### **UNIVERSIDAD MAYOR DE SAN ANDRÉS FACULTAD DE CIENCIAS PURAS Y NATURALES CARRERA DE INFORMÁTICA**

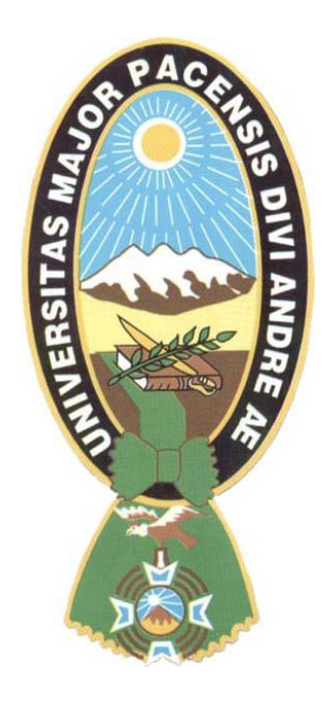

### **PROYECTO DE GRADO**

**Sistema Web De Administración de la Información y la Comunicación para la Gestión Educativa Colegio Internacional Del Sur**

## **PARA OPTAR AL TITULO DE LICENCIADO EN INFORMÁTICA MENCIÓN INGENIERÍA DE SISTEMAS INFORMÁTICOS**

- **Postulante : Univ. Marco Antonio Mamani Sullcata**
- **Tutor : Lic. Eufren Llanque Quispe**
- **Revisor : M. Sc. Carlos Mullisaca Choque**

**La Paz - Bolivia** 

# **DEDICATORIA**

Primeramente a Jesucristo, por ser guía de mi vida, que en todo tiempo me acompaña e ilumina mi vida y mi familia.

Dedicar este trabajo a mis padres, Nestor e Hilda por todo su amor, el gran ejemplo de lucha y el apoyo incondicional durante toda esta etapa de mi vida, siempre estarán en mi corazón.

A mis amados hermanos Magaly, César, Victor, Alejandro, Mónica por acompañarme en este gran paso a una nueva vida profesional.

Al amor de mi vida Pamela y mi pequeñita Gabriela, el amor que siento por ustedes es un aliento para dar cada paso.

Finalmente a Frank, mi hermano cubano, que en el camino me levanta con su amistad y ejemplo de profesionalidad.

Dios los bendiga a todos y los tenga en bien en cada uno de sus pasos.

# **AGRADECIMIENTOS**

Quiero agradecer a todas las personas que hicieron posible concluir este trabajo. De manera especial:

Al Lic. Eufren Llanque mi tutor y gran mentor, por su tiempo y colaboración, con el cual párrafo a párrafo fuimos estructurando y sacando adelante este trabajo.

Al Mg. Sc. Carlos Mullisaca, por la confianza, guía y acompañamiento.

A la Lic. Kattya Crespo directora del Colegio Internacional del Sur y todo su plantel, por confiar y haberme abierto las puertas de esa gran Institución Educativa.

Finalmente a todos los docentes de la Carrera de Informática, y a mis queridos compañeros, sigan adelante.

Gracias por su amistad que Dios me los bendiga.

## **RESUMEN**

La educación demanda de la tecnología herramientas de acción para la gestión. La flexibilidad de las Tecnologías de la Información y Comunicación brindan la posibilidad, a la gestión educativa, de contar con información oportuna para el análisis de resultados, anticipar y predecir posibles campos de acción, la innovación tecnológica y la toma de decisiones contribuyendo al desarrollo de una educación de calidad.

El presente proyecto, plantea una herramienta de solución a los requerimientos de la gestión educativa. En base a información clara, flexible y concisa, permite realizar el seguimiento y control del rendimiento de los estudiantes y las actividades del proceso de enseñanza y aprendizaje, centrando los datos sobre los actores educativos.

El capítulo I, es el marco referencial donde se realiza el análisis de la problemática y fundamentado en los antecedentes se plantean los objetivos y limites para el desarrollo del proyecto.

En el capítulo II, se presenta el análisis de los fundamentos teóricos que permiten llevar a cabo el desarrollo del proyecto.

El capítulo III, se realiza la construcción, implementación y evaluación del sistema propuesto.

Finalmente el capítulo IV presenta las conclusiones del trabajo desarrollado y las recomendaciones para la implementación de futuros proyectos del ámbito.

# **CONTENIDO**

#### **MARCO REFERENCIAL**

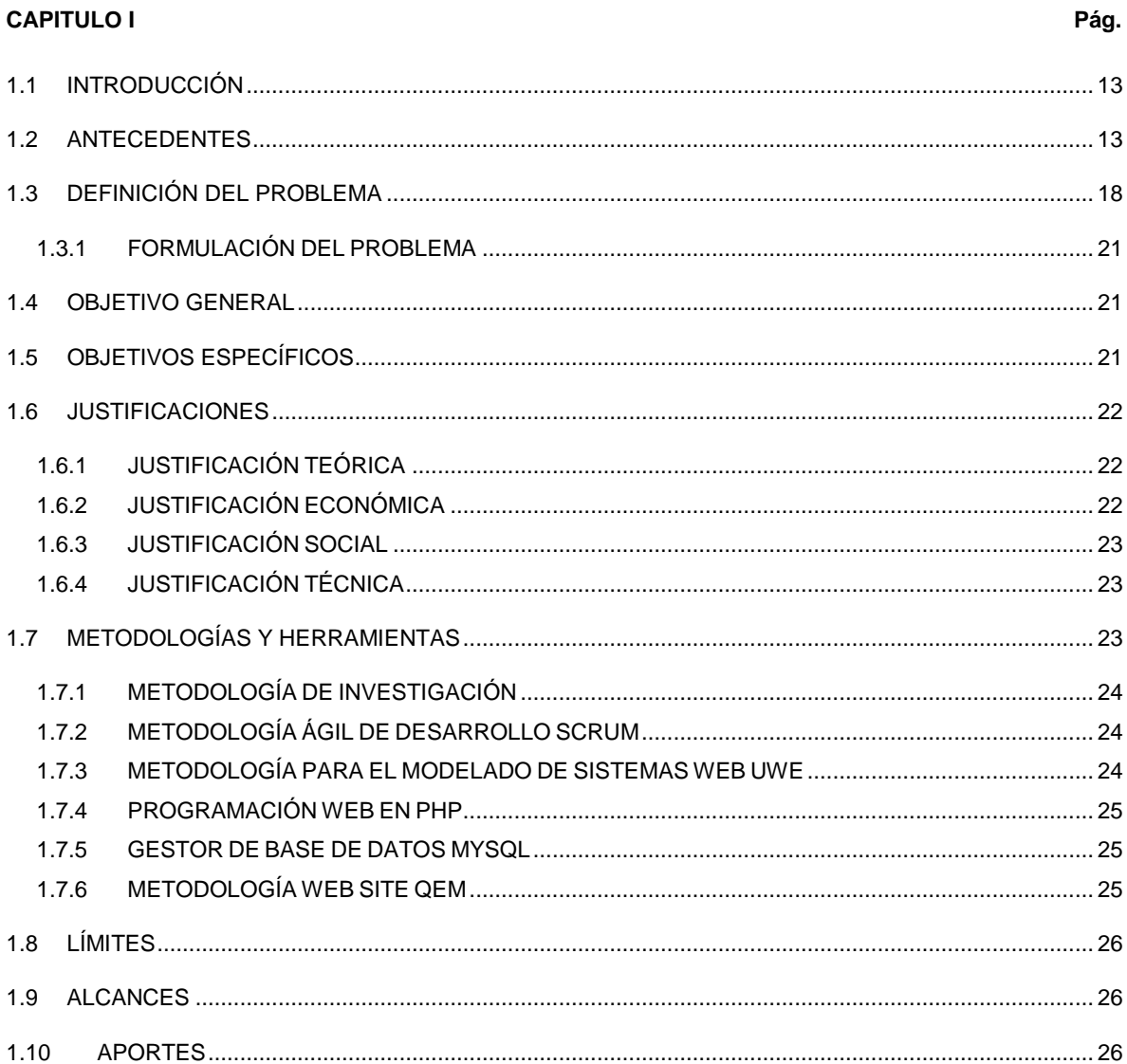

#### **MARCO TEÓRICO**

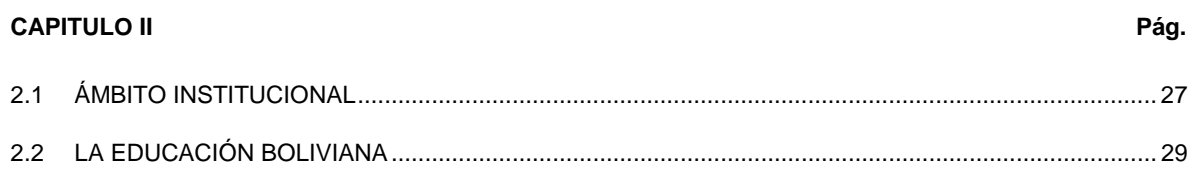

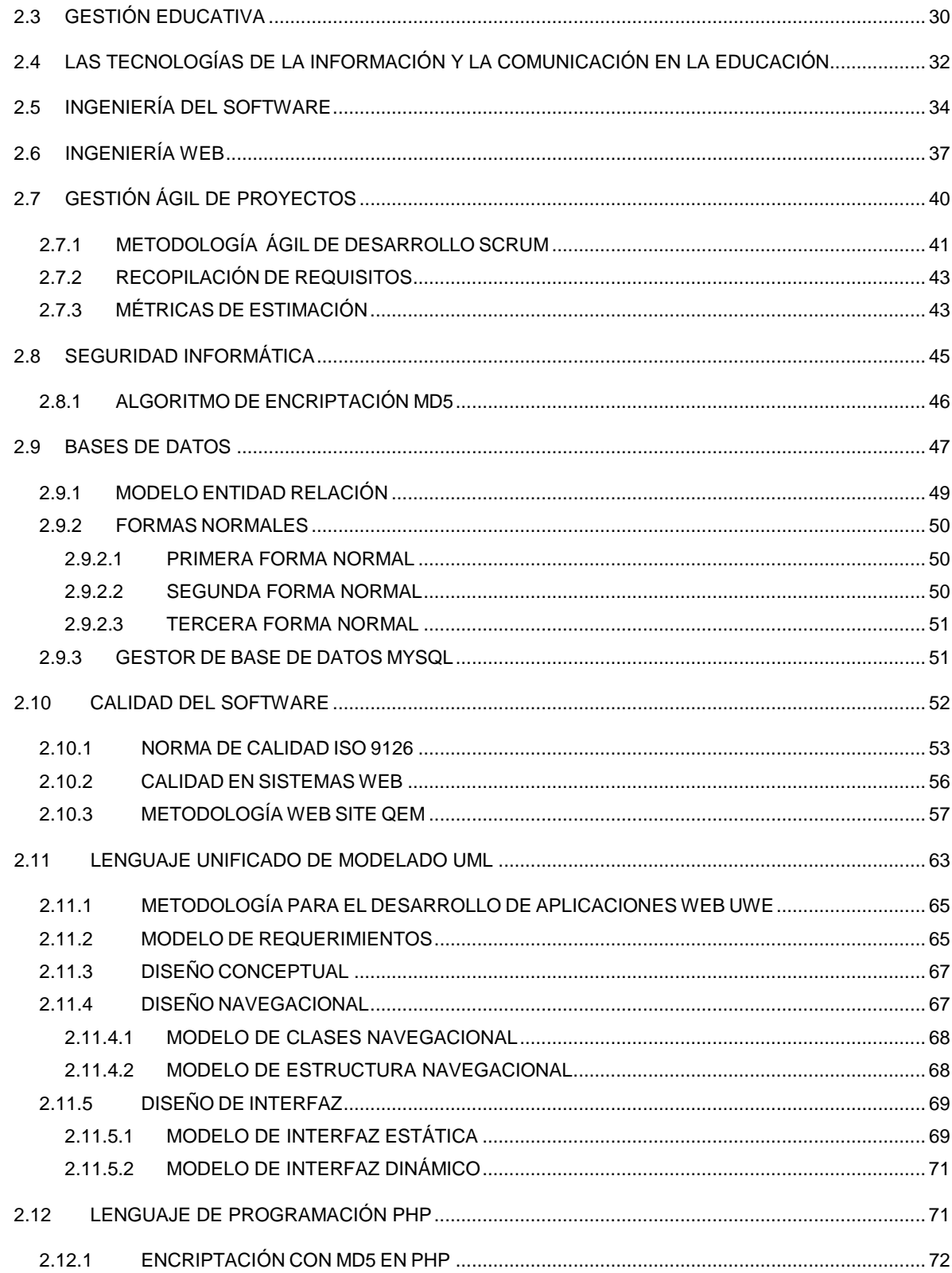

#### **MARCO APLICATIVO**

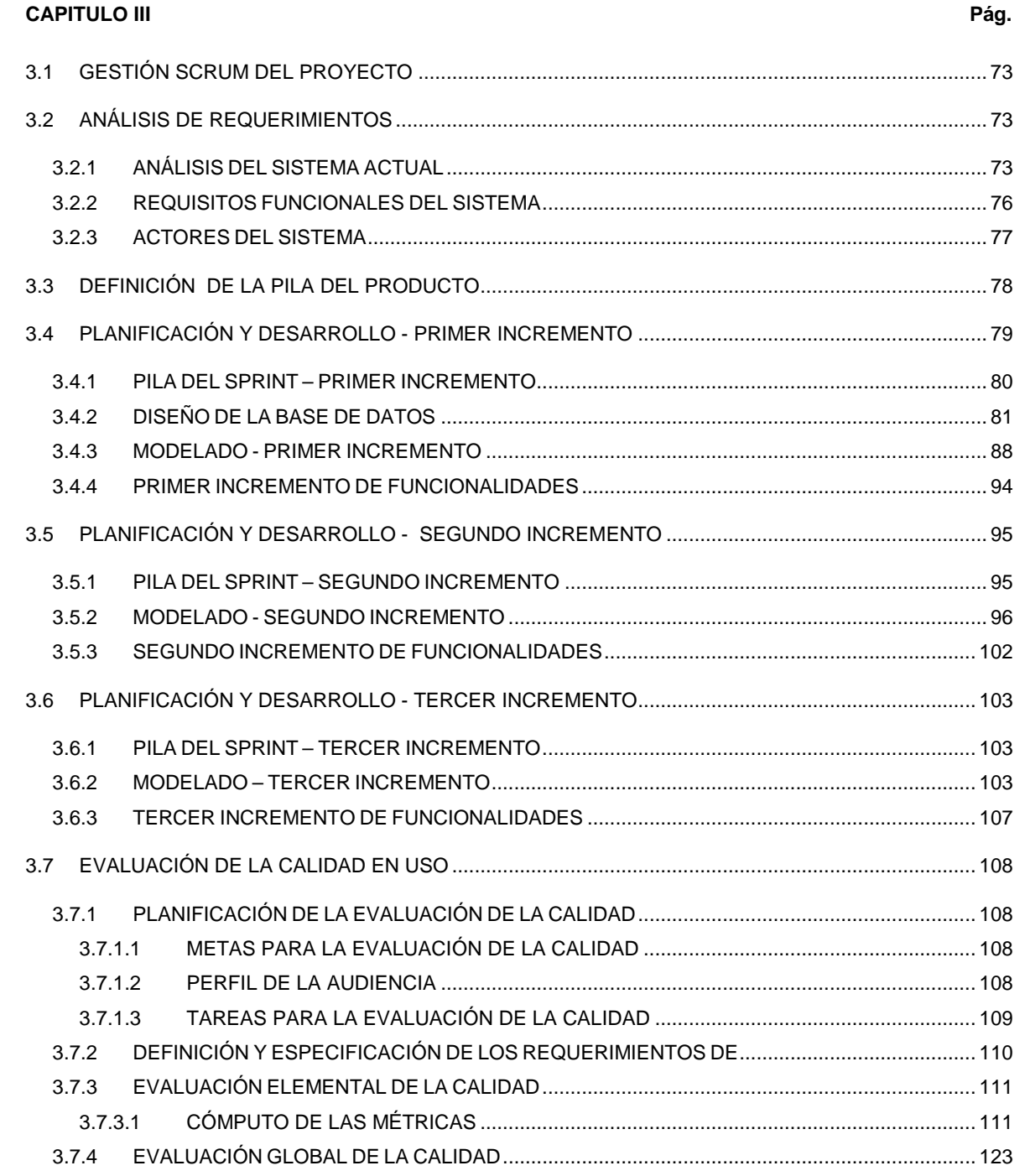

#### **CONCLUSIONES Y RECOMENDACIONES**

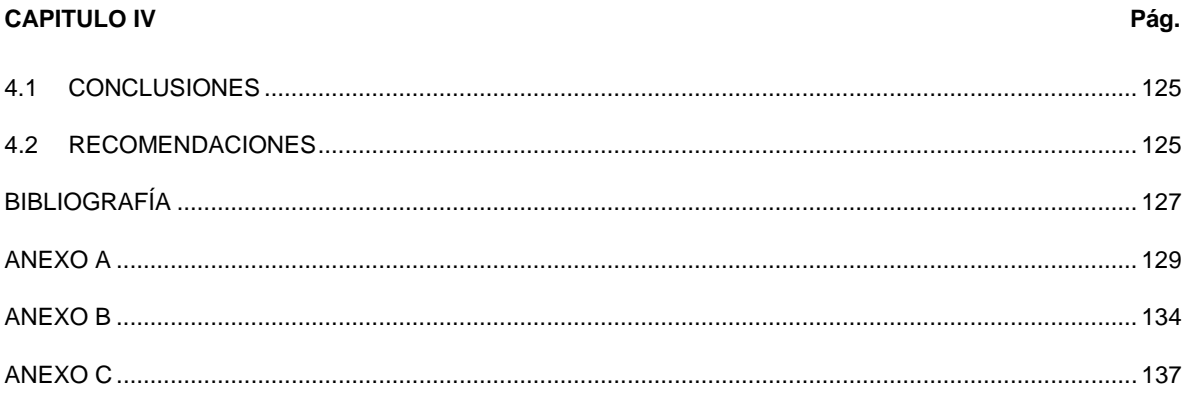

# **ÍNDICE DE TABLAS**

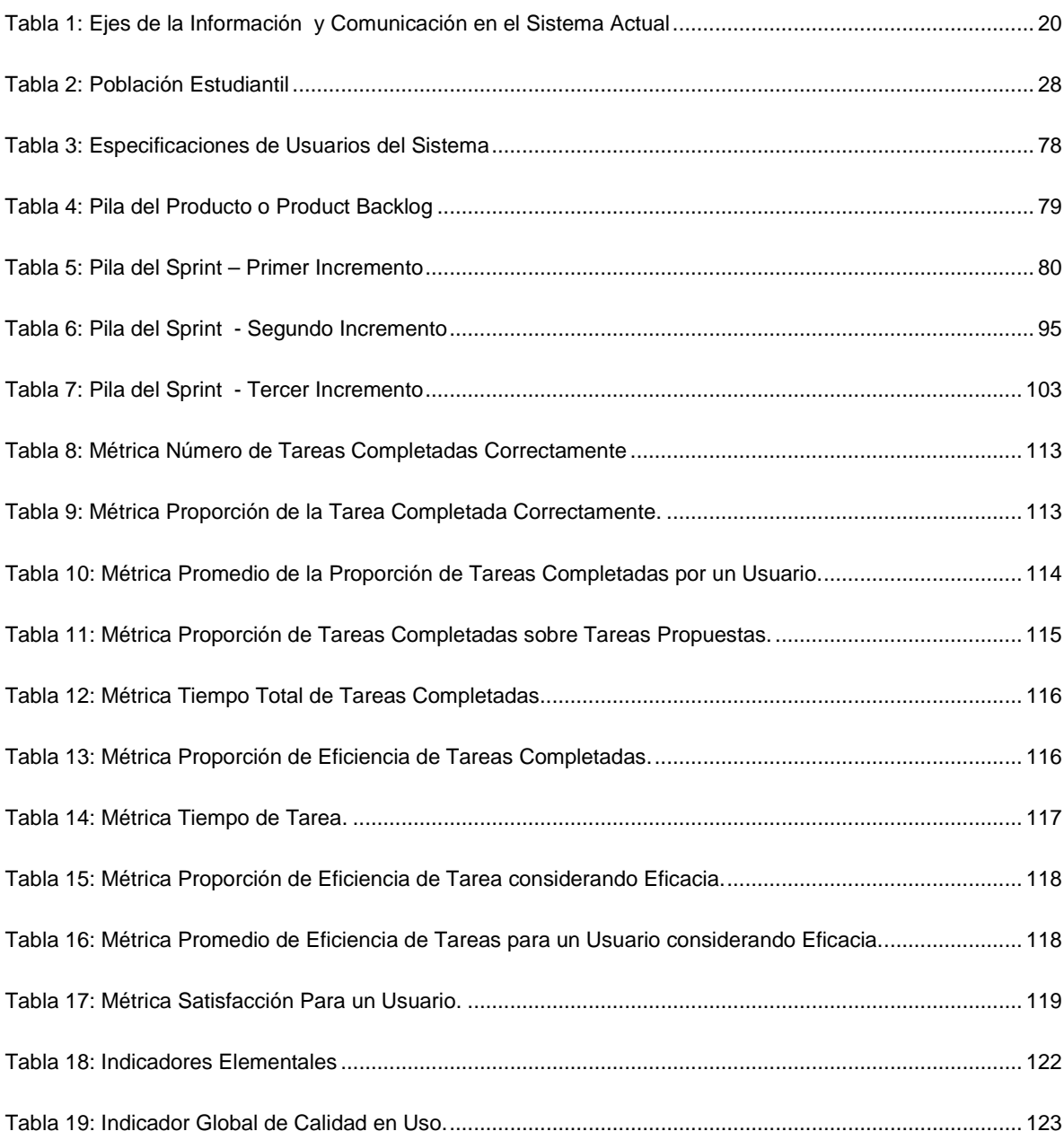

# ÍNDICE DE FIGURAS

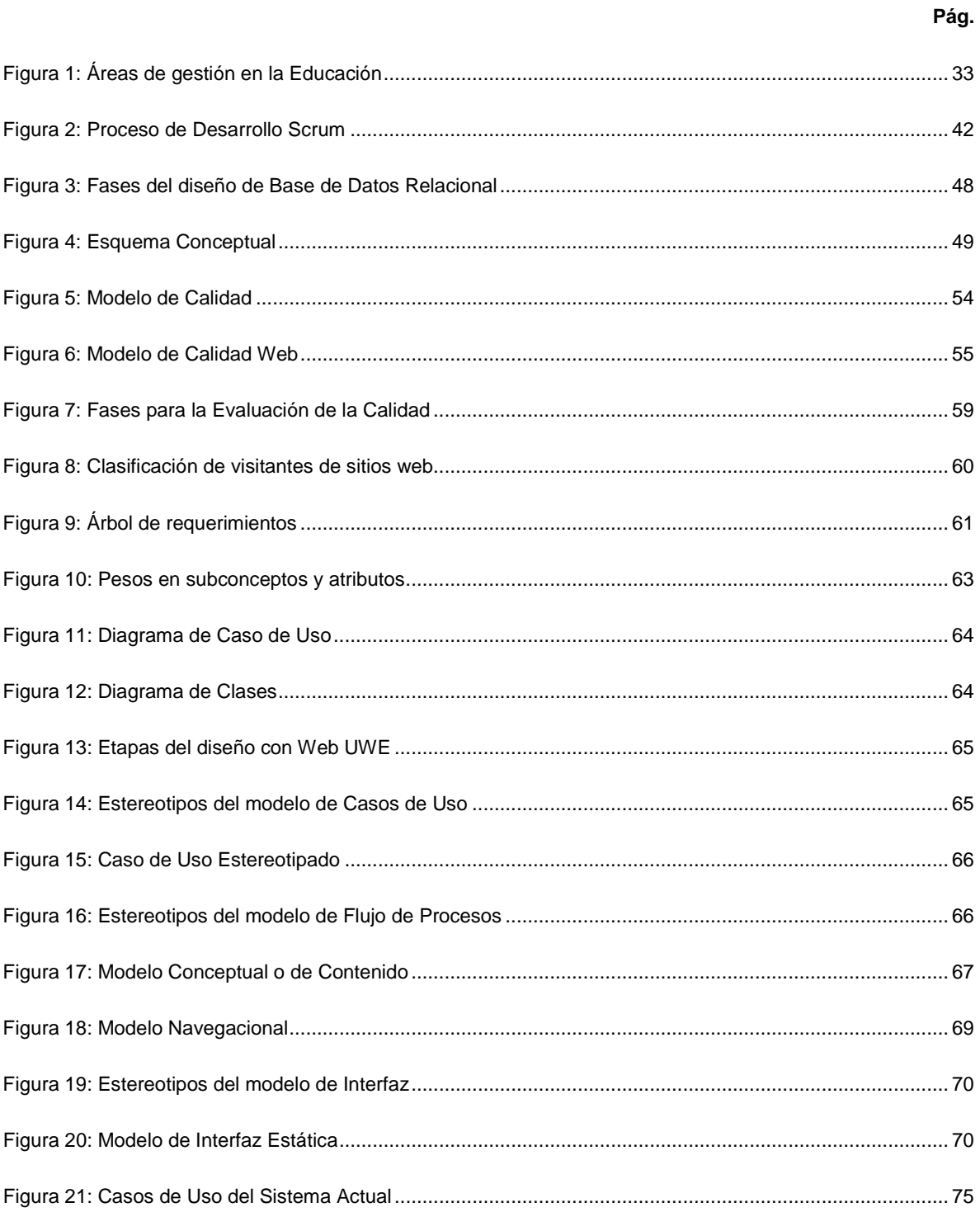

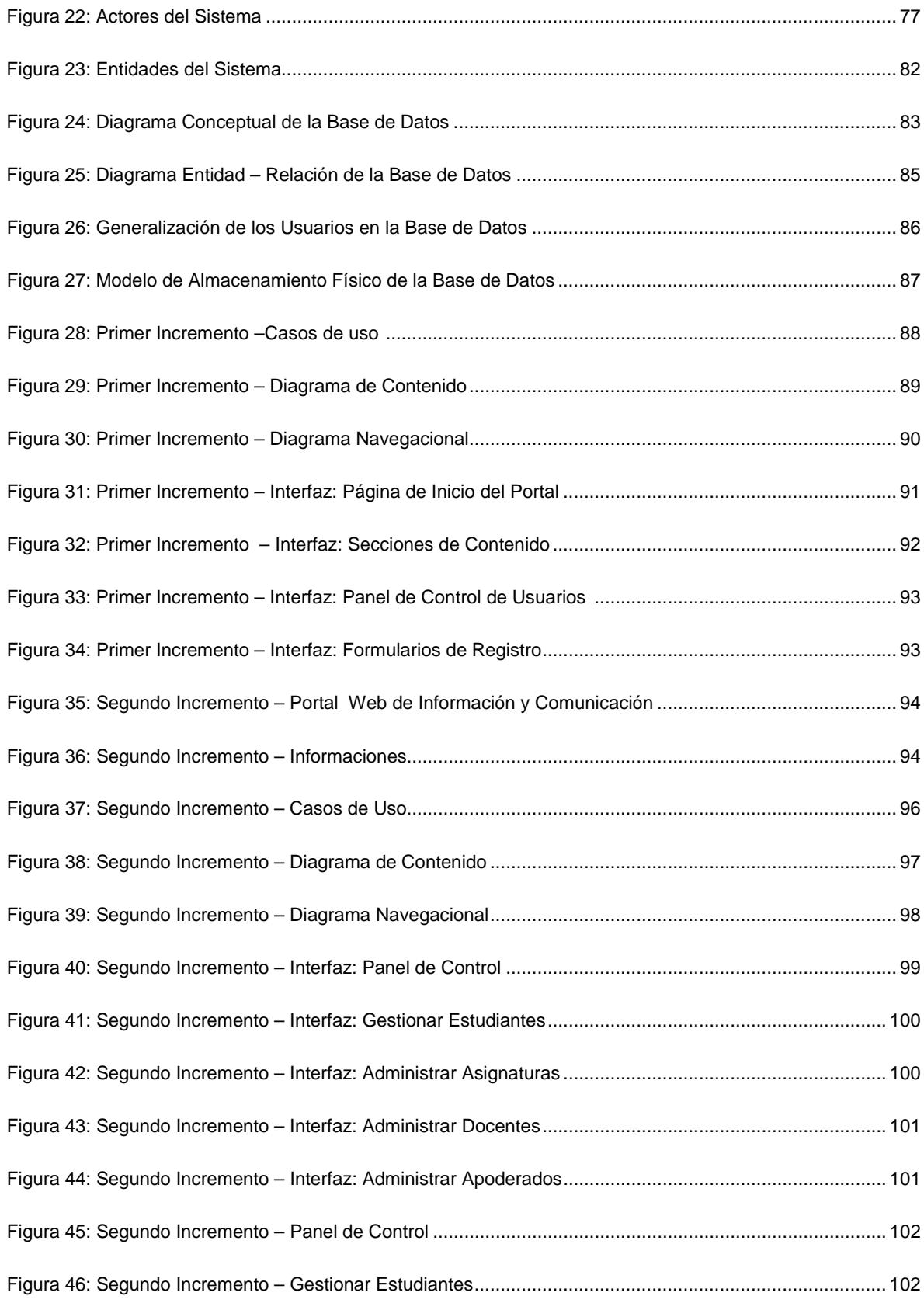

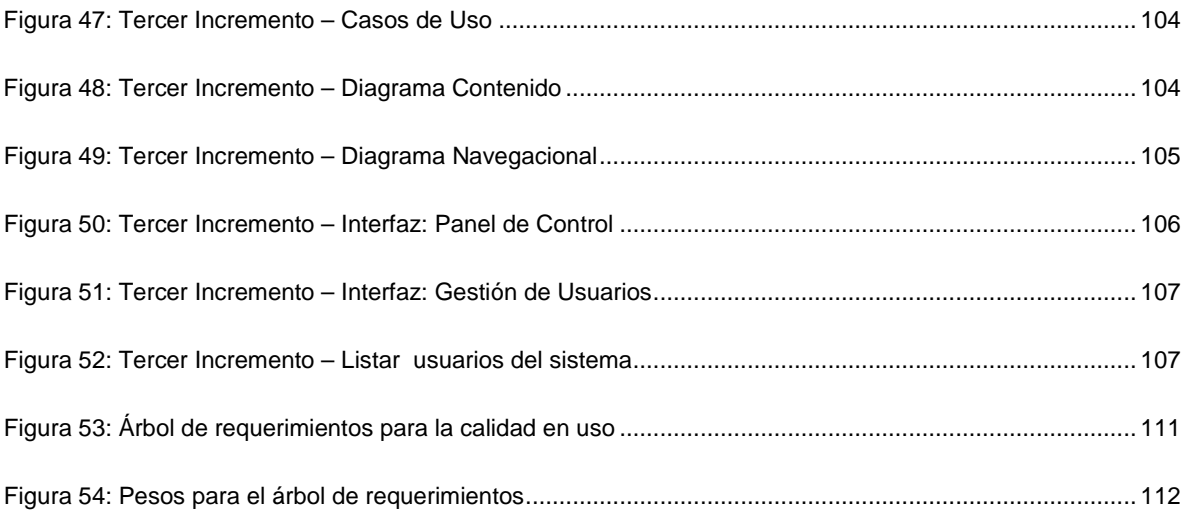

# **MARCO REFERENCIAL**

# **CAPÍTULO I**

#### **INTRODUCCIÓN**  $1.1$

La emergente sociedad de la información, impulsada por el vertiginoso avance científico en un marco socioeconómico neoliberal-globalizador y sustentada por el uso de las potentes y versátiles Tecnologías de la Información y la Comunicación, conlleva cambios que alcanzan también al ámbito educativo, que encontró en las herramientas tecnológicas un medio para lograr una mejor calidad en la gestión educativa de todos los niveles.

La tecnología permite al sistema educativo, eficiencia en los flujos de información y mejores canales comunicación, logrando un eficiente seguimiento y control de las actividades del proceso de enseñanza y aprendizaje, además una comunicación fluida entre los actores. Es considerable que toda Institución Educativa brinde la posibilidad de obtener información de los procesos educativos de manera fácil, veraz para una acción oportuna.

La red de internet, es un canal de comunicación que permite a las Instituciones Educativas difundir la información de manera flexible, y automática sin limitaciones de tiempo y espacio; brindando transparencia en los procesos educativos, aspecto que acredita la calidad de la misma ante las entidades que rigen la educación y las asociaciones de padres de familia, que tomando sus propios parámetros evalúan a la institución de acuerdo a la información que durante la gestión se la ha brindado.

Por lo tanto es importante para la calidad de las instituciones educativas, tomar como estrategia el uso de herramientas de software que permitan el control y seguimiento de los procesos educativos y las actividades que se desarrollan, reproduciendo de esta manera las buenas prácticas organizativas, educativas, didácticas y pedagógicas.

#### $1.2$ **ANTECEDENTES**

Ante el gran impacto de las Tecnologías de la Información y la Comunicación - TIC en la Educación, las Universidades son las primeras que asumen el reto e innovan implementando sistemas de información y control del área administrativa, la gestión académica, la gestión del aprendizaje, sistemas para aulas virtuales y el uso de herramientas tecnológicas en el proceso de enseñanza y aprendizaje cambiando la manera tradicional de hacer educación. Las Universidades encuentran en la tecnología herramientas que brindan información más completa y de fácil obtención para la toma de decisiones y así lograr una alta calidad de la gestión educativa.

Las Unidades Educativas en sus niveles pre escolar, primaria y secundaria están introduciéndose de a poco en el uso de tecnologías. Necesitan de herramientas tecnológicas para la administración de la información y comunicación que colaboren en la tarea del seguimiento y control de los procesos de enseñanzas y aprendizaje de los estudiantes, estrategia para una alta calidad en la gestión educativa.

El mercado del software ha diseñado muchos sistemas de software para el contexto educativo, que implica en algunos casos, altos costos de licencia, así también existen los sujetos a licencias de software libre de costo cero. Las aplicaciones que se han diseñado son generalizadas a toda institución del rubro y sin ninguna especifidad concreta, brindando soporte y adaptaciones en los países con personal de asistencia.

A continuación citamos características de algunas aplicaciones que nos brindarán parámetros para el diseño y desarrollo del sistema propuesto.

La gestión escolar con DocCF, cuenta con un Módulo de Gestión de Alumnos: Matrículas, ausentismo, informes de disciplina y rendimiento; Módulo de Gestión de Docentes: Ausentismo y evaluación de docente; Módulo de Control de Horarios: Asignación y control de horarios; Módulo de Gestión Académica: Registro de calificaciones, impresión de boletines y estadísticas de rendimiento académico; Módulo de Gestión Económica: Registro de pagos, impresión de documentación (facturas, recibos y comprobantes), información de estados de cuenta, control de inventario y venta de artículos; Módulo de Gestión de Biblioteca: Consultas, registro y control de préstamos; Herramientas de Gestión: Informes, gráficos estadísticos, agenda y programador de actividades, envío de emails y el Módulo de Gestión Web que pone en la red todas las funcionalidades. La aplicación es controlada de forma remota desde cualquier ordenador conectado en red local.

El sistema para la gestión EMagister Agora es un CRM (Customer Relationship Management) generalizado para todo tipo de academia, centro docente y empresa de formación o capacitación. Las principales características muestran funcionalidades para la Gestión Comercial: Solicitud de información sincronizada, importación de información en distintos formatos, envío de encuestas de opinión, agenda comercial y de avisos; Elaboración de Presupuestos para clientes; Correspondencia Física que genera el envío masivo o personalizado de cartas y etiquetas mediante plantillas; Correspondencia Electrónica: Generación y envío masivo o personalizado de mensajes de e-mail y SMS a clientes, alumnos, docentes; Gestión Académica: Docentes, aulas, cursos, grupos, sesiones, horarios, calendarios, calificaciones e impresos académicos de boletines, diplomas; Gestión Administrativa: Alumnos y sus matrículas, dientes y sus contratos, control de asistencias de personal, gestión de material bibliotecario; Gestión Económica: Toda la gestión contable, informe de adeudos, facturas, descuentos, pagos con tarjeta, control de rentabilidad, estadísticas; Gestión Multiusuario: enfocado a roles de usuario. Sistema orientado a realizar la gestión de un centro y al comercio de sus servicios.

El gestor Argos Academia es un programa que engloba un completo sistema que entre sus principales características podemos destacar el Control de Alumnos Integral: Ficha de alumnos, inscripciones, recibos y facturación, faltas e historial de altas; Gestión de Cursos: Alta cursos, reportes de docentes, estudiantes, estadísticas; Cursos con Temario Múltiple: Control de horarios, cursos y docentes asignados; Fichas de Profesores: Información personal, estadísticas de rendimiento, calculo de carga horaria; Emisión de Recibos: Facturación, sistema de cobros; Control de Faltas: Listados descriptivos; Control y Planificación de Horarios: Control por aula, docente, curso; Exportación de Datos: Exportar información en diferentes formatos; Emisión de Diplomas: Personalización; Agenda de Eventos; Facturación.

El proyecto de desarrollo de software Alba, con licencia GNU/GPL, realiza el sistema informático abierto de gestión unificada para centros educativos, el software propuesto contempla un conjunto de características que son la gestión de establecimientos, ciclos o niveles, calendarios, el control y seguimiento de estudiantes, consultas de información, gestión de horarios de docentes entre otros.

La solución integral MentorVox plantea varios sistemas como el módulo de Comunicación: Facilita el acceso a la información generada diariamente, para el seguimiento y control en tiempo real por padres de familia y estudiantes; el módulo de Gestión: Es una completa aplicación de gestión académica y dirección pedagógica: el Módulo Klase: Pensado para ayudar a los profesores en su trabajo diario; el Módulo Kodex: Generación y gestión de los exámenes de diferentes materias y niveles, así como la organización de documentos; Kronowin: Elaboración y organización de horarios escolares de una forma sencilla; Mentor-e: Tecnologías para la Comunidad Educativa.

Los sistemas de gestión escolar son potentes herramientas que se toman de referencia para el proyecto, los sistemas citados no cumplen del todo con los requisitos de la institución, aspectos como la inclusividad y la organización interna de la Unidad Educativa generan un sistema dinámico diferente al común denominador.

El Colegio Internacional del Sur - Colesur, fundamentada sobre las bases de la "Pedagogía de la Diversidad" y la "Educación Inclusiva", de inspiración humanista, integradora, democrática y reflexiva comprendida en la nueva ley de educación como:

"Acciones destinadas a promover y consolidar la educación inclusiva para personas con discapacidad, personas con dificultades en el aprendizaje y personas con talento extraordinario en el Sistema Educativo Plurinacional"<sup>1</sup>.

La Unidad Educativa cuenta con los tres niveles de escolaridad: Pre Escolar, Primaria, Secundaria y promueve programas educativos, que permite a estudiantes con necesidades educativas especiales de tipo permanente o transitorias integrarse a la educación tradicional con un manejo integral del Departamento de Servicios Psicopedagógicos.

Entre las particularidades la organización se compone de la Dirección General, Dirección Administrativa Financiera, Dirección Académica, Departamento de **Servicios** Psicopedagógicos, Departamento de Comunicación Social, Centro de Documentación, Plantel Docente, Asociación de Padres de Familia y Estudiantes.

 $1$  Ley de Educación Avelino Siñani y Elizardo Pérez, artículos 1,3 y 4.

La presente gestión la Unidad Educativa cuenta con una población considerable de estudiantes, que generan de manera constante flujos de información en cada proceso de enseñanza y aprendizaje, es de vital importancia diseñar un Sistema de Administración de la Información y la Comunicación para un mejor control y seguimiento de los procesos de enseñanza y aprendizaje, contribuir a la calidad de la gestión con la toma de decisiones de forma objetiva y realista.

Las Tecnologías de la Información y la Comunicación -TIC, fomentan en gran medida el trabajo en red y las comunicaciones en las unidades educativas. Sin embargo, es mínimo el número de unidades que en los distritos escolares utilizan las TIC para gestionar la calidad de sus resultados.

Durante inicios de la presente década las unidades educativas empiezan a utilizar regularmente computadores para almacenar y recuperar datos sobre los estudiantes y el personal docente. Con la llegada de computadores personales de alta velocidad, y la implementación de redes de computadores, se desarrollan sistemas de información educativa cada vez más potentes, y toman su lugar de importancia como estrategia para la calidad de la gestión.

En el documento del proyecto de grado del "Sistema de Información Web para el Control y Seguimiento de las Actividades Educativas de los Estudiantes", presentado en la Carrera de Informática, se recomienda para sistemas de características similares, que aquellos centros educativos que implementen sistemas de apoyo a la gestión educativa deben de contar con políticas que normen el uso por parte de los docentes, [QUELALI, 2001]. Consideración muy importante, sobre políticas de uso que debe abarcar no solo docentes sino también directivos, padres de familia y estudiantes y en el caso del Colesur el Departamento Psicopedagógico.

La tecnología brinda parámetros para medir la calidad de la gestión educativa. La dirección del sector educativo necesita de información completa de los flujos de datos que generan estudiantes y docentes en el proceso de enseñanza y aprendizaje; para poder tomar decisiones acertadas y puntuales. Sin lugar a dudas, las TIC son potentes herramientas que mejoran la recopilación de información, poniéndola al alcance del personal Directivo, Docente, Psicopedagógico, Padres de Familia y Estudiantes quienes

de manera conjunta bajo una dirección toman decisiones estratégicas para lograr una educación de calidad.

Por lo tanto depende de la capacidad informática que poseen las entidades educativas para evaluar resultados y tomar estrategias conjuntas para mejorar el sistema educativo y lograr una gestión de calidad.

#### **DEFINICIÓN DEL PROBLEMA**  $1.3$

La calidad de una gestión, se analiza a través del cumplimiento de los objetivos educativos trazados para el adecuado rendimiento del estudiante; son los padres de familia que desempeñan un papel central a la hora de evaluar la gestión de una institución educativa, se aseguran que sus hijos obtengan una educación de calidad, que implica el desarrollo de habilidades, la personalidad y el desarrollo cognitivo; por tal razón es importante que todas los actores del proceso del proceso de enseñanza y aprendizaje estén bien informados y comunicados, para realizar un sequimiento y control de las actividades educativas de los estudiantes con información veraz, puntual y actualizada que permite la acción preventiva.

El problema central de la comunicación y difusión de información se centra en las técnicas actuales de manejo y los canales de comunicación empleados, no logran ser del todo eficientes debido a la variedad de tipos de información y datos que se manejan en el sistema actual.

La información institucional, como ser el Plan Operativo Institucional, Estatutos Orgánicos, Manual de Funciones, Proyectos Pedagógicos, Calendario Institucional, no encontraron medios de difusión adecuados para llegar de manera eficiente a toda la comunidad educativa debido a la gran cantidad de información que se maneja en estos documentos, ocasionando desconocimiento y contradicciones entre los actores del sistema educativo. Cabe recalcar como un ejemplo que el calendario institucional planificado en plan operativo institucional no se publica desde el inicio de la gestión en cartelera visible, y no permanece cuando se lo hace, lo que pone en duda su cumplimiento. Así mismo los medios para socializar los proyectos pedagógicos y actividades extracurriculares, no dan la seguridad de llegar al destinatario, lo que provoca retardos o incumplimiento.

La publicación de los acuerdos de los colectivos pedagógicos y reuniones son poco frecuentes, excepto si son de gran impacto en la comunidad o finalización de un periodo de la gestión, lo que en el proceso ocasiona contradicciones y hace que se pierda el horizonte de objetivos conjuntos.

La información sobre citaciones y circulares de comunicación que genera el colegio para los padres de familia se limita al uso impreso de pequeños volantes que son entregados a los estudiantes, procedimiento que no da la certeza, en muchos casos, de que la información haya llegado a su destinatario, más aún, no tienen conocimiento completo o detallado de la información que llega a sus manos lo que puede ocasionar contradicciones y reclamos posteriores.

La información de directivos o administrativos a docentes fluye a través de comunicados de información que se leen al salir de la institución, dejando su rúbrica como constancia de que tal información ha sido leída, lo que no garantiza que la información haya sido comprendida adecuadamente generando desorganización en las actividades planificadas.

La información comportamental de los estudiantes está registrada en formularios impresos para cada docente los cuales cada fecha programada dan informes de casos específicos.

El seguimiento y control de ausentismo es realizado por secretaría académica derivándose además la información al regente, quien lleva un registro impreso de todas las ausencias con y sin licencia de dirección académica.

La Unidad Educativa de pensamiento inclusivo cuenta con un Departamento de Servicios Psicopedagógicos, diversificado en áreas, que da seguimiento y control de los procesos educativos para las diferentes patologías y problemas de aprendizaje de los estudiantes, la información generada por el departamento no cuenta con un sistema de flujo bidireccional óptimo que pueda captar, recepcionar, publicar y retroalimentar a todo el sistema educativo.

El Departamento de Comunicación Social es la encargada de difundir la información y mantener comunicada a toda la comunidad, es la interfaz de comunicación. Actualmente no cuenta con un portal web para la difusión masiva de información que se genera en el colegio, lo cual ocasiona que toda la información requerida por la comunidad en general se remita a las oficinas del departamento o en su defecto a los paneles de información.

Se analiza y valora la circulación de la información entorno a los ejes significativos para la gestión de la Unidad Educativa. El siguiente cuadro muestra el análisis del uso y manejo de la información y la comunicación.

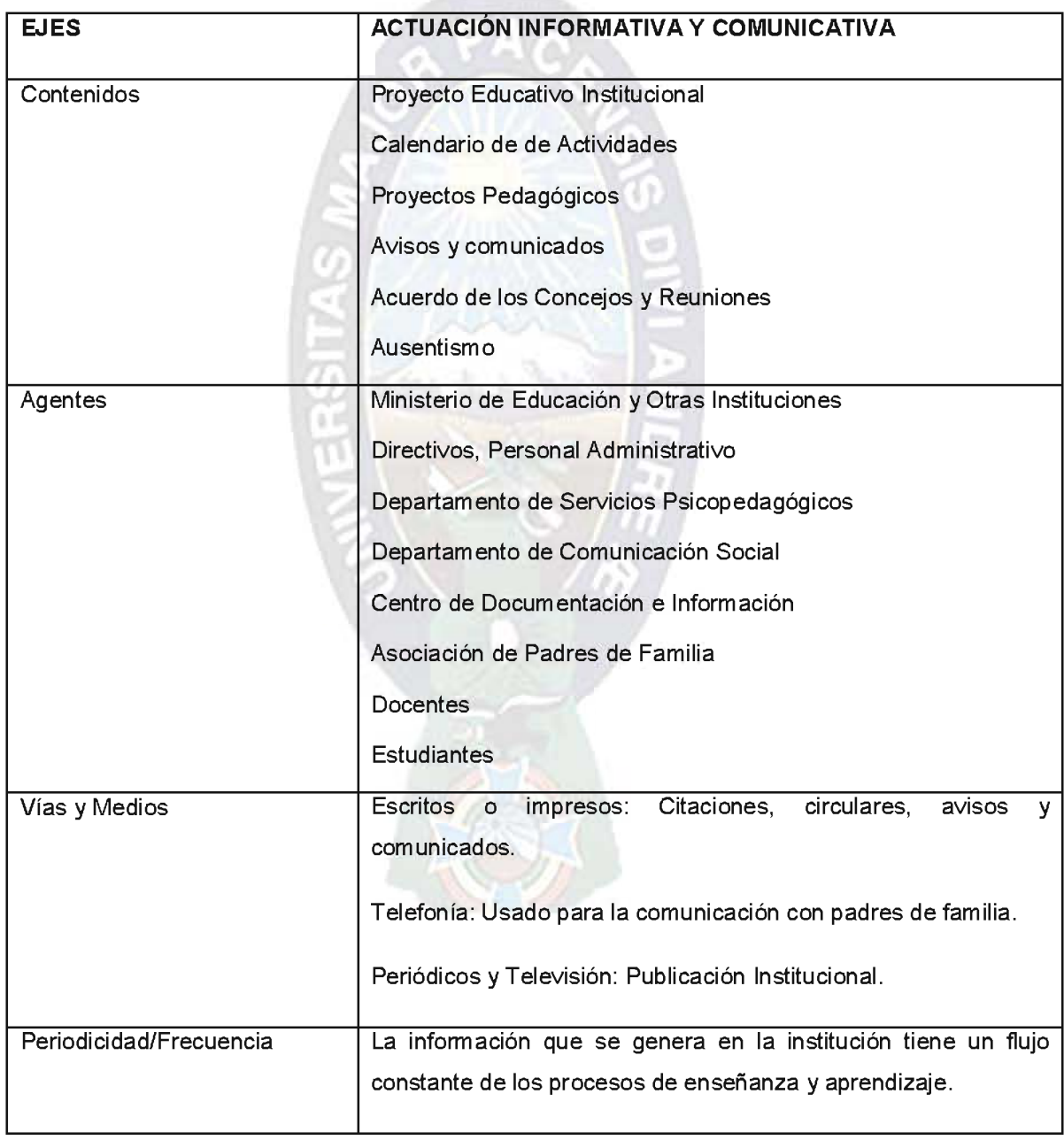

### Tabla 1: Ejes de la Información y Comunicación en el Sistema Actual

Todos los actores del proceso de enseñanza y aprendizaje, necesitan de información puntual y una comunicación fluida para el análisis de resultados, así de esta manera poder prevenir e intervenir con acciones en todas las situaciones que perjudiquen el normal desarrollo del proceso educativo de los estudiantes, es decir que todos estos actores, informados y comunicados entre sí, persigan un solo horizonte que es la calidad en la gestión. Por tanto, se hace el siguiente planteamiento del problema.

### 1.3.1 FORMULACIÓN DEL PROBLEMA

¿Cómo mejorar la administración de la información y la comunicación en la gestión educativa del Colegio Internacional del Sur?

#### $1.4$ **OBJETIVO GENERAL**

Construir un Sistema de Administración de la Información y la Comunicación que contribuya a la Gestión Educativa estratégica en el Colegio Internacional del Sur.

#### **OBJETIVOS ESPECÍFICOS**  $1.5$

- Determinar los fundamentos para la construcción del sistema.
- Definir parámetros y criterios que sirvan para la evaluación de los procesos educativos en la gestión.
- Implementar el sistema en la dirección de la gestión educativa.
- Facilitar el seguimiento y control de los procesos educativos.
- Obtener información de manera rápida y flexible.
- Solventar los procedimientos de información y comunicación del sistema actual.
- Brindar más canales de información y comunicación.
- Mantener una comunicación fluida y coordinación entre la comunidad educativa.
- Permitir a la dirección académica tomar sus decisiones de forma objetiva, puntual y realista.
- Analizar los resultados sobre la aplicación del sistema planteado en la planificación. seguimiento y control de los procesos educativos.
- Valorar la pertenencia de la aplicación en la gestión educativa institucional.
- Favorecer a la gestión educativa estratégica.
- · Difundir los resultados obtenidos en la aplicación del sistema en la gestión educativa.

#### $1.6$ **JUSTIFICACIONES**

### 1.6.1 JUSTIFICACIÓN TEÓRICA

Los conocimientos que nos brinda la Ingeniería del Software nos ofrece métodos, técnicas, herramientas y procedimientos que definen el establecimiento y uso de principios de ingeniería, aplicada a la planificación, gestión y desarrollo, y orientada a obtener una solución de software fiable y eficiente.

La Ingeniería Web con bases en la ingeniería del software nos permite aplicar de la misma forma, todos los conceptos contextualizados a la accesibilidad, interactividad, inmediatez y evolución continua de aplicaciones en la web.

Las bases de datos nos dirán como realizar el tratamiento eficaz de la información, permitiendo administrar, organizar, ordenar, controlar y presentar los datos de forma clara y precisa.

Por su parte el Diseño Gráfico, desarrolla los recursos multimediáticos como por ejemplo una imagen corporativa de fácil aprendizaje, los recursos visuales de difusión de información; todo parte de la ingeniería de usabilidad.

La institución aporta la base de conocimientos y experiencias de sus especialistas en gestión educativa, comunicación social y pedagogía.

### 1.6.2 JUSTIFICACIÓN ECONÓMICA

El proyecto de sistema tendrá un costo mínimo, ya que las etapas para el diseño, implementación y pruebas del mismo están destinadas al apoyo del Colegio Internacional del Sur, entidad que cuenta con una infraestructura, equipamiento y soporte lógico informático completo y de recurso humano calificado en el contexto informático que justifica el mínimo de recursos económicos.

### 1.6.3 JUSTIFICACIÓN SOCIAL

Muchas de las informaciones no llegan a toda la comunidad educativa por los canales que se emplean, algunas estrategias de carácter técnico como el tamaño de la información, el canal empleado, la forma como se distribuye la información y el control de la misma son factores que no permiten que la información llegue de forma efectiva. El presente proyecto con el sistema que pretende desarrollar estará avocado a todos los actores del proceso de enseñanza y aprendizaje como son directivos, docentes, padres de familia y estudiantes.

### 1.6.4 JUSTIFICACIÓN TÉCNICA

El proyecto se enmarca en el plan general para el mejoramiento de la gestión educativa en el ColeSur. El sistema lleva en su dominio el tratamiento automatizado de la información que se genera en cada departamento en torno al estudiante.

Los diferentes Departamentos que componen el ColeSur cuenta con información correctamente estructurada, ordenada y organizada que facilita la etapa de análisis. Además el colegio cuenta con equipamiento completo de hardware, software y una infraestructura de red con acceso a Internet, aspectos vitales para el desarrollo del proyecto. Se cuenta además con un departamento de sistemas que colabora con el soporte lógico informático para la construcción del sistema. Todo esto ha justificado que el presente proyecto técnicamente se lleve a cabo, buscando construirse un sistema flexible, adaptable, escalable acorde a los requerimientos de los usuarios.

#### **METODOLOGÍAS Y HERRAMIENTAS**  $1.7$

El presente proyecto construirá una aplicación web, que cuenta con características de: Compatibilidad, Accesibilidad, Eficiencia, Interactividad, Usabilidad. Es importante mencionar que un sistema web puede contener elementos que permiten una comunicación activa entre el usuario y la información rompiendo limitaciones de tiempo y espacio.

### 1.7.1 METODOLOGÍA DE INVESTIGACIÓN

La metodología usada es la Investigación de Campo, que comprende y resuelve situaciones, necesidad o problema en un contexto determinado. Se trabaja en el ambiente natural en que conviven las personas y las fuentes consultadas; se obtendrán los datos más relevantes a ser analizados, de los individuos, grupos y representaciones de las organizaciones no experimentales, para descubrir relaciones e interacciones entre las variables sociológicas, psicológicas y educativas en estructuras sociales reales y cotidianas.

### 1.7.2 METODOLOGÍA ÁGIL DE DESARROLLO SCRUM

La gestión ágil mediante Scrum Managament presenta un modelo general de gestión de entornos de producción basados en rutinas, en los que es más relevante el conocimiento tácito de las personas, que el explícito contenido en los procesos y la tecnología.

La metodología Scrum Managament se clasifica mejor como modelo que como conjunto de prácticas, porque a diferencia de éstas, no prescribe "CÓMO" deben hacerse las cosas, (backlogs, historias de usuario, reuniones) ni que éstas deban hacerse de una determinada manera; sino "QUÉ" cosas deben hacerse. Se centra más en los principios de la agilidad y los procesos, que en prácticas concretas, y sobre los principios, y las características del proyecto, determina los procedimientos de trabajo.

### 1.7.3 METODOLOGÍA PARA EL MODELADO DE SISTEMAS WEB UWE

La metodología UML-Based Web Engineering - UWE del Departamento de Informática de la Universidad de München, es una herramienta de la ingeniería del software para modelar aplicaciones Web, basada en el Lenguaje Unificado de Modelado – UML, presta especial atención en sistematización y personalización<sup>2</sup>. Diseña aplicaciones robustas solamente en cuatro etapas: Modelado de Requerimientos, Diseño Conceptual, Diseño Navegacional y Diseño de Interfaz.

<sup>&</sup>lt;sup>2</sup> Sitio oficial de la tecnología UWE http://uwe.pst.ifi.lmu.de

### 1.7.4 PROGRAMACIÓN WEB EN PHP

PHP (Hypertext Pre-processor), es un lenguaje de secuencia de comandos de servidor diseñado para la Web [WELLING & THOMSOM, 2005]. Dentro de una página Web puede incrustar código script que se ejecutará cada vez que se visite una página. El código es interpretado en el servidor Web y genera código HTML que se despliega el contenido en el navegador para el visitante.

La última versión del lenguaje es PHP 5.3.6 que fue lanzado el 17 de marzo de 2011, que utiliza el motor Zend Engine. Las ventajas que provee son: mejor soporte para la programación orientada a objetos, mejoras de rendimiento, mejor soporte para MySQL, soporte a XML (XPath, DOM, etc.), soporte nativo para SQLite, soporte integrado para SOAP, manejo de excepciones, mejoras con la implementación con Oracle.

### 1.7.5 GESTOR DE BASE DE DATOS MYSQL

El gestor MySQL, es un sistema para la administración de bases de datos relacionales. Las bases de datos nos permiten almacenar, buscar, ordenar y recuperar datos de manera eficiente. El servidor de MySQL controla el acceso a los datos para garantizar el uso simultáneo de varios usuarios, para proporcionar acceso a dichos datos por usuarios autorizados. Utiliza SQL (Structured Query Language), el lenguaje estándar para la consulta de base de datos.

El sistema MySQL, es desarrollado en C y C++ como software libre. Entre sus características más importantes tenemos: Portabilidad, multiplataforma, rapidez, uso completo de *multithreaded*, proporciona sistemas de almacenamiento transaccionales y no transaccionales, seguro mediante un sistema de privilegios y contraseñas cifradas que es muy flexible, y que permite verificación basada en el host, la conectividad permite a los clientes usar sockets TCP/IP en cualquier plataforma, tiene soporte y documentación en muchos idiomas

### 1.7.6 METODOLOGÍA WEB SITE QEM

La metodología Web Site QEM (Quality Evaluation Method), metodología para la evaluación de la calidad, es empleada en casos de estudio de proyectos de desarrollo Web, parte de un modelo de calidad basado en el estándar ISO 9126-1, definida por las siguientes características, [OLSINA, 2001]: Usabilidad, Funcionalidad, Confiabilidad, Eficiencia, Mantenibilidad y Portabilidad<sup>3</sup>.

Web Site QEM cuenta con las siguientes fases para la evaluación de la calidad: Planear y programar la evaluación de calidad. Definir y especificar los requerimientos de calidad. Definir (diseñar) e implementar (ejecutar) la evaluación elemental, Definir (diseñar) e implementar (ejecutar) la evaluación global. Analizar los resultados, concluir y documentar (generar el informe de recomendación).

#### $1.8$ **LIMITES**

La limitación con que se cuenta es el poco conocimiento en el área informática del uso de herramientas tecnológicas por parte de un alto porcentaje del plantel docente, falta de conocimiento del uso de TIC en la dirección estratégica de la gestión, y la falta de cultura digital de los apoderados o padres de familia.

#### **ALCANCES**  $1.9$

El sistema facilita la administración de la información de los procesos educativos y la comunicación entre los actores, realiza el seguimiento y control del proceso de enseñanza y aprendizaje, el seguimiento y control de ausentismo de los estudiantes, y la calendarización de actividades académicas.

### **1.10 APORTES**

El aporte informático del proyecto presenta un sistema web de alta calidad, haciendo uso óptimo de recursos de hardware y software, usabilidad para tiempos reducidos de aprendizaje, funcionalidad brindando idoneidad, exactitud e interoperabilidad, seguridad para contar con la prestación de información en todo momento e interactividad a través de recursos multimediáticos.

<sup>&</sup>lt;sup>3</sup> ISO/IEC 9126-1: 2001, International Standard "Software Engineering - Product Quality- Part 1: Quality model".

# **MARCO TEÓRICO**

# **CAPÍTULO II**

#### $2.1$ ÁMBITO INSTITUCIONAL

El Colegio Internacional del Sur fundada el 22 de mayo de 1997, inicia sus actividades escolares a partir de la gestión 1998 en la ciudad de La Paz. La Institución fundamenta sus bases en la "Inclusión Escolar" y la "Pedagogía de la Diversidad", de inspiración humanista, integradora, democrática y reflexiva. El también denominado Colesur en su proyecto educativo acoge los niveles de escolaridad: Preescolar, Primaria y Secundaria.

La Unidad Educativa se compone en su organización de una Dirección General, Dirección Administrativa Financiera, Dirección Académica, Departamento Psicopedagógico, Departamento de Comunicación Social, Centro de Documentación, Plantel Docente, Asociación de Padres de Familia y Estudiantes.

La Dirección General es la cabeza de toda la Institución que se encarga de planificar, organizar, dirigir y controlar la parte administrativa y académica de todo el colegio, tomando decisiones del más alto nivel.

La Dirección Académica es la encargada de planificar, organizar, dirigir y controlar los procesos del sistema educativo en cada gestión.

El Departamento Psicopedagógico, a cargo de un director, se compone de un equipo de especialistas que brindan servicios de diagnóstico, tratamiento, seguimiento, orientación y evaluación en los casos que la Institución requiera. El modelo de acción que orienta al Departamento corresponde al de la inclusión escolar y pedagogía de la diversidad, la dirección científica y humanista del proceso de enseñanza – aprendizaje y ofrece apoyo psicopedagógico, fisioterapia, logopedia, psicología y psicomotricidad.

El Departamento de Comunicación Social, tiene como objetivos la difusión de información y realizar el marketing publicitario, sus competencias dentro la institución son la de mantener una comunicación fluida entre los departamentos y toda la comunidad educativa; de manera externa se encarga de las relaciones públicas de la Unidad Educativa en favor de una gestión transparente.

El Centro de Documentación e Información por su parte promueve los canales adecuados para el uso de la información bibliotecaria. Brinda todo tipo de recursos informativos necesarios para el desempeño estudiantil y labor docente formando a los estudiantes, docentes y personal especializado en el correcto manejo de las fuentes, la búsqueda, análisis y tratamiento de la información

El plantel Docente se encarga de la dirección del proceso de enseñanza y aprendizaje y brinda información a los directivos sobre el desempeño del estudiante. La organización se centraliza en los coordinadores de área establecidos por la dirección académica.

La asociación de Padres de Familia es un estamento que entre sus competencias está la de medir, evaluar y hacer cumplir la planificación y los objetivos trazados a inicio de gestión, como apoderados de sus hijos son regentes del cumplimiento de las actividades generadas en el proceso de enseñanza y aprendizaje.

La estructura del gobierno institucional, no es centralizada, cada actividad se concentra en directores de departamento y docentes de área. La organización interna del colegio se basa en grupos funcionales que interactúan cotidianamente para llevar adelante las tareas diarias, a la vez que es de constante control y seguimiento de los educandos por parte de dirección.

Actualmente, la Unidad Educativa cuenta con un población estudiantil detallada en la siguiente tabla.

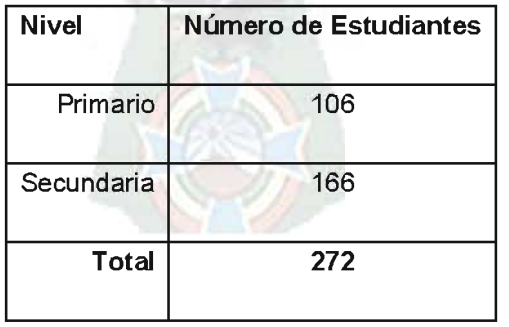

#### Tabla 2: Población Estudiantil

#### **LA EDUCACIÓN BOLIVIANA**  $2.2$

La nueva Ley de Educación, establece la educación como un derecho de todas las personas en todos los niveles y sin discriminación, donde el estado y la sociedad tiene tuición plena sobre el sistema educativo. Y el objetivo de esta es desarrollar la formación científica, técnica, tecnológica, productiva e integral de las personas<sup>4</sup>. Así mismo considera a la educación especial como las acciones destinadas a promover y consolidar la educación inclusiva para personas con discapacidad, personas con dificultades en el aprendizaje y personas con talento extraordinario en el Sistema Educativo Plurinacional.

En Bolivia el sistema educativo comprende tres subsistemas:

- Subsistema de Educación Regular.
- Subsistema de Educación Alternativa y Especial.
- Subsistema de Educación Superior de Formación Profesional.

El Subsistema de Educación Regular, es la educación sistemática, normada, obligatoria y procesual que se brinda a todas las niñas, niños, adolescentes y jóvenes, desde la Educación Inicial en Familia Comunitaria hasta el bachillerato, permite su desarrollo integral, brinda la oportunidad de continuidad en la educación superior de formación profesional y su proyección en el ámbito productivo, tiene carácter intracultural, intercultural y plurilingüe en todo el subsistema educativo<sup>5</sup>.

La estructura del subsistema de Educación Regular comprende<sup>6</sup>:

- Educación Inicial en Familia Comunitaria, con dos años de duración.
- Educación Primaria Comunitaria Vocacional y su tiempo de duración es de 6 años.
- · Educación Secundaria Comunitaria Productiva, que tiene una duración de 6 años.

<sup>&</sup>lt;sup>4</sup> Ley de Educación "Avelino Siñani y Elizardo Pérez", artículos 1, 3 y 4

<sup>&</sup>lt;sup>5</sup> Ley de la Educación "Avelino Siñani y Elizardo Pérez", artículos 9

<sup>&</sup>lt;sup>6</sup> Ley de la Educación "Avelino Siñani y Elizardo Pérez", artículos 12 al 14

#### **GESTIÓN EDUCATIVA**  $2.3$

La Gestión Educativa es un conjunto de procesos teórico - práctico, para la toma de decisiones y ejecución de acciones pedagógicas integradas que permitan llevar a cabo los procesos educativos, su ejecución y evaluación de forma de fortalecer y mejorar la calidad del sistema educativo. Tiende al logro de los objetivos y metas educacionales, atendiendo las necesidades básicas de los estudiantes, de los padres, de los docentes y de la comunidad en su conjunto.

Pozner, cita los principales atributos de la gestión educativa estratégica, [POZNER, 2000]:

- Centralizado en lo pedagógico.
- Tratar con lo complejo y dinámico del sistema educativo.
- Trabajo en equipo para una visión compartida de concepciones y principios educativos.
- Apertura al aprendizaje y la innovación, para desplegar soluciones creativas.
- Asesoramiento y orientación para la obtención de nuevas competencias y profesionalización.
- Culturas organizacionales cohesionadas por una visión de futuro, que pretende la claridad de metas.
- Intervención sistémica y estratégica.

La Gestión Educativa, es una forma de comprender y conducir la organización escolar en la medida en que se reconozca como uno de sus fundamentos el cálculo estratégico situacional; de modo que la labor cotidiana de la enseñanza, llegue a ser un proceso práctico generador de decisiones y comunicaciones específicas. Articula los procesos teóricos y prácticos para recuperar el sentido y la razón de ser de la gobernabilidad, del mejoramiento continuo de la calidad, la equidad y la pertinencia de la educación en todos los niveles del sistema educativo y con participación de toda la comunidad. Además el

Sistémica, se refiere a la totalidad de un sistema para su análisis

concepto se entrelaza con la idea del fortalecimiento, la integración y la retroalimentación del sistema.

Pozner, responsabiliza a los gestores del ámbito educativo y organizacional de la calidad del sistema, y plantea que deben estar en condiciones de asegurar las siguientes funciones, [POZNER, 2000]:

Analizar y sintetizar. Analizar los conocimientos para diseñar estrategias de intervención para el mejoramiento. El proceso debe conocer la información de manera puntual para anticiparse a cambios y posibles crisis.

Anticipar y proyectar. El gestor investiga sistemáticamente las condiciones particulares de la realidad en que se trabaja, para anticipar y predecir posibles escenarios de acción.

Concertar y asociar. Los procesos de negociación, las sesiones de delegación y la generación de amplias redes de trabajo deben ser concertados. Plantea argumentaciones y visiones capaces de motivar la asociación en busca del mejoramiento de la calidad de la educación.

Decidir y desarrollar. El gestor toma decisiones, asume responsabilidades, que involucra a multiplicidad de actores en diversos tiempos, requiere manejar y articular decisiones de corto, mediano y largo plazo. Además está en posición de planificar estrategias, es un diseñador sistémico de programas, proyectos, objetivos, y acciones.

Comunicar y coordinar. Las funciones de comunicación y de coordinación son a la vez fundamentales y permanentes, se vinculan con la orientación y la información relevante para el mejoramiento de la calidad de los aprendizajes escolares. En temas de comunicación habrá que decidir qué comunicar, cuando y a quién. Asimismo identificar cual es el tiempo y la información necesaria para cada actor educativo, así como tomar decisiones sobre los espacios permanentes de comunicación. Comunicación interactiva y bidireccional de información que se emite y que se recepciona, está atento a las demandas de la comunidad, las aclara, redefine, genera respuestas y define propuestas.

Liderar y motivar. El liderazgo representa las actividades orientadas a unir permanentemente a los actores con la misión y los objetivos de la organización, motivar al emprendimiento y transformaciones.

Evaluar y reenfocar. El gestor desarrolla funciones de evaluación en etapas intermedias y finales de los diferentes programas y proyectos realizados. El reenfocarse en lo esencial son necesidades intrínsecas básicas de una organización abierta del aprendizaje y al mejoramiento continuo de la calidad educativa.

Por lo tanto la gestión estratégica de la educación requiere:

- Enfoque claro e interrelacionado.
- Alta capacidad de concentración y enfoque.
- Exploración permanente de las oportunidades.
- Disciplina en los actores del proceso.
- Metaconocimiento.
- Cooperación y colaboración.
- Innovación y mejoramiento permanente.
- Comunicación fluida.

#### **TECNOLOGIAS INFORMACIÓN**  $2.4$ **LAS DE** LA LA. **COMUNICACIÓN EN LA EDUCACIÓN**

Las Tecnologías de la Información y la Comunicación – TIC, fomentan el trabajo en red en las instituciones educativas. Las primeras implementaciones en ordenadores almacenaban los datos personales de estudiantes, docentes y administrativos. Nuevas aplicaciones desarrolladas permiten recopilar grandes volúmenes de datos, hacer el seguimiento de las actividades, controlar la asistencia, con la finalidad de administrar la información que fluye de los procesos educativos.

Victoria, plantea para la educación escolar cuatro áreas de gestión, [VICTORIA, 2011]:

- Área de Gestión Directiva
- Área de Gestión Pedagógica y Académica
- Área de Gestión de la Comunidad
- Área de Gestión Administrativa y Financiera

En cada área planteada, las TIC cumplen funciones específicas como herramienta para la gestión educativa estratégica.

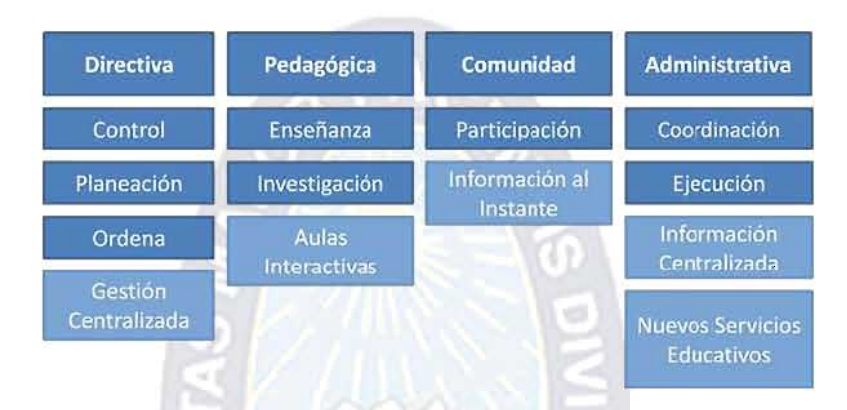

Figura 1: Áreas de gestión en la Educación

Fuente: Integración TIC en la Gestión Administrativa de las Instituciones Educativas. [VICTORIA, 2011].

En cierto modo, el uso de TIC se podría describir como una forma de medir la eficiencia del sistema educativo y como un primer paso a la distribución más equitativa de los recursos de información entre la comunidad educativa. Ponen la información al alcance del personal docente, de los padres de familia, estudiantes  $y$  sobre todo de directivos encargados de dirigir la gestión.

Uno de los usos fundamentales de las TIC en la toma de decisiones, consiste en recolectar datos sobre diferentes aspectos del rendimiento docente – estudiante, y a partir de los datos, tomar acciones estratégicas para mejorar el rendimiento académico.

Por lo tantos las TIC son herramientas que sirven a la Gestión Educativa para:

- Agilizar el procesamiento de la información.
- Soporte técnico para la evaluación y toma de decisiones.
- Facilitar el seguimiento y control de procesos educativos.
- Mantener una comunicación fluida y coordinación entre la comunidad educativa.

#### **INGENIERÍA DEL SOFTWARE**  $2.5$

La ingeniería de software se define por Blanchard, como "La aplicación efectiva de esfuerzos científicos y de ingeniería para transformar una necesidad operativa en una configuración definida de un sistema mediante el proceso iterativo de análisis de requisitos, la selección del concepto, y asignación, síntesis, soluciones de compromiso y optimización del diseño, prueba y evaluación", [BLANCHARD, 1995]. Entre sus características se incluye su estructura de arriba-abajo que ve el sistema como un todo; una orientación del ciclo de vida que considera todas las fases desde el diseño conceptual hasta la retirada del sistema; un enfoque interdisciplinar, en equipo, que incluya todas las disciplinas adecuadas de diseño de forma oportuna y concurrente; y la necesaria integración para asegurar que todos los objetivos de diseño se han cumplido de forma efectiva y eficaz. Está orientada al proceso e incluye las provisiones esenciales de retroalimentación y control.

Una definición clásica de ingeniería de software, como contrapunto a la anterior, es la de Pressman, la define enfatizando aspectos concretos de calidad: "Establecimiento y uso de principios de ingeniería robustos, orientados a obtener software económico que sea fiable y funcione de manera eficiente sobre máquinas reales", [PRESSMAN, 2005]. Presupone que el sistema de software a realizar cumpla con los objetivos y satisfaga las expectativas del usuario.

Por lo tanto la Ingeniería de Sistemas de Software es la aplicación efectiva de la ciencia y la ingeniería en todo el ciclo de vida y desarrollo del software eficiente y de calidad.

En la actualidad, el software tiene un papel de transformador de información; realiza la producción, el manejo, la adquisición, la modificación, el despliegue o la transmisión de la información que puede ser tan simple como un solo bit o tan compleja como una presentación multimedia.

El software es un elemento lógico, en un lugar físico, de un sistema, y se caracteriza como un producto de desarrollo o construcción sin desgaste, concentrando sus costos en la ingeniería que lo diferencia de un proyecto de manufactura [PRESSMAN, 2005].

Pressman, divide en siete categorías al software, [PRESSMAN, 2005]:

- · Software de Sistemas. Es una colección de programas escritos para servir a otros programas. Por ejemplo podemos citar a los sistemas operativos, controladores, compiladores, editores, etc.
- Software de Aplicación. Consiste en programas independientes que resuelven una necesidad de negocios específica. En esta área procesan datos empresariales o técnicos de forma que facilitan las operaciones de negocios o la toma de decisiones técnicas o de gestión.
- Software Científico y de Ingeniería. Este tipo de software abarca el diseño asistido por computadora, la simulación de sistemas y otras aplicaciones interactivas en tiempo real.
- Software Emportado. El software emportado o incrustado reside dentro de la memoria de sólo lectura del sistema y con él se implementan y controlan características y funciones para el usuario final y el sistema mismo. Por ejemplo el control de homo de microondas o las funciones digitales de un automóvil.
- Software de línea de productos. Diseñado para proporcionar una capacidad específica y la utilización de muchos clientes diferentes, se puede enfocar en nicho de mercado limitado o dirigirse hacia los mercados masivos. Por ejemplo podemos citar a los productos para control de inventarios, procesadores de texto, hojas de cálculo, etc.
- Aplicaciones basadas en Web. Las "WebApps" engloban un espectro amplio de aplicaciones. En su forma más simple, las WebApps son apenas un poco más que un conjunto de archivos de hipertexto ligados que presentan información mediante texto y algunas gráficas. Sin embargo, a medida que el comercio electrónico y otras aplicaciones adquieren mayor importancia, las WebApps evolucionan hacia ambientes computacionales sofisticados que no sólo proporcinan características, funciones de cómputo y contenidos independientes al usuario final, sino que están integradas con bases de datos corporativas y aplicaciones de negocios.
- Software de Inteligencia Artificial. Este software utiliza algoritmos no numéricos en resolución de problemas complejos. Las aplicaciones dentro de esta área incluyen la

robótica, los sistemas expertos, el reconocimiento de patrones, las redes neuronales artificiales, la comprobación de teoremas y los juegos de computadora.

El desarrollo del software necesita de un proceso de software que se define como "Marco" de trabajo para las tareas que se requieren en la construcción de software de alta calidad", [PRESSMAN, 2005]. El proceso de software o ingeniería de software, abarca también las tecnologías que se requieren como métodos técnicos y herramientas automatizadas.

La ingeniería de software es una tecnología estratificada, que está sustentado en el enfoque de la calidad, y basado en el estrato del proceso de la ingeniería que permite el desarrollo racional y a tiempo del software de computadora. Los métodos por sobre el proceso de ingeniería de software abarcan tareas que incluyen la comunicación, el análisis de requisitos, el modelado del diseño, la construcción del programa, la realización de pruebas y el soporte, cada una se basa en un conjunto de principios básicos. Las herramientas de la ingeniería de software proporcionan el soporte automatizado o semiautomatizado para el proceso y los métodos.

El siguiente marco de trabajo genérico del proceso, es planteado por Pressman, para la aplicación en la mayoría de los proyectos de software [PRESSMAN, 2005]:

Comunicación. La actividad implica una intensa colaboración y comunicación con los clientes; además abarca la investigación de requisitos y otras actividades relacionadas.

Planeación. Establece un plan para el trabajo de la ingeniería del software, Describe las tareas técnicas que deben realizarse, los riesgos probables, los recursos que serán requeridos, los productos del trabajo que han de producirse y un programa de trabajo.

Modelado. Abarca la creación de modelos que permiten al desarrollador y al cliente entender mejor los requisitos del software y el diseño que logrará satisfacerlos.

Construcción. La actividad combina la generación de código y la realización de pruebas necesarias para descubrir errores del código.

Despliegue. El software se entrega al cliente, quién evalúa el producto recibido y proporciona información basada en su evaluación.
Estas cinco actividades genéricas del marco de trabajo son útiles durante el desarrollo, y serán muy diferentes en cada caso, pero las actividades dentro del marco permanecerán iguales.

#### **INGENIERÍA WEB**  $2.6$

La World Wide Web y la red de Internet son los desarrollos más importantes en la historia de la computación, pues se han convertido en parte integral de la vida diaria en este siglo.

En ausencia de un proceso disciplinado para el desarrollo de sistemas basados en la web, se provocan serios problemas en el desarrollo, despliegue y mantenimiento exitosos. Los sistemas basados en Web crecen cada día en nivel de complejidad, una falla puede propagar problemas por medio de muchos, poniendo en vilo la confianza de toda la Internet

La ingeniería Web - IWeb aplica sólidos principios científicos, de ingeniería y de administración, y enfoques disciplinados y sistemáticos para el desarrollo, despliegue y mantenimiento exitosos de sistemas y aplicaciones basados en Web de alta calidad, [PRESSMAN, 2005].

En la actualidad las aplicaciones basadas en la Web - WebApps, evolucionaron en sofisticadas herramientas de computación que involucran la publicación de información, marketing, comunicación, arte y tecnología. Según Pressman, en la gran mayoría de las WebApps se encuentran los siguientes atributos.

Intensidad de red. Una WebApp reside en una red y debe satisfacer las necesidades de una variada comunidad de clientes.

Concurrencia. Un gran número de usuarios pueden tener acceso a la WebApps al mismo tiempo, variando en muchos casos los patrones de uso.

Carga impredecible. El número de usuarios puede variar en órdenes de magnitud cada día.

Desempeño. Depende del usuario si decide esperar el procesamiento en el lado del servidor, para formateo y despliegue en el cliente navegador.

Disponibilidad. Los usuarios de las WebApps populares con frecuencia demandan acceso de "24/7/365"<sup>8</sup> por las diferentes zonas horarias en el mundo.

Gobernada por los datos. La función primordial de muchas WebApps es usar hipermedia para presentar información contenida en texto, gráficos, audio y video al usuario final.

Sensibilidad del contenido. La calidad de la naturaleza estética del contenido cobra importancia determinante de la calidad.

Evolución continua. Las WebApps evolucionan de manera continua, creciendo en imagen, robustez, adaptabilidad, e importancia.

Inmediatez. Aspecto que se aplica a la planeación, análisis, diseño, implementación y puesta a prueba de una WebApp debido a los apretados tiempos requeridos para el desarrollo.

Seguridad. Debido a su disponibilidad y el acceso público de una ilimitada cantidad de usuarios, se deben ofrecer modos seguros de transmisión de datos y seguridad de infraestructura.

Estética. Es importante la apariencia de una WebApp en su presentación y la disposición de sus elementos.

Los modelos de procesos de IWeb adoptan la filosofía del desarrollo ágil. El desarrollo ágil enfatiza un enfoque de desarrollo riguroso que incorpora rápidos ciclos de desarrollo incremental. Se deben aplicar principios de manifiesto ágil dentro del proceso genérico para el desarrollo de WebApps.

Comunicación con el cliente. Las técnicas de comunicación entre los ingenieros web y los clientes, son importantes en la recolección de requisitos, y siempre que se ha evaluado un incremento.

La abreviación 24/7/365 se refiere a la disponibilidad 24 horas al día, siete días a la semana y 365 días al año

Planeación. Se crea el plan de proyecto para el incremento de la WebApp, que consiste de una definición de tareas y un calendario de plazos respecto al periodo proyectado para el desarrollo del incremento.

Modelado. Las actividades del análisis y diseño de ingeniería del software se adaptan al desarrollo de la WebApp, se fusionan en esta fase de modelado. El intento es desarrollar análisis rápidos y modelos de diseño que definan requisitos y al mismo tiempo representen una WebApp. El diseño, abarca una serie de técnicas de diseño que abordan el contenido, la aplicación y la arguitectura de la información, así también las interfaces y la estructura de navegación de la WebApp. Pressman, plantea el siguiente marco de trabajo para el diseño Web, [PRESSMAN, 2005].

- Diseño de la Interfaz. Describe la estructura y organización de la interfaz del  $\bullet$ usuario. Incluye una representación de la plantilla de pantalla, una definición de los modos de interacción y una descripción de los mecanismos de navegación.
- Diseño estético. También llamado diseño gráfico, describe la apariencia  $\bullet$ incluyendo esquemas de color, plantilla geométrica, tamaño de texto, fuente y ubicación, uso de gráficos y decisiones estéticas.
- Diseño de contenido. Define la plantilla, la estructura y el bosquejo de todo el contenido que se presenta como parte de la WebApp. Establece las relaciones entre los objetos de contenido.
- · Diseño de navegación. Representa el flujo de navegación entre los objetos de contenido y para todas las funciones de la WebApp
- · Diseño arquitectónico. Identifica la estructura hipermedia global para la WebApp.
- · Diseño de Componentes. Desarrolla la lógica de procesamiento detallado que se requiere para implementar componentes funcionales.

Construcción. Las herramientas y la tecnología IWeb se aplican para construir la WebApp que se ha modelado. Una vez que se construye el incremento se dirige una serie de pruebas rápidas para asegurar que se descubran los errores de diseño. Las pruebas incorporan revisiones técnicas formales, tanto al contenido y el modelo de diseño como de una amplia variedad de técnicas de prueba que abordan conflictos al nivel de componente y arquitectónicos, pruebas de navegación, de facilidad de uso, seguridad y configuración.

Desplieque. La WebApp se configura para su ambiente operativo, se entrega a los usuarios finales y luego comienza un periodo de evaluación. La retroalimentación acerca de la evaluación se presenta al equipo de IWeb y el incremento se modifica conforme se requiera.

Estas cinco actividades del marco de trabajo se aplican empleando un flujo de proceso incremental.

#### **GESTIÓN ÁGIL DE PROYECTOS**  $2.7$

La gestión del proceso de desarrollo de software, permite mediante el uso del modelo de gestión, ordenar las actividades y realizar una planificación del flujo de trabajo para la construcción del software.

La agilidad se ha convertido en la palabra de moda en cuanto se describe un moderno proceso de software. Un equipo ágil es un equipo rápido que responde de manera apropiada a los cambios en la construcción del software, cambios que incluyen al equipo, nuevas tecnologías y los requerimientos del cliente.

La Gestión Ágil de Proyectos tiene como objetivo dar garantías a las demandas principales de la industria actual: Valor, reducción del tiempo de desarrollo, agilidad, flexibilidad y fiabilidad.

Entre sus principales conceptos citemos, [PALACIO & RUATA, 2011]:

Agilidad. Que es la capacidad para producir partes completas del producto en periodos breves de tiempo.

Flexibilidad. Como la capacidad para adaptar la forma y el curso del desarrollo a las características del proyecto, y a la evolución de los requisitos.

La industria del software es la primera en adoptar el modelo de gestión, y muchos de sus profesionales documentan y propagan las formas particulares de implementación de los principios de la agilidad en sus equipos de trabajo.

# 2.7.1 METODOLOGÍA ÁGIL DE DESARROLLO SCRUM

Los autores Palacio & Ruata, dicen que el origen del término "Scrum" viene de un estudio de 1986 de los japoneses Takeuchi y Nonaka. En dicho estudio se documentaban una serie de proyectos muy exitosos los cuales tenían en común el uso equipos chicos y multidisciplinarios. Comparaba a esos equipos hiper-productivos con la formación Scrum de Rugby. Sutherland, creó el proceso Scrum para el desarrollo de software usando el estudio mencionado como base y adoptó la analogía con los equipos de Rugby. Posteriormente, Schwaber en el año 1995 formalizó el proceso y lo abrió a toda la industria del software, [PALACIO & RUATA, 2011].

Scrum es un proceso ágil y liviano que sirve para administrar y controlar el desarrollo de software. Los elementos que lo componen son:

- Pila del Producto o Product Backlog. Son las funcionalidades que se van a desarrollar en función de su prioridad.
- Pila del Sprint o Sprint Backlog. Son las tareas de la funcionalidad de mayor prioridad de la pila del producto.
- Incremento de Funcionalidad. Genera al producto final cada vez que se termina un sprint backlog.

El desarrollo se realiza en forma iterativa e incremental<sup>9</sup>. Cada ciclo o iteración termina con una pieza de software ejecutable que incorpora nueva funcionalidad. Las iteraciones en general tienen una duración entre 15 y 60 días.

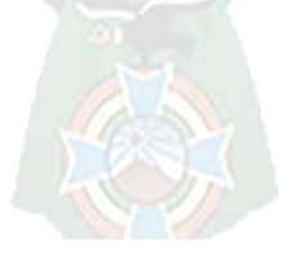

Una iteración es un ciclo corto de construcción repetitiva

### Figura 2: Proceso de Desarrollo Scrum

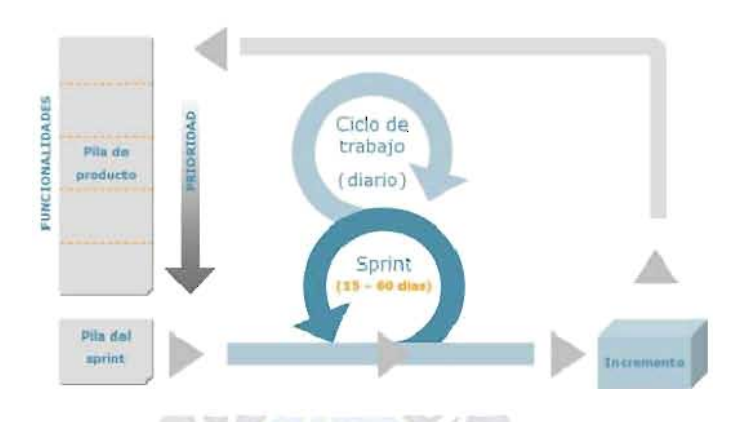

Fuente: Scrum Managament. [PALACIO & RUATA, 2011].

En una visión general del proceso, Scrum denomina "Sprint" a cada iteración de desarrollo y según las características del proyecto y las circunstancias del Sprint puede determinarse una duración de uno a dos meses, aunque no es recomendable hacerlo de más de un mes. El Sprint es el núcleo central que proporciona la base de desarrollo iterativo e incremental. Los elementos que conforman el Sprint son: La planificación del Sprint, que es la jornada de trabajo previa al inicio en la que se determina cuál va a ser el trabajo y los objetivos que se deben conseguir en la iteración; el seguimiento del Sprint, es una breve revisión diaria, en la que cada miembro describe tres cuestiones, el trabajo que realizó el día anterior, el que tiene previsto realizar y las cosas que puede necesitar o impedimentos que deben suprimirse para realizar el trabajo; y por último la revisión del Sprint, que es el análisis y revisión del incremento generado.

Las prácticas empleadas por Scrum para mantener un control ágil en el proyecto de desarrollo de software son:

- Revisión de las iteraciones.
- Desarrollo incremental.
- Desarrollo evolutivo.
- Auto-organización del equipo.
- Colaboración.

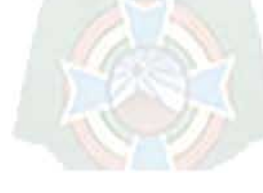

# 2.7.2 RECOPILACIÓN DE REQUISITOS

Según Pressman, los objetivos para la recopilación de requisitos propuestos para la ingeniería de software permanecen inalterados en las WebApps, [PRESSMAN, 2005]. Adaptados para las WebApps, los objetivos son:

- · Identificar requisitos de contenido.
- Identificar requisitos funcionales.
- Definir escenarios de interacción para diferentes clases de usuarios.

En el modelo ágil de Scrum, los requisitos forman parte del proceso de adquisición en la fase de elicitación, y es responsabilidad del cliente la definición del problema y de las funcionalidades globales que debe aportar la solución [PALACIO & RUATA, 2011]. Vamos a considerar dos tipos de requerimientos, los requisitos del Sistema y los del Software.

Requisitos del Sistema. Dan forma a la visión del producto y las funcionalidades están individualmente definidas, priorizadas y preestimadas toman su lugar en la pila del producto, los requisitos son gestionados exclusivamente por el cliente. Es el inventario de funcionalidades, mejoras, tecnología y corrección de errores que deben incorporarse al producto a través de las sucesivas interacciones de desarrollo.

Requisitos del Software. Identificados por el desarrollador, son las tares necesarias para construir el incremento de un sprint. Es la lista que descompone las funcionalidades de la pila del producto en las tareas necesarias para construir el incremento.

# 2.7.3 MÉTRICAS DE ESTIMACIÓN

Velocidad, trabajo y tiempo son las tres magnitudes que mide la gestión de proyectos ágil, y componen la fórmula de la velocidad, definiéndola como: Cantidad de trabajo realizada por unidad de tiempo.

Velocidad = Trabajo / Tiempo

Tiempo. El desarrollo ágil emplea la técnica "timeboxing"<sup>10</sup> para gestión de tiempo. En el caso de Scrum, la unidad de tiempo para cada incremento de producto es el Sprint.

La diferencia al hablar entre tiempo "real" y tiempo "ideal" es que: Tiempo real, es el efectivo de trabajo, es equivalente a la jornada laboral. Para un equipo de cuatro personas con jornada laboral de ocho horas el tiempo real en una semana (cinco días laborables)  $4 * 8 * 5 = 160$  horas es:

Sin embargo el término tiempo "ideal" se refiere al tiempo de trabajo necesario, en "condiciones ideales", sin ninguna interrupción, pausa, distracción o atención a tareas ajenas a la tarea del sprint que se tiene asignada.

Trabajo. Medir el trabajo es necesario por dos razones: Para registrar el ya realizado, o para estimar anticipadamente, el que se debe realizar. En ambos casos se necesita una unidad, y un criterio objetivo de cómo se cuantifica.

Medir el trabajo "ya realizado" se puede hacer con unidades relativas al producto (p. ej. líneas de código) o a los recursos empleados (costo, tiempo de trabajo...). Para medirlo basta contabilizar lo ya realizado, empleando las unidades con las que se opere; por ejemplo las líneas de código, horas trabajadas (reales o teóricas), etc. Es posible que otros procesos de la organización necesiten registrarlo y medirlo, pero no la gestión ágil de proyectos. Se mide el trabajo pendiente para estimar el esfuerzo y la duración prevista para completar el trabajo (tareas, historias de usuario o epics), y determinar el avance del proyecto, en especial de cada sprint.

Para Scrum, estimar con precisión, de forma cuantitativa y objetiva el trabajo que necesitará la construcción de un requisito, es un empeño más que cuestionable. El trabajo de un requisito no se puede cuantificar de forma absoluta, porque las funcionalidades no son realidades de solución única.

La "cantidad de trabajo" que consume cada funcionalidad o cada historia de usuario no se puede calcular de forma absoluta y objetiva; y en el caso de que se pudiera, la complejidad de la medición haría que la métrica resultante fuera demasiado pesada para

<sup>10</sup> Timeboxing, se suele traducir por "tiempo limitado" es un aspecto común de las metodologías ágiles, que marcan iteraciones para cada incremento, determinando qué tareas se van a realizar, y en qué tiempo

la gestión ágil. Y si no resulta posible estimar con precisión la cantidad de trabajo que hay en un requisito, tampoco se puede saber cuánto tiempo consumirá, porque además de la incertidumbre del trabajo, se suman las inherentes al "tiempo":

- No es realista hablar de la cantidad o de la calidad del trabajo que realiza una persona por día, o por hora, porque hay diferencias muy grandes de los resultados, según las personas.
- Una misma tarea, realizada por las mismas personas consume diferentes tiempos reales en entornos de trabajo diferentes.

Sobre las anteriores premisas, no es posible estimar con precisión, ni el trabajo de un requisito, ni el tiempo necesario para desarrollarlo. La complejidad de las técnicas de estimación crece exponencialmente en la medida que: Intentan incrementar la fiabilidad y precisión de los resultados, o aumenta el tamaño de la tarea estimada.

La estrategia empleada por la gestión ágil es:

- No empeñarse en estimaciones precisas.
- Estimar con la técnica "juicio de expertos"
- Descomponer las tareas de sprint en sub-tareas más pequeñas, las estimaciones no deben superar el rango de las 16 a 20 horas de trabajo por tarea.

#### **SEGURIDAD INFORMATICA**  $2.8$

La seguridad es vital en cualquier institución, generalmente los sistemas informáticos incluyen todos los datos y los recursos de software que permiten almacenar y hacer circular información. Los sistemas informáticos son fundamentales para tomar estrategias y deben ser protegidos.

Generalmente, la seguridad informática consiste en garantizar que el material y los recursos de software de una organización se usen únicamente para los propósitos para los que fueron creados y dentro del marco previsto.

La seguridad informática se resume, por lo general, en cinco objetivos principales:

- Confidencialidad. Asegurar que sólo los individuos autorizados tengan acceso a los recursos que se intercambian.
- Disponibilidad. Garantizar el correcto funcionamiento de los sistemas de información para tener siempre una información puntual y a tiempo.
- · Autenticación. Asegurar que sólo los individuos autorizados tengan acceso a los recursos
- Integridad y Veracidad. Garantizar que los datos sean los que se supone que son.

Se debe afrontar el tema de la seguridad a nivel global y constar de los siguientes elementos:

- Concientización de los usuarios acerca de los problemas de seguridad.
- Seguridad lógica, que es la seguridad a nivel de los datos, las aplicaciones e incluso los sistemas operativos.
- Seguridad en las telecomunicaciones que incluye a las tecnologías de red, servidores de compañías, redes de acceso, etc.
- Seguridad física, o la seguridad de infraestructuras materiales que se refiere a asegurar las habitaciones, los lugares abiertos al público, las áreas comunes de la compañía, las estaciones de trabajo de los empleados, etc.

Para tal efecto se deben implementar políticas de seguridad informática de modo de garantizar los aspectos anteriormente citados.

# 2.8.1 ALGORITMO DE ENCRIPTACIÓN MD5

En criptografía, Algoritmo de Resumen del Mensaje 5 - MD5 (Message-Digest Algorithm 5) de Ronald Rivest del Instituto Tecnológico de Massachusetts (1991), es un algoritmo de reducción criptográfico de 128 bits ampliamente usado para la seguridad de la información.

Para tener una idea, el algoritmo MD5 convierte el mensaje en un bloque múltiplo de 512 bits. Luego coge el primer bloque de 512 bits del mensaje y realiza diversas operaciones

lógicas con los 128 bits de cuatro vectores iniciales ABCD de 32 bits cada uno. Como resultado se obtiene una salida de 128 bits que se convierte en el nuevo conjunto de los 4 vectores ABCD. Se repite el algoritmo hasta procesar el último bloque del mensaje. Al terminar, el algoritmo devuelve los últimos 128 bits de estas operaciones.

#### $2.9$ **BASES DE DATOS**

Con la aparición de los computadoras y los programas de gestión de bases de datos las empresas organizan la información sin demasiado esfuerzo, realizando un tratamiento eficiente de administración, organización, ordenación, control y presentación de la información de forma clara y precisa. Esta información es contenida en la estructura de una base de datos, y permite que los sistemas gestores de bases de datos almacenen y administren grandes volúmenes de información.

Una base de datos es una colección coherente de datos relacionados que representan algunos aspectos del mundo real. Por datos entendemos que son hechos conocidos que pueden registrarse y que tienen significado implícito, como por ejemplo propiedades y atributos de un ejemplar.

Es posible abstraer una serie de características de la realidad a través del modelado de datos, que a través de un conjunto de conceptos, reglas y convenciones bien definidas permite describir y manipular los datos de un cierto mundo real que se almacenará en una base de datos.

El modelado de datos en el diseño de bases de datos, ofrece distintos tipos de abstracciones a fin de facilitar la representación de la información. Castro, considera cuatro abstracciones que utilizan los modelos de datos: Clasificación, Agregación, Generalización, Asociación, que permiten establecer vinculaciones entre los elementos de un modelo, [CASTRO, 2000].

Las abstracciones del modelo de datos permiten formalizar y diseñar una base de datos.

En general, el objetivo del diseño de una base de datos relacional es generar un conjunto de esquemas de relaciones que permitan almacenar la información con un mínimo de redundancia, pero que a la vez faciliten la recuperación de la información.

Definir como se abstraerá la información proveniente del mundo real, sigue un proceso a través de fases y elaborando esquemas relacionales cada vez más abstractos, terminando con la implementación en un Sistema de Gestión de Base de Datos. Castro, define seis etapas para el diseño de una base de datos, [CASTRO, 2000]:

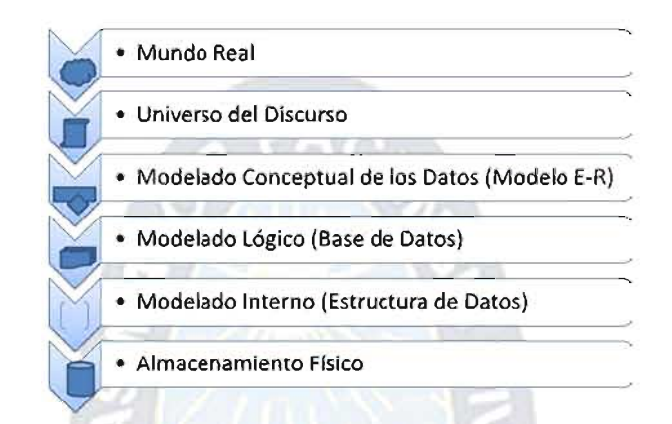

### Figura 3: Fases del diseño de Base de Datos Relacional

Fuente: Diseño de Bases de Datos Relacionales, [CASTRO et al. 2000]

Mundo Real. Se considera el mundo real como una entidad contextualizada para modelar.

Universo del Discurso. Es la fase para la concepción de una base de datos, fijando para ello una serie de objetivos sobre el mundo real que se va a analizar. Se adquiere conocimientos y captura datos, la salida es un listado de requerimientos del sistema.

Modelado Conceptual de los Datos. Es la descripción del mundo real de acuerdo a un modelo conceptual Entidad-Relación, independiente del gestor de base de datos. Trata de reflejar como son los datos, transforma el universo del discurso en un esquema sucesivamente. descriptivo que va refinándose identificando entidades y relaciones creando un modelo parcial del universo. La salida es un esquema relacional de la base de datos.

Modelado Lógico. Transforma el modelo Entidad-Relación en tablas y elimina ciertas anomalías debidas a la redundancia, normalizando las tablas.

Modelado Interno. Donde se realiza la estructuración, tipificación e indización de los datos de cada tabla

Almacenamiento Físico. Fase final que estructura el almacenamiento en el sistema de gestión de base de datos, las estrategias de acceso y plasma todas las anteriores fases en el soporte físico de datos.

# 2.9.1 MODELO ENTIDAD RELACIÓN

Propuesto por Chen, en el año 1996, dice que el modelo Entidad – Relación, puede ser usado como una base para una vista unificada de los datos, adoptando el enfoque más natural del mundo real que consiste en las entidades y sus interrelaciones. Castaño, define los objetivos del modelo relacional, [CASTAÑO, 2000] :

- Independencia física, es la forma de almacenar los datos, no debe influir en su manipulación lógica.
- Independencia lógica, son las aplicaciones que utilizan la base de datos no deben ser modificadas por que se modifiquen elementos en la base de datos.
- · Flexibilidad, la base de datos ofrece fácilmente distintas vistas en función de los usuarios y aplicaciones.
- Uniformidad, las estructuras lógicas siempre tienen una única forma conceptual (las tablas).
- Sencillez.

El Modelo Entidad - Relación permite al diseñador concebir la base de datos a un nivel superior de abstracción, aislándolo de consideraciones relativas al nivel lógico y físico, centrándolo en un plano en el que la información desempeña un papel fundamental. Como su nombre indica, se apoya en dos conceptos: Entidad que es una cosa que se puede identificar claramente e Interrelación que es una vinculación entre entidades, **ICASTRO, 2000I.** 

### Figura 4: Esquema Conceptual

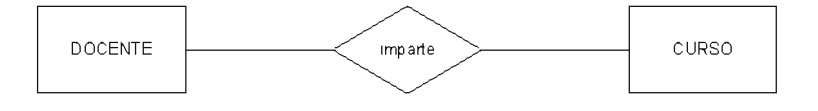

Fuente: Diseño de Bases de Datos Relacionales, [CASTRO, 2000].

El modelo establece simbología donde las entidades son recuadros rectangulares y las relaciones rombos, en la figura se puede identificar dos entidades "docente" y "curso", y la interrelación entre estas dos entidades, "imparte", dice que docente es quien imparte un curso.

Cada una de las propiedades o características que identifican un tipo de entidad o un tipo de interrelación se denomina atributo: los atributos toman valores de uno o varios dominios. Algunos atributos para la entidad docente son el nombre, apellidos, la fecha de nacimiento, dirección de domicilio, etc.

Entre las restricciones más relevantes del modelo, se permite establecer interrelaciones entre entidades, y asignar un identificador a cada entidad.

## **2.9.2 FORMAS NORMALES**

Los modelos de datos son instrumentos que ayudan a representar mediante objetos nuestro universo del discurso, aplicando para ello reglas de prohibición y ciertas restricciones, que sirven para representar adecuadamente la realidad. La normalización es el conjunto de reglas para diseñar de una manera adecuada una base de datos.

Codd, el año 1974, propone tres formas normales basadas en las dependencias funcionales. Un esquema relacional en su tercera forma normal presenta mínima redundancia y mínimas anomalías al actualizar la base de datos, [CASTAÑO, 2000].

#### $2.9.2.1$ PRIMERA FORMA NORMAL

La primera forma normal - 1FN, es una restricción inherente al modelo relacional, por lo que el cumplimiento es obligatorio y afecta al número de valores que pueden tomar los atributos de una relación. Una definición de esta forma es la atomicidad y un dominio es atómico si se considera que los elementos del dominio son unidades indivisibles. Por lo tanto se dice que el esquema de una relación está en la primera forma normal si los dominios de todos los atributos son atómicos, [CASTAÑO, 2000].

#### $2.9.2.2$ **SEGUNDA FORMA NORMAL**

La segunda forma normal - 2FN, está basada en el concepto de dependencia plena y en las interrelaciones existentes entre los atributos principales (que se encuentran en alguna de las claves) y no principales (que no se encuentran en ninguna clave) de una relación. Por lo tanto, una relación está en su segunda forma normal si está en su 1FN y cada atributo no principal tiene dependencia funcional completa respecto de una de las claves, [CASTAÑO, 2000].

#### $2.9.2.3$ **TERCERA FORMA NORMAL**

La tercera forma normal - 3FN, está basada en el concepto de dependencia transitiva. Por lo tanto un esquema de relación está en su tercera forma normal si está en su 2FN y no existe ningún atributo no principal que dependa transitivamente de alguna clave.

Se puede afirmar que toda relación binaria se encuentra automáticamente en 3FN, así como toda relación cuyos atributos son todos principales, o bien cuando hay único atributo no principal, [CASTAÑO, 2000].

# 2.9.3 GESTOR DE BASE DE DATOS MYSQL

Es un proyecto de código abierto para la gestión de base de datos, MySQL está disponible para múltiples plataformas<sup>11</sup>. MySQL es un Sistema para la Gestión de Base de Datos (SGBD) con una serie de atractivas características, [CASILLAS, 2007]:

- Está desarrollado en C/C++.
- Se distribuyen ejecutables para cerca de diecinueve plataformas diferentes.
- Optimizado para equipos de múltiples procesadores.
- Es muy destacable su velocidad de respuesta.
- Se puede utilizar como cliente/servidor o incrustado en aplicaciones.
- Cuenta con un rico conjunto de tipos de datos.
- · Soporta múltiples métodos de almacenamiento de las tablas, con prestaciones y rendimiento diferentes para poder optimizar el SGBD a cada caso concreto.
- Su administración se basa en usuarios y privilegios.

<sup>&</sup>lt;sup>11</sup> Sitio oficial http://www.mysql.com/

- Se tiene constancia de casos en los que maneja cincuenta millones de registros. sesenta mil tablas y cinco millones de columnas.
- Los mensajes de error pueden estar en español y hacer ordenaciones correctas con palabras acentuadas o con la letra 'ñ'.
- Es altamente confiable en cuanto a estabilidad se refiere.
- Se integra eficientemente con PHP.

# **2.10 CALIDAD DEL SOFTWARE**

Construir software de calidad es un objetivo importante. Todo tiene fundamento en el papel que la calidad ejerce sobre la competitividad para una organización, dada la situación actual está marcada por la exigencia máxima de estándares de calidad.

La Norma ISO 8402:1984 define "La calidad como el conjunto de propiedades y características de un producto o servicio, que le confieren aptitud para satisfacer unas necesidades explícitas o implícitas"<sup>12</sup>. Según la definición se mide la calidad de un sistema de software a través de las cualidades de un producto, es decir cuando las características intangibles satisfacen las necesidades de los usuarios.

La IEEE 729-83 define a la calidad como: "El grado con el cual el cliente o usuario percibe que el software satisface sus expectativas" o de la misma IEEE, std 610-1990 que establece que "La calidad del software es el grado con el que un sistema, componente o proceso cumple los requerimientos especificados y las necesidades o expectativas del cliente o usuario"<sup>13</sup>. Ambas definiciones se enmarcan en que el producto final deben satisfacer las expectativas del usuario.

Se establece una relación para la calidad entre la satisfacción de un usuario que es igual al producto satisfactorio realizado dentro del presupuesto y en los tiempos establecidos, afirmación que implica a la gestión de la calidad en el proceso de desarrollo del producto.

<sup>&</sup>lt;sup>12</sup> Organization International Standard

<sup>&</sup>lt;sup>13</sup> The Institute of Electrical and Electronics Engineers

Pressman, por otro lado, define la calidad como: "La concordancia de los requisitos funcionales y de rendimiento explícitamente establecidos, con los estándares de desarrollo explícitamente documentados, y con las características implícitas que se espera de todo software desarrollado profesionalmente", [PRESSMAN, 2005].

Las anteriores definiciones sirven para hacer hincapié en tres puntos importantes:

- a. Los requisitos del software son la base de la medida de la calidad. La falta de concordancia con los requisitos es una falta de calidad.
- b. Los estándares especificados definen un conjunto de criterios de desarrollo que guían la forma en que se aplica la ingeniería del software. Si no se siguen esos criterios, casi siempre habrá falta de calidad.
- c. Existe un conjunto de requisitos implícitos que a menudo no se mencionan (por ejemplo: El deseo por facilitar el uso y un buen mantenimiento). Si el software se ajusta a sus requisitos explícitos pero falla en alcanzar los requisitos implícitos, la calidad del software queda en entredicho.

Por lo tanto la calidad del software, es medido en cada proceso del desarrollo de manera que satisfaga las expectativas del usuario.

# 2.10.1 NORMA DE CALIDAD ISO 9126

La ISO 9126 es una norma internacional estandarizada que plantea un modelo normalizado que permite evaluar y comparar productos sobre la misma base. Aquí la calidad queda definida a un alto nivel de abstracción por seis características, [ISO9126,  $1991$ :

- Funcionalidad. Se entiende como el grado en que el software satisface las necesidades funcionales: idoneidad, exactitud, interoperabilidad, seguridad.
- Confiabilidad. Es el conjunto de atributos relacionados con la capacidad del software de mantener su nivel de prestación bajo condiciones establecidas.
- Usabilidad. El grado de facilidad de uso de la aplicación. Podríamos considerar que sea fácil de aprender y usar en términos del tiempo que toma el usuario para llevar a

cabo su objetivo, el número de pasos que tiene que realizar para ello, y el éxito que tiene que predecir la acción apropiada para llevar a cabo sus tareas.

- Eficiencia. El grado en que el software hace optimo el uso del tiempo y recursos del sistema.
- Facilidad de Mantenimiento. Es la facilidad de realizar una modificación en el sistema.
- Portabilidad. Es la facilidad con que la aplicación de software puede ser llevado de un entomo a otro, adaptabilidad y coexistencia.

La figura muestra una estructura de cuatro niveles propuesta por el estándar:

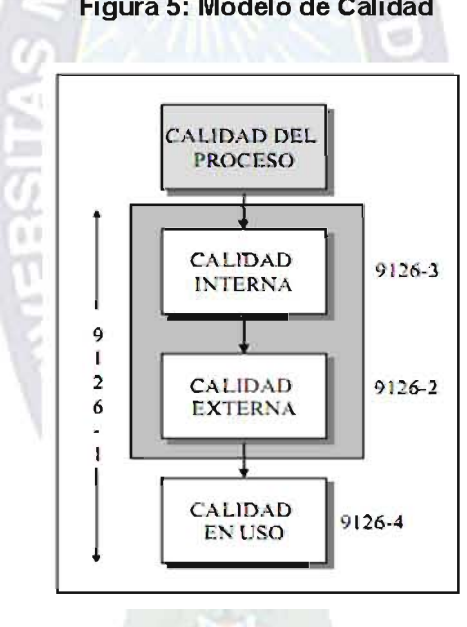

## Figura 5: Modelo de Calidad

Fuente: Norma ISO 9126

El modelo de calidad plantea un conjunto de niveles  $\gamma$  las relaciones entre ellas.

- Calidad del Proceso. Sirve para evaluar las actividades de desarrollo de software determinando la presencia en el proyecto de una serie de prácticas recomendables.
- Calidad Interna. La totalidad de los atributos internos de un producto que determina su capacidad para satisfacer las necesidades implícitas y explícitas cuando es usado bajo condiciones especificadas. Se obtiene a través de métricas internas durante las

primeras etapas del proceso de desarrollo (especificaciones, requisitos, modelos conceptuales, etc.).

- Calidad Externa. El producto satisface las necesidades implícitas y explícitas cuando es usado bajo condiciones específicas en tiempo de ejecución. Se obtiene a través de la medición del comportamiento del sistema, estas pueden ser usadas sólo durante las etapas de prueba o durante cualquier etapa operacional.
- Calidad en Uso. La calidad en uso, se centra en la percepción del usuario sobre el producto. Se mide en términos de los resultados del uso del software, más que las propiedades del propio software. Se debe tener en cuenta los objetivos del negocio, el contexto y distintos escenarios.

Gonzáles & Olsina, consideran un modelo de calidad que enmarca todo los factores con una relación de retroalimentación, es conveniente considerar el nivel de abstracción y las principales relaciones entre los factores para el aseguramiento de calidad, [GONZÁLES & OLSINA, 2007].

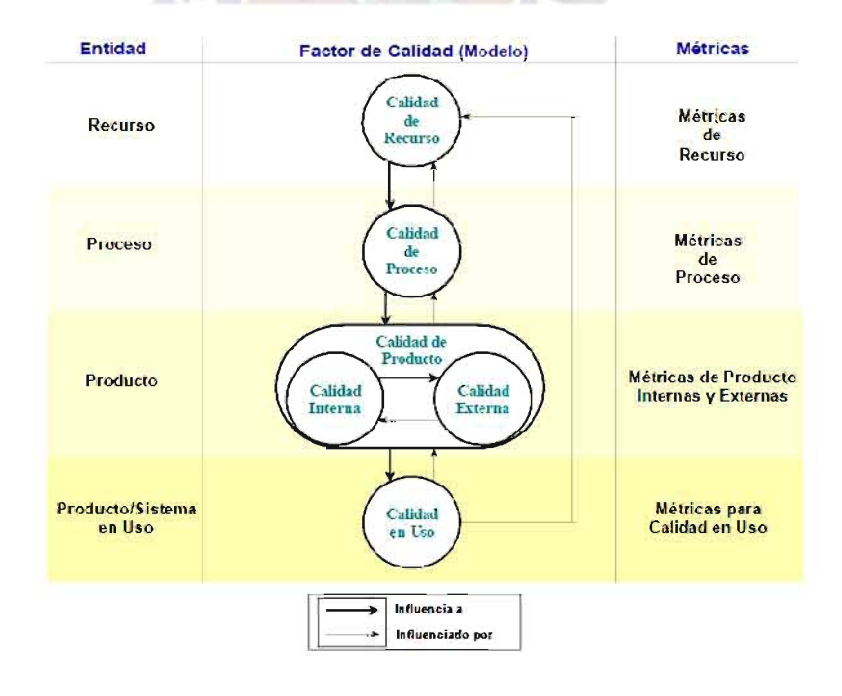

Figura 6: Modelo de Calidad Web

Fuente: Hacia la Medición de Calidad en Uso Web, [GONZÁLES & OLSINA, 2007].

En el esquema implícitamente cada factor de calidad pertenece a un ente del dominio o mundo real, tangible o intangible.

Para el modelo, se toman en cuenta los siguientes factores de calidad: Calidad de Recurso, Calidad de Proceso, Calidad de Producto y Calidad en Uso. En la figura, cada factor de calidad contribuye a mejorar la calidad del otro, proveyendo una retroalimentación de información para mejorar el producto final.

La propuesta de calidad del producto, modela a la misma en consideración de la calidad interna y de la calidad externa del producto, la primera midiendo aspectos de la vista interna del producto, sin considerar su comportamiento y entorno, la segunda respectivamente mide a través de métricas externas en donde el producto se encuentra generalmente en estado de ejecución.

Por último, mediante la calidad en uso se intenta medir las percepciones y reacciones de los usuarios, pertenecientes a perfiles determinados, interactuando con el producto en escenarios específicos de uso.

## 2.10.2 CALIDAD EN SISTEMAS WEB

Todas las personas que navegaron alguna vez por internet o utilizaron una intranet pueden brindar puntos de vista individuales. Algunos usuarios disfrutan con gráficos llamativos, en cambio otros solo quieren un texto sencillo. Algunos exigen información copiosa, otros desean una presentación abreviada. En efecto, la percepción de lo bueno por parte del usuario podría ser más importante que cualquier discusión técnica sobre la calidad de las aplicaciones Web. Las características de la calidad de software como: Usabilidad, Fiabilidad, Eficiencia y Capacidad de Mantenimiento, son también una base útil para evaluar la calidad de los sistemas basados en la Web.

Considerando los anteriores estándares de calidad mencionados, Olsina considera un árbol de requisitos de calidad que identifica un conjunto de atributos que conducen a aplicaciones Web de alta calidad, [OLSINA, 2001]:

• Usabilidad. Capacidad de comprensión del sitio global, servicios de ayuda y realimentación en línea, capacidades estéticas y de interfaz, servicios especiales.

- Funcionalidad. Capacidad de recuperación y de búsqueda, servicios de búsqueda y navegación, servicios relacionados con el dominio de la aplicación
- · Fiabilidad. Proceso correcto de enlace, recuperación de errores, validación y recuperación de la entrada del usuario.
- Eficiencia. Rendimiento del tiempo de respuesta, velocidad de generación de páginas, velocidad de generación de gráficos.
- Capacidad de mantenimiento. Facilidad de corrección, adaptabilidad, extensibilidad

# 2.10.3 METODOLOGÍA WEB SITE QEM

La evaluación de productos Web no es una tarea sencilla. Es difícil considerar todas las características y atributos deseables y obligatorios de una aplicación o sitio Web si no se cuenta con un modelo de calidad que permita a los evaluadores especificar ordenadamente dichas características y atributos.

La metodología Web Site QEM (Quality Evaluation Method), [OLSINA, 2001], que en español se traduce como "Metodología de Evaluación de Calidad de Sitios Web", es empleada en casos de estudio y en nuevos proyectos de desarrollo Web, parte de un modelo jerárquico de calidad de producto basado en el estándar ISO 9126-1. Es decir, la calidad de producto queda definida a un alto nivel de abstracción por las características denominadas Usabilidad, Funcionalidad, Confiabilidad, Eficiencia, Mantenibilidad y Portabilidad<sup>14</sup>.

El método emplea un proceso de descomposición recursivo basado en subcaracterísticas y atributos, en consideración de una meta de evaluación y perfil de usuarios.

El principal objetivo de Web Site QEM es evaluar y determinar el nivel de cumplimiento de las características requeridas, para lo cual se analizan los indicadores (también llamados criterios de preferencia o de perfomance) globales, parciales y elementales obtenidos. El resultado del proceso de evaluación y eventualmente de comparación y selección puede

<sup>14</sup> ISO/IEC 9126-1 2001, International Standard "Software Engineering - Product Quality-Part 1 Quality model"

ser interpretado como el grado de satisfacción de los requerimientos de calidad. Es posible sintetizar a Web Site QEM en los siguientes puntos, [COVELLA 2005]:

- Permite evaluar y eventualmente comparar y seleccionar la calidad en uso de productos Web.
- Basa los requerimientos no funcionales en modelos de calidad (modelo ISO 9126, modelo mixto o modelo propio) a los que se le asocian atributos cuantificables por medio de métricas directas e indirectas.
- Especifica criterios (modelo elemental o funciones de preferencia) para pasar de valores de métricas a indicadores.
- $\bullet$  Especifica modelos de agregación de características, subcaracterísticas y atributos. Así, permite calcular indicadores parciales y globales, a partir de indicadores elementales.
- Se centra en juicio de evaluadores expertos antes que en juicio de usuarios finales.
- · Permite trazabilidad en el proceso de evaluación.
- Permite realizar informes de recomendaciones (fortalezas y debilidades) a partir de los datos de métricas e indicadores elementales, parciales y globales.

La metodología comprende una serie de fases y actividades, y una serie de métodos, modelos y herramientas para llevarias a cabo. Estas fases son:

- Planear y programar la evaluación de calidad.  $\bullet$
- Definir y especificar los requerimientos de calidad.
- Definir (diseñar) e implementar (ejecutar) la evaluación elemental.
- Definir (diseñar) e implementar (ejecutar) la evaluación global.
- Analizar los resultados, concluir y documentar (generar el informe de recomendación).

La siguiente figura muestra de manera gráfica las fases mencionadas.

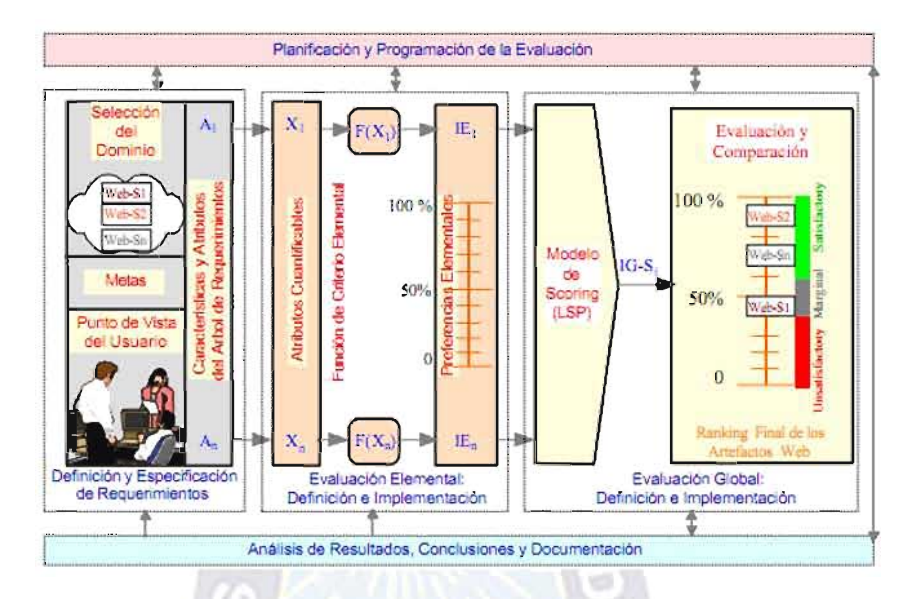

Figura 7: Fases para la Evaluación de la Calidad

Fuente: Web Site QEM (Quality Evaluation Method), [OLSINA, 2001].

A continuación se realiza una breve explicación de cada una de las fases, [COVELLA, 2005]:

Planear y programar la evaluación de calidad. Se refiere a actividades y procedimientos de soporte, con el fin de determinar objetivos estratégicos, tácticos y operativos. Permite establecer las principales estrategias y metas del proceso en un contexto organizacional, seleccionar un proceso de evaluación, programar y asignar métodos, agentes y recursos a las actividades, y realizar nuevas planificaciones una vez en marcha el proceso de evaluación.

La definición del alcance de la evaluación, va relacionada a las metas de la evaluación y perfil de la audiencia (o usuario). Se deben definir las metas y establecer el alcance del proyecto de evaluación Web.

La evaluación puede llevarse a cabo tanto en la fase de desarrollo como en la fase operativa del proyecto, y se puede valorar la calidad de un producto completo o bien se puede valorar la calidad de un conjunto de características y atributos de un componente. Los resultados podrán ser utilizados para comprender, mejorar, o controlar la calidad de los productos.

Por otra parte, la importancia relativa (los pesos) de las características y atributos dependen de la meta de evaluación, del perfil de usuario seleccionado y del dominio de la aplicación. Para propósitos de evaluación en dominios Web, se han considerado tres perfiles de usuario a un alto nivel de abstracción, a saber: visitantes, desarrolladores y administradores. Siguiendo un mecanismo de descomposición es posible, por ejemplo, dividir a la categoría visitante en clases más específicas, tal como se aprecia en la figura, [COVELLA, 2005].

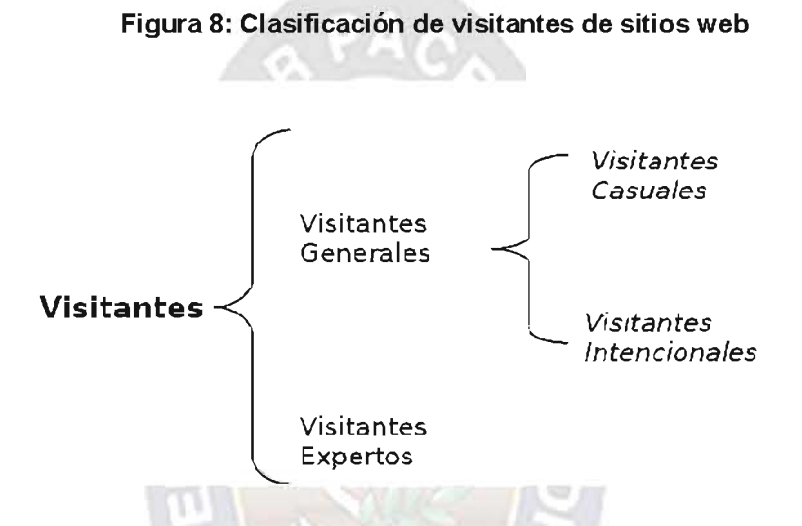

Fuente: Medición y Evaluación de Calidad en Uso de Aplicaciones Web, [COVELLA, 2005].

Un visitante intencional se define como a la audiencia que tiene al menos algún conocimiento o manifiesta algún interés en un dominio y sitios específicos, y desea probablemente informarse o aprender más acerca de sus contenidos y servicios. Su permanencia en el sitio es generalmente mayor que la de una audiencia casual. A su vez, se podría realizar una clasificación entre visitantes anónimos o registrados.

Definir y especificar los requerimientos de calidad. Trata de actividades y modelos para la identificación, determinación, análisis y especificación de los requerimientos. A partir de un proceso de medición y evaluación orientado a metas, con el fin de analizar, evaluar, comparar, y mejorar características y atributos de aplicaciones Web, se establecen los requerimientos que deben responder a necesidades explícitas e implícitas de un perfil de usuario para un dominio dado. El producto de esta fase es un documento que jerárquicamente especifica todas las características y atributos cuantificables que modelan a la calidad según las necesidades del usuario.

Se acuerdan y especifican los atributos y características de calidad que van a estar presentes en el proceso, agrupándolos en un árbol de requerimientos (modelo de calidad). De las características ISO se derivan las subcaracterísticas y de éstas se pueden especificar atributos con un mínimo solapamiento. A cada atributo cuantificable del dominio empírico se lo cuantifica por medio de una métrica, que dará como resultado una medida en el mundo formal

### Figura 9: Árbol de requerimientos

1. Calidad en Uso

1.1. Eficacia

1.1.1. Completitud de Tareas

 $\sim$  8.1  $\sim$ 

1.1.2. Eficacia de Tarea

### 1.2. Productividad

- 1.2.1. Eficiencia en relación a Completitud de Tareas
- 1.2.2. Eficiencia en relación a Eficacia
- 1.3. Satisfacción

Fuente: Medición y Evaluación de Calidad en Uso de Aplicaciones Web, [COVELLA, 2005].

Definir e implementar la evaluación elemental. Tiene relación con actividades, modelos, técnicas y herramientas para determinar métricas y criterios de evaluación para cada atributo cuantificable. Se consideran funciones para determinar indicadores elementales a partir de métricas, rangos de aceptabilidad, entre otros asuntos. Una vez definidos y relacionados los criterios para medir cada atributo, se debe ejecutar el proceso de recolección de datos, computar las métricas e indicadores elementales y, por último, documentar los resultados encontrados.

La definición de criterios de los indicadores elementales y procedimientos de medición. son una base de criterios para la evaluación elemental, y realizar el ulterior proceso de medición y obtención de los valores de indicadores elementales. Un criterio de evaluación elemental declara y especifica cómo obtener un indicador a partir de una medida de una métrica para un atributo dado. El resultado final es una preferencia o indicador elemental, y si la escala seleccionada fuera porcentual, puede ser interpretado como el grado o porcentaje del requerimiento de calidad elemental satisfecho.

Por lo tanto, para cada métrica de un atributo es necesario establecer un rango de valores aceptables y definir la función de criterio elemental, que producirá una correspondencia entre el valor de la métrica con el nuevo valor que representa la preferencia elemental. Así, luego de computar la función de preferencia elemental que modela el requerimiento del atributo Ai (a partir de la métrica m: Ai -> Xi), el valor del indicador (I: Xi -> Ii) caerá en uno de los tres niveles de aceptabilidad: insatisfactorio (de 0 a 40%), marginal (desde 40,01 a 60%), y satisfactorio (desde 60,01 a 100%).

Definir e implementar la evaluación global. Comprende las actividades, modelos, y herramientas para determinar los criterios de agregación de los indicadores (preferencias) de calidad elemental para producir la preferencia global, para cada sistema seleccionado. Se consideran tipos de modelos de agregación y según el modelo, se pueden representar diferentes relaciones entre atributos y características. Una vez definidos los criterios, se debe llevar a cabo el proceso de cálculo.

La definición de modelos de agregación e implementación de la evaluación global, se basan en el paso previo, se producen n indicadores de calidad elemental para los n atributos considerados en el árbol de requerimientos. Por lo tanto, aplicando un mecanismo de agregación paso a paso, los indicadores elementales se pueden agrupar convenientemente para producir al final un esquema de agregación completo. Los indicadores de calidad parciales y global se pueden obtener mediante cálculo conforme al modelo de agregación y puntaje empleado.

El nivel de preferencia global, representa el grado de satisfacción de todos los requerimientos especificados para un sitio o aplicación Web dado. Para obtener el indicador de calidad global e indicadores parciales (IG/P), se puede emplear la siguiente estructura de agregación, tomando en cuenta el modelo aditivo:

$$
IG/P = (P1IE1 + ... + Pn IEn);
$$

Donde IEI son los indicadores elementales (o parciales, conforme al nivel del árbol que se calcule) y Pi son los pesos que modelan la importancia relativa de cada indicador elemental (o parcial) dentro de un grupo. Cada Pi debe ser mayor que cero y la sumatoria en un grupo o subgrupo debe dar uno.

### Figura 10: Pesos en subconceptos y atributos

### 1. Calidad en Uso

### 1.1. Eficacia < $0.35$ >

- 1.1.1. Completitud de Tareas <0.40>
- 1.1.2. Eficacia de Tarea <0.60>

### 1.2. Productividad  $\langle 0.35 \rangle$

- 1.2.1. Eficiencia en relación a Completitud de Tareas <0.45>
- 1.2.2. Eficiencia en relación a Eficacia <0.55>

#### 1.3. Satisfacción < $0.30$ >

Fuente: Medición y Evaluación de Calidad en Uso de Aplicaciones Web, [COVELLA, 2005].

Analizar los resultados, concluir y documentar. Trata de actividades de análisis y comparación de los indicadores de calidad elementales, parciales y globales, y de la justificación de los resultados.

El análisis de resultados y recomendaciones, se realiza una vez diseñado e implementado el proyecto de evaluación, el proceso culmina con la documentación de las conclusiones y recomendaciones. Se analizan los resultados considerando las metas y el perfil de usuario establecidos.

El proceso de evaluación produce información elemental, parcial y global que puede ser fácilmente analizada por medio de un modelo de seguimiento, de generación dinámica, y que se emplea en actividades de toma de decisión.

La Fuente, menciona que a través del empleo de la metodología Web Site QEM, la medición de la calidad podrá adecuarse, bajo un enfoque sistemático, disciplinado y cuantitativo; a la evaluación, comparación y análisis de la calidad de aplicaciones centradas en la Web, [LA FUENTE, 2000].

# 2.11 LENGUAJE UNIFICADO DE MODELADO UML

El Lenguaje Unificado de Modelado - UML, es una de las herramientas que permite a los ingenieros de software generar diseños que capturen sus ideas en forma convencional y fácil de comprender para comunicarlas a otras personas. UML estandariza los artefactos y la notación, pero no define un proceso oficial de desarrollo.

Artefacto Casos de Uso. El caso de uso es un documento narrativo que describe la secuencia de eventos de un actor (agente externo) que utiliza un sistema para completar un proceso, [LARMAN, 1999]. El caso de uso es representado por una circunferencia y viene relacionado mediante una línea con el actor.

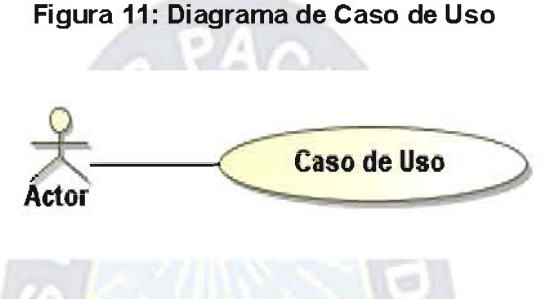

Fuente: Lenguaje Unificado de Modelado - UML

Artefacto Diagrama de clases. Las clases son agrupaciones de objetos que tienen atributos y acciones similares. El diagrama de clases u objetos proporciona una notación gráfica de formal para el modelado de clases y sus relaciones entre sí, relaciones que siguen un conjunto de reglas para la asociación, agregación, composición, generalización de un clase contra otra. Las clases de objetos vienen representadas por rectángulos y las relaciones son líneas de conexión entre clases.

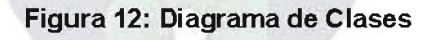

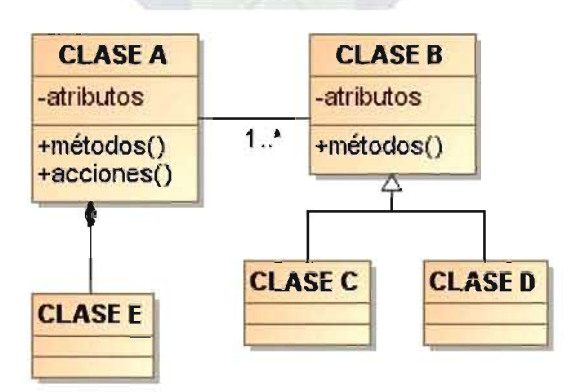

Fuente: Lenguaje Unificado de Modelado - UML

# 2.11.1 METODOLOGÍA PARA EL DESARROLLO DE APLICACIONES WEB **UWE**

La metodología UML Based Web Engineering - UWE<sup>15</sup>, para el desarrollo de aplicaciones web, es una metodología orientada a objetos y enfocada en la sistematización, personalización y generación semi-automática de WebApp. La metodología combina notaciones gráficas UML con otras propias, con el objetivo de diseñar aplicaciones robustas solamente en cuatro etapas: Modelado de Requerimientos, Diseño Conceptual, Diseño Navegacional y Diseño de Interfaz.

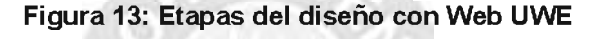

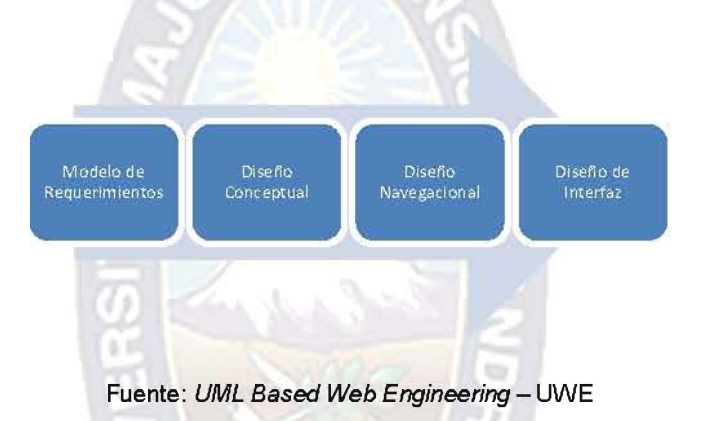

# 2.11.2 MODELO DE REQUERIMIENTOS

En esta etapa se modelan los requisitos funcionales a través de diagramas de casos de uso de UML. UWE aplica y distingue casos de uso estereotipados, una mejora para la interpretación y posterior modelado de una aplicación web.

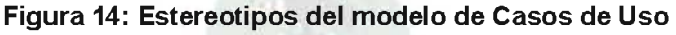

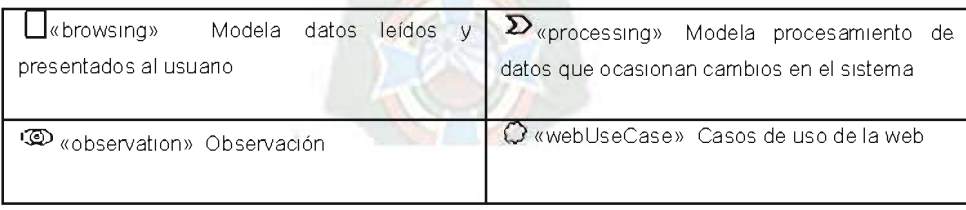

Fuente: UWE Metamodel and Profile, [KOCH, 2008].

<sup>&</sup>lt;sup>15</sup> Sitio web oficial para esta tecnología es http://uwe.pst.ifi.lmu.de/

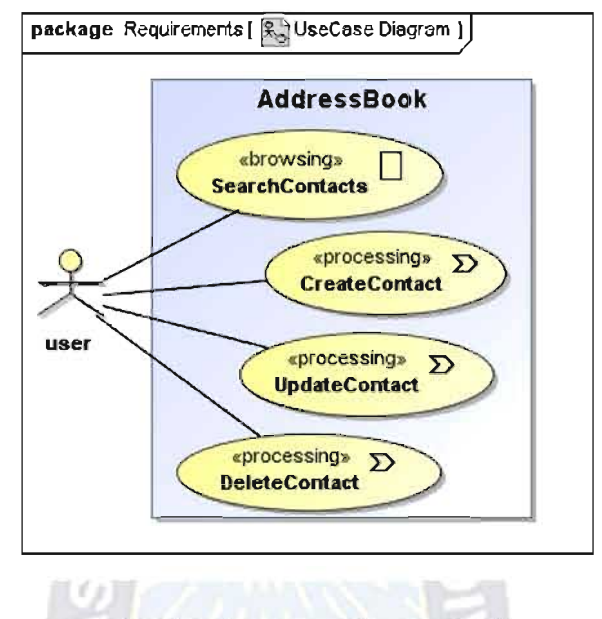

### Figura 15: Caso de Uso Estereotipado

Fuente: UWE Metamodel and Profile, [KOCH, 2008].

Los casos de uso solamente capturan información genérica, se describe más detalladamente mediante el uso de diagramas de flujo de proceso. Es decir, las acciones que son parte de un caso de uso así como los datos presentados al usuario y aquellos requeridos como entrada de datos puede ser modelados con precisión.

### Figura 16: Estereotipos del modelo de Flujo de Procesos

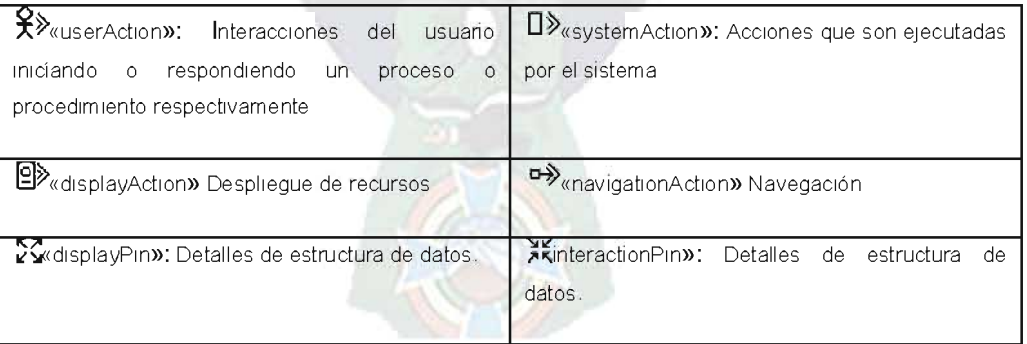

Fuente: UWE Metamodel and Profile, [KOCH, 2008].

## 2.11.3 DISEÑO CONCEPTUAL

Tiene como principal objetivo conseguir el modelo conceptual del sistema. Para ello es necesario identificar las clases, atributos, métodos y relaciones existentes. Luego, por medio de técnicas conocidas del modelado orientado a objetos tales como, composiciones, especializaciones y generalizaciones se definirá una estructura lógica capaz de representar en forma correcta el sistema. Cada elemento identificado se utiliza en la siguiente etapa, las clases y asociaciones definidas serán la base para la creación de los nodos de la estructura navegacional y las relaciones serán utilizadas para definir los hipervínculos entre ellos.

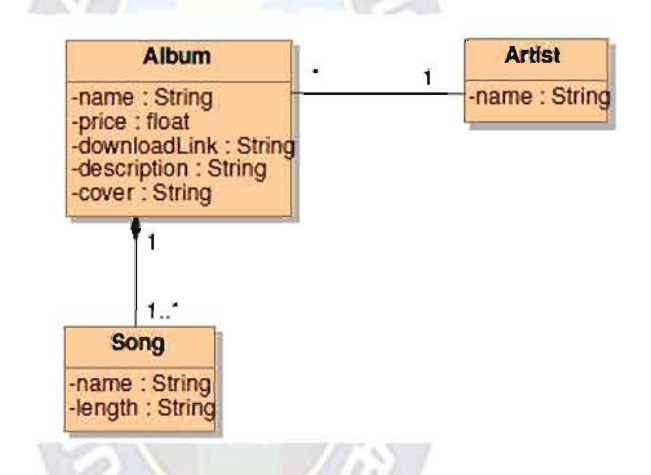

### Figura 17: Modelo Conceptual o de Contenido

Fuente: UWE Metamodel and Profile, [KOCH, 2008].

# 2.11.4 DISENO NAVEGACIONAL

El Diseño Navegacional es una de las etapas más críticas en el diseño de aplicaciones hipermedia. Las dificultades presentes se centran en establecer una estructura navegacional que permita al usuario navegar en forma intuitiva y evitar por sobre todo que pierda la orientación. Para lograrlo es necesario diseñar una estructura navegacional jerárquica y ordenada, manteniendo especial precaución en los nodos y la navegación entre ellos. Es necesario, además, recordar que el modelo navegacional es un documento sumamente valioso para la mantención de la aplicación.

El diseño navegacional propone construir dos modelos: El modelo de clases navegacionales y el modelo de la estructura navegacional.

#### $2.11.4.1$ **MODELO DE CLASES NAVEGACIONAL**

El modelo de clases navegacional está definido como una vista del modelo conceptual obtenido en la etapa anterior, donde cada clase del modelo conceptual puede ser visitada por medio de la navegación de la aplicación. El modelo es construido a partir de un conjunto de clases navegacional y asociaciones entre ellas. Las clases y sus relaciones se obtienen directamente del modelo conceptual. Cada clase y cada asociación del modelo navegacional corresponde a un mapeo de una clase y una asociación respectivamente en el modelo conceptual.

Para comenzar a construir este modelo es necesario definir cuales clases del modelo conceptual formarán parte del modelo de clases navegacionales, estas clases deberán llevar el estereotipo << clase navegacional>>. Las clases irrelevantes para la navegación del sistema pueden no incluirse en este modelo o simplemente agregarse como un atributo de otra clase navegacional. La navegación entre clases navegacionales se obtendrá a partir de las asociaciones entre clases del modelo conceptual, para cada hipervínculo se distinguirá un objeto navegacional fuente y un objeto navegacional destino.

#### **MODELO DE ESTRUCTURA NAVEGACIONAL**  $2.11.4.2$

El modelo de la estructura navegacional está basado en el modelo de clases navegacional. Este define la estructura navegacional que tendrá la aplicación y la forma en que los nodos y contextos navegacionales podrán ser visitados. Un contexto navegacional está formado por un conjunto de nodos navegables que cumplen con una condición común.

Para poder estudiar claramente este modelo, es necesario especificar el modo en el cual los nodos y contextos navegacionales serán accesados, para ello se hará uso de primitivas de acceso, tales como: Indices, tours guiados, consultas, menús, y nodos externos.

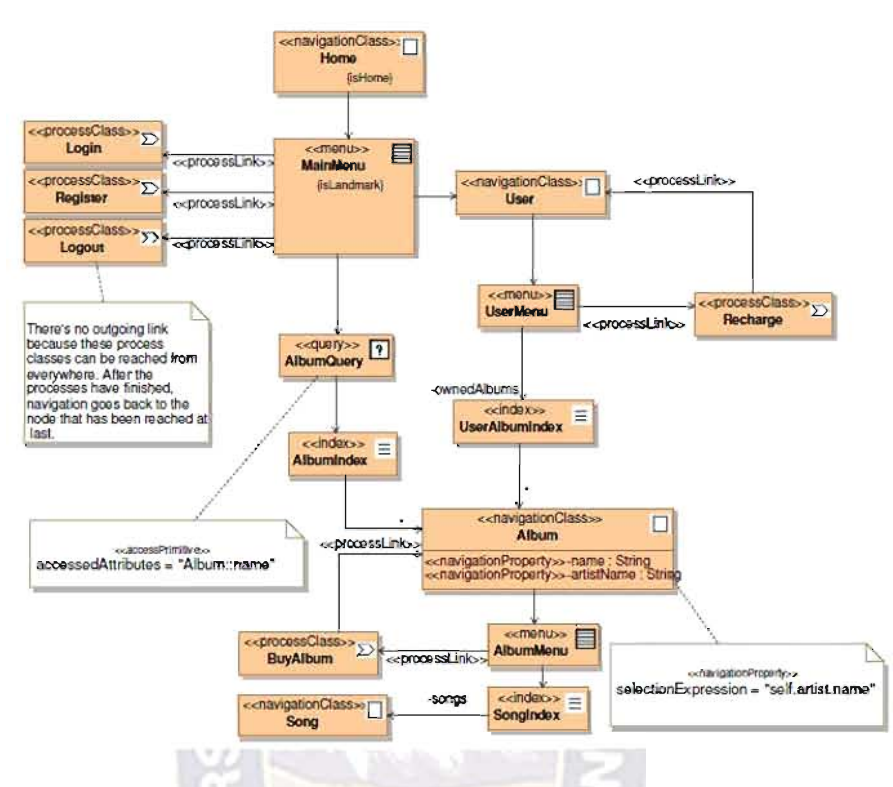

## Figura 18: Modelo Navegacional

Fuente: UWE Metamodel and Profile. [KOCH, 2008].

# 2.11.5 DISEÑO DE INTERFAZ

La etapa de diseño de interfaz pretende entregar una representación abstracta de la interfaz final y definir la interacción de los nodos navegacionales con el usuario. Para lograrlo UWE propone la creación de dos diagramas: El modelo de interfaz estático y el modelo de interfaz dinámico.

#### $2.11.5.1$ **MODELO DE INTERFAZ ESTÁTICA**

El modelo de interfaz estático tiene como objetivo conseguir un modelo abstracto de la interfaz de usuario, que permita mostrar la forma en que la estructura navegacional es presentada al usuario. El modelo de interfaz es un diseño a grandes rasgos de lo que será la interfaz final, decisiones acerca de detalles como tamaños, colores, fuentes u otros objetos de interfaz específicos no se consideran por ser parte de la implementación. Para lograr esta representación se hará uso de objetos de interfaz de usuario tales como: objetos de presentación, anclas, botones, textos, formularios, imágenes, audio, video, colecciones.

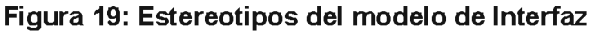

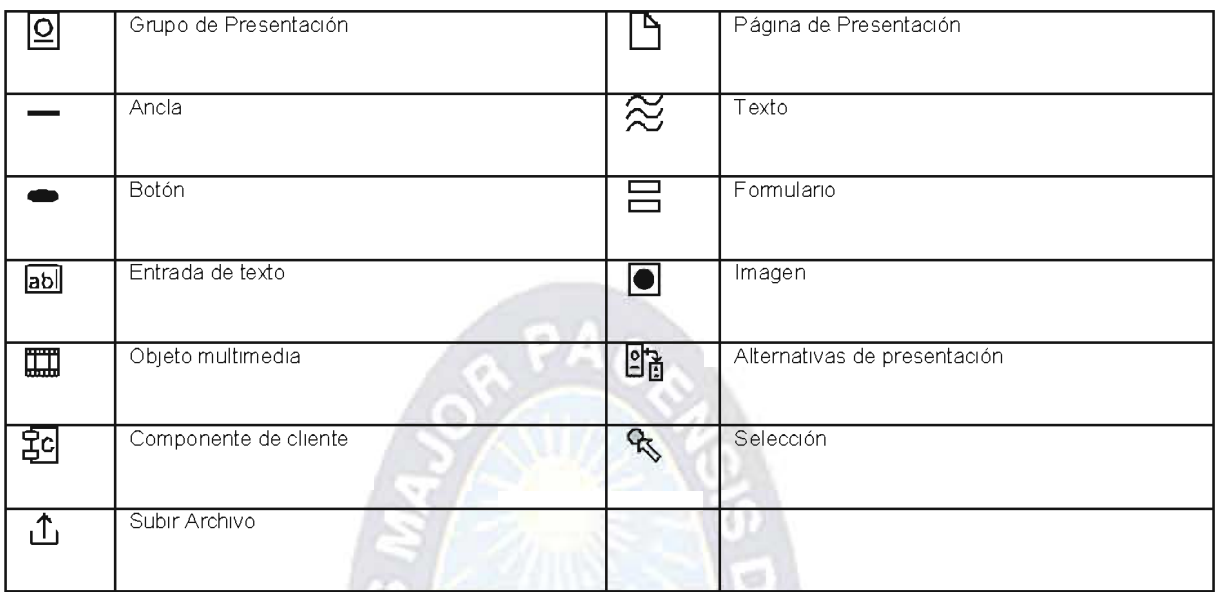

Fuente: UWE Metamodel and Profile, [KOCH, 2008].

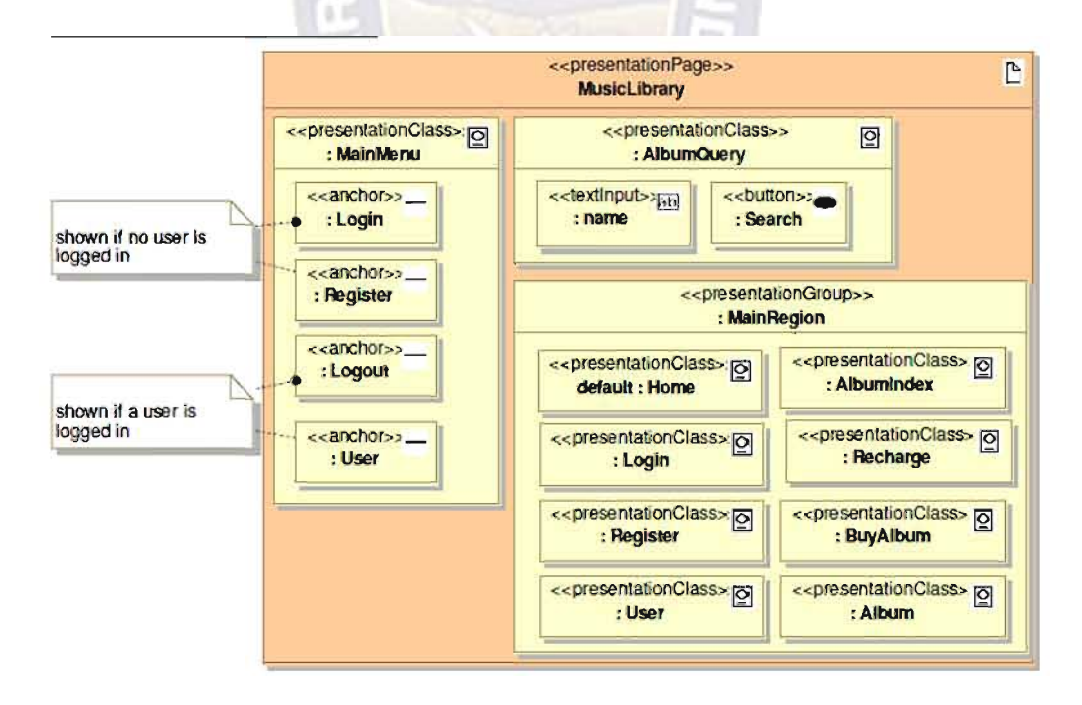

Figura 20: Modelo de Interfaz Estática

Fuente: UWE Metamodel and Profile, [KOCH, 2008].

# 2.11.5.2 MODELO DE INTERFAZ DINÁMICO

El modelo de interfaz dinámico describe el comportamiento de los objetos de interfaz, por ejemplo los cambios en una interfaz de usuario cuando el usuario interactúa con ella, por ejemplo cuando gatilla el cambio de información en un frame o en una página completa, cuando un video o sonido es ejecutado, o cuando el sistema le devuelve una respuesta al usuario luego de haber completado un formulario.

UWE propone utilizar diagramas de estado UML para representar el comportamiento de los objetos. Un estado está especificado por un nombre, acciones de entrada y salida, transiciones internas y subestados.

# 2.12 LENGUAJE DE PROGRAMACIÓN PHP

PHP (Hypertext Pre-Processor), es un lenguaje de programación interpretado en servidor y embebido entre el código HTML, que actualmente se encuentra en la versión estable PHP 5.2.3, con el objetivo de desarrollar páginas web dinámicas, además de ser fácil de aprender con respecto a otros lenguajes utilizados para el mismo propósito.

Las cuatro grandes características de un lenguaje script como PHP son, [WELLING & **THOMSOM. 20051:** 

- Velocidad: No solo la velocidad de ejecución, la cual es importante, sino además no crear demoras en la máquina. Por esta razón no debe requerir demasiados recursos de sistema. Se integra muy bien a otro software, lo que hace de este lenguaje multiplataforma.
- Estabilidad: Utiliza su propio sistema de administración de recursos y dispone de un sofisticado método de manejo de variables, conformando un sistema robusto y estable, además tiene el respaldo una increíble comunidad de programadores y usuarios.
- Seguridad: Provee diferentes niveles de seguridad, configurados en el archivo .ini.
- · Simplicidad: Permite a los programadores generar código productivamente en el menor tiempo posible por ser un lenguaie que se puede aprender de manera fácil y tiene el respaldo de una comunidad fluctuante.

Bueno otra característica a tener en cuenta seria la conectividad. PHP dispone de una amplia gama de librerías, y agregarle extensiones es muy fácil. Permitiendo a PHP ser utilizado en muchas áreas diferentes, tales como encriptado, gráficos, XML y otras.

## 2.12.1 ENCRIPTACIÓN CON MD5 EN PHP

En PHP se utiliza la función MD5 (Message Digest 5), que es una función hash irreversible (de un sólo sentido), es decir, encripta la contraseña introducida por el usuario y es imposible que partiendo desde la cadena encriptada se vuelva a la contraseña origen. Por esto mismo no hay problema de que alguien pueda acceder al campo encriptado de la base de datos.

MD5 se utiliza también para recuperar contraseñas, se pide al usuario introduzca el correo, y se le envía un mail con una URL tal que si entra en ella genere una nueva contraseña y se sobrescribe en MD5 en la base de datos.

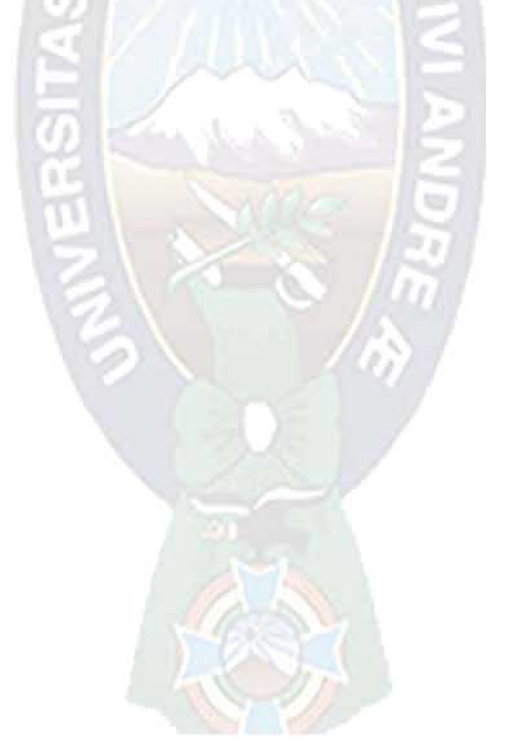
# **MARCO APLICATIVO**

# **CAPÍTULO III**

En el capítulo se realiza el análisis de requisitos funcionales del sistema, tareas del software, modelado y construcción de incrementos, todo a través de la gestión ágil basada Scrum.

#### $3.1$ **GESTIÓN SCRUM DEL PROYECTO**

La gestión ágil de proyectos con Scrum tiene como objetivo dar garantías a las demandas del cliente: Valor, reducción del tiempo de desarrollo, agilidad, flexibilidad y fiabilidad. Por lo tanto, el papel que cumple el cliente en el desarrollo del sistema es de priorizar funcionalidades a desarrollarse, y valorar cada incremento funcional acorde a sus necesidades. Se programaron sesiones periódicas de trabajo con el cliente con un promedio de 4 reuniones por incremento.

#### $3.2$ **ANÁLISIS DE REQUERIMIENTOS**

La información que se genera en el proceso de enseñanza y aprendizaje es constante y fluida, por lo que, la comunicación debe ser dinámica entre directivos, docentes y padres de familia, todo con la finalidad de tomar acciones preventivas en la gestión, y así lograr un alto rendimiento de los estudiantes y mejorar la calidad en la unidad educativa.

## 3.2.1 ANÁLISIS DEL SISTEMA ACTUAL

En la actualidad los medios de difusión de la información no son el cien por ciento eficientes, ocasionando retardo en las acciones preventivas, desconocimiento y contradicciones en el sistema educativo actual.

En base al marco referencial y conceptual del proyecto, se identificaron flujos de información relevantes para la gestión educativa.

• Los padres de familia se informan del desempeño de sus hijos en horarios de consulta que depende del docente, o en reuniones convocadas por la dirección académica.

- Los estudiantes cuentan con una agenda escolar que sirve de canal de información entre docentes y padres de familia para el informe del comportamiento y rendimiento de los mismos.
- La mayoría de los padres de familia y apoderados, cuenta con la boleta de calificación trimestralmente para informarse del desempeño y aprovechamiento del estudiante.
- El personal del departamento de comunicación, publica la información en paneles de información para llegar al destinatario que son padres de familia, docentes y estudiantes.
- La dirección académica envía a los padres de familia circulares de comunicación en formato impreso para informar de las actividades planificadas.
- · Dirección General y Académica informa y convoca a reuniones de trabajo a los docentes de forma verbal y a través del envío de comunicados impresos.
- La información del seguimiento y control del ausentismo fluye de secretaría a regencia diariamente y de este ultimo a dirección académica en informes cada trimestre que es periodo de evaluación.
- · Los informes de los colectivos pedagógicos es remitida a los docentes en formato impreso, son documentos que por extravío se consultan posterior a la solicitud a dirección académica.
- · El medio de difusión del calendario académico es la agenda escolar, la modificación de actividades se remite al departamento de comunicación para la publicación en los paneles de información.

El diagrama de casos de uso de la siguiente figura, representa el flujo de información y comunicación del sistema educativo actual.

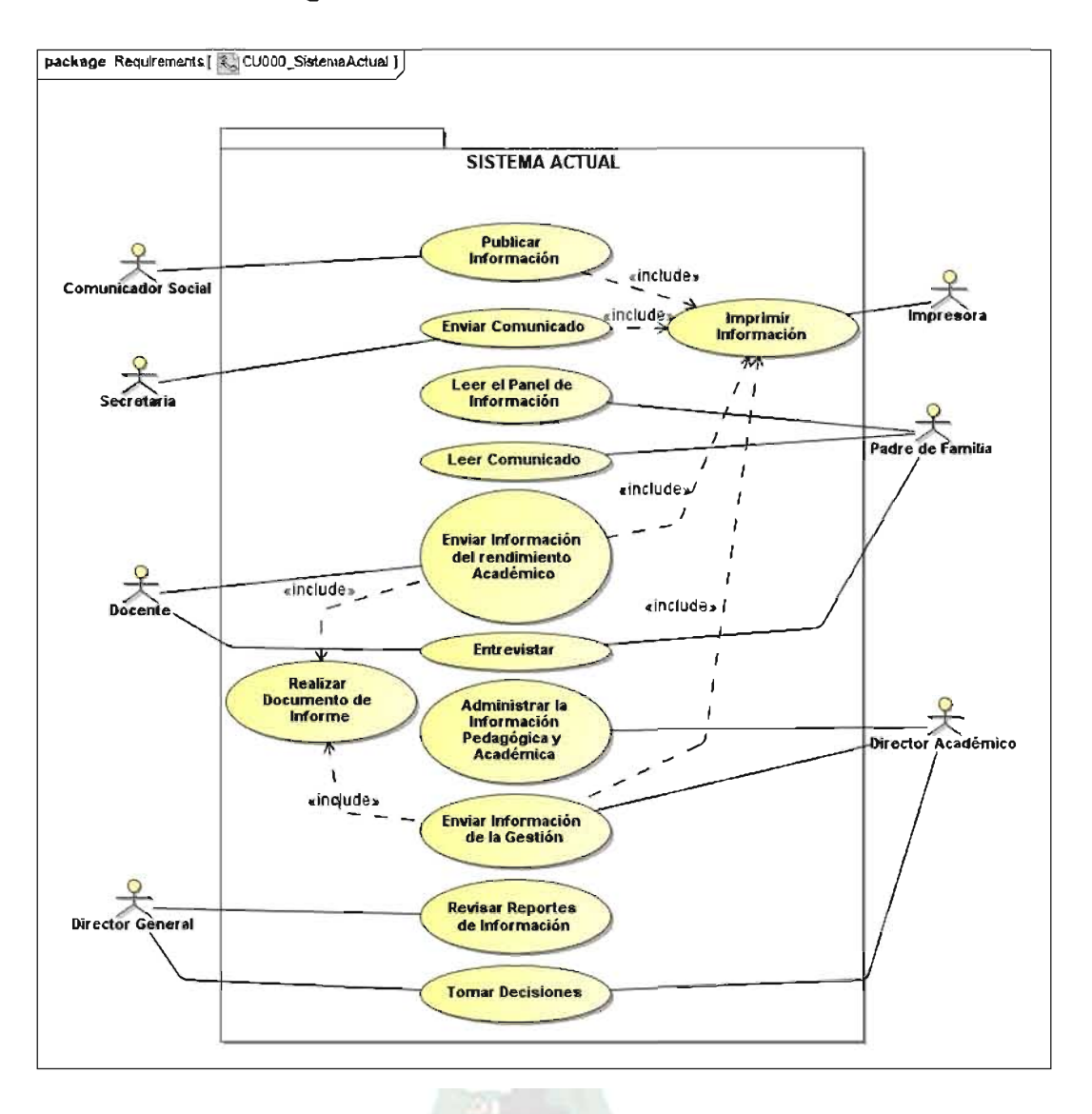

### Figura 21: Casos de Uso del Sistema Actual

El análisis realizado, permite conocer la dinámica del sistema actual, de esta manera, comprender mejor los requisitos funcionales que plantea el cliente.

Se identifican claramente dos áreas de trabajo:

- Administración de la Información y Comunicación.
- Seguimiento y control del rendimiento de los estudiantes.  $\bullet$

## 3.2.2 REQUISITOS FUNCIONALES DEL SISTEMA

Los requisitos del sistema forman parte del proceso de adquisición, y por tanto es responsabilidad del cliente la definición del problema y la solicitud de funcionalidades que aportan a la solución. Para Scrum, el cliente decide que se incluye en la pila del producto, y el orden de prioridad.

Realizado el levantamiento de información mediante entrevistas con el cliente, utilizando métodos como el brainstorming<sup>16</sup>, grabación de sesiones y cuestionarios, el análisis de los requisitos del cliente define las siguientes funcionalidades para la solución:

- El sistema debe administrar la información y ofrecer mecanismos de comunicación entre la comunidad educativa, que son: Padres de Familia, Docentes, Estudiantes, Directivos, Administrativos.
- El sistema debe realizar el control y seguimiento del rendimiento académico y comportamental de los estudiantes.
- El sistema debe gestionar usuarios, y acorde a sus privilegios limitar el acceso a recursos y funcionalidades.

Cualidades o atributos del Sistema:

- Facilidad de Uso.
- Tolerancia a fallos.
- Mínimo tiempo de respuesta.
- Escalabilidad.
- Exactitud e interoperabilidad
- Seguridad de prestación de información.

<sup>&</sup>lt;sup>16</sup> Brainstorming, también denominada tormenta de ideas, es una método de trabajo grupal que facilita el surgimiento de nuevas ideas sobre un tema o problema determinado

### 3.2.3 ACTORES DEL SISTEMA

Realizadas las etapas anteriores, podemos con facilidad realizar la identificación de actores o usuarios del sistema de solución. Los actores, son entidades externas al sistema que estimulan eventos de entrada o reciben algo de él.

Claramente, el análisis de requerimientos identificó a los actores relevantes en el rendimiento de los estudiantes. Se clasificaron en grupos de actores que cumplen roles con funcionalidades determinadas en el sistema.

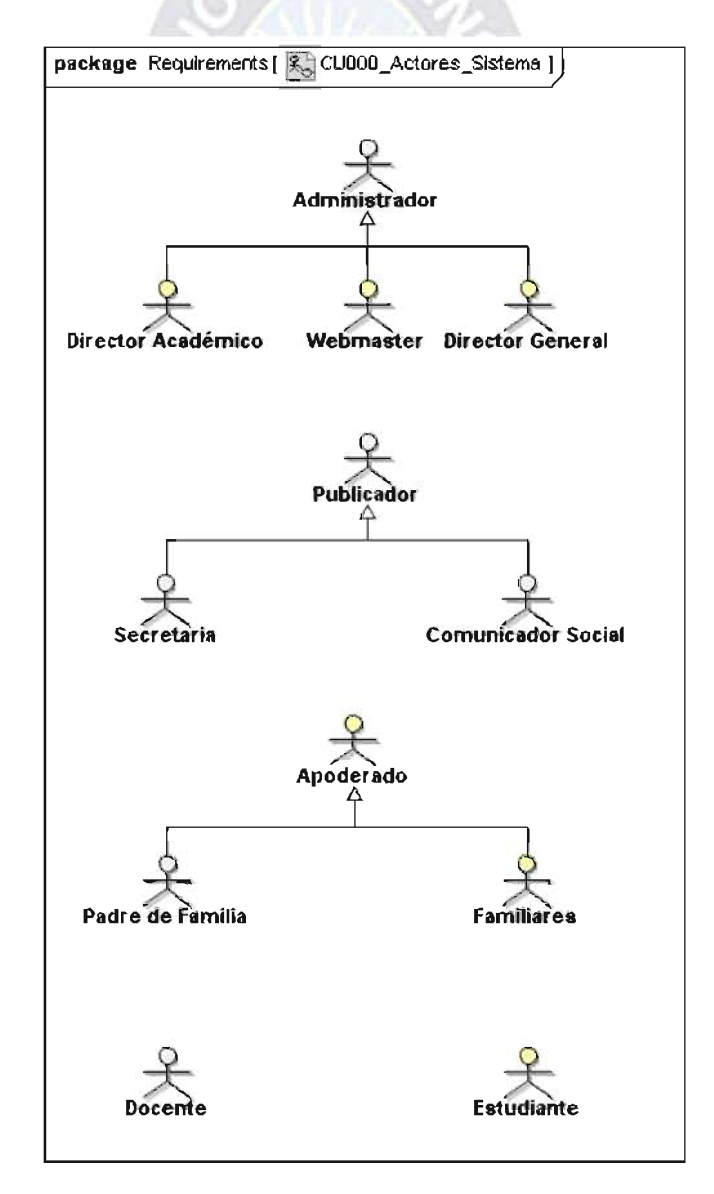

Figura 22: Actores del Sistema

En la siguiente tabla se detalla los actores del sistema, una descripción y los usuarios que agrupa.

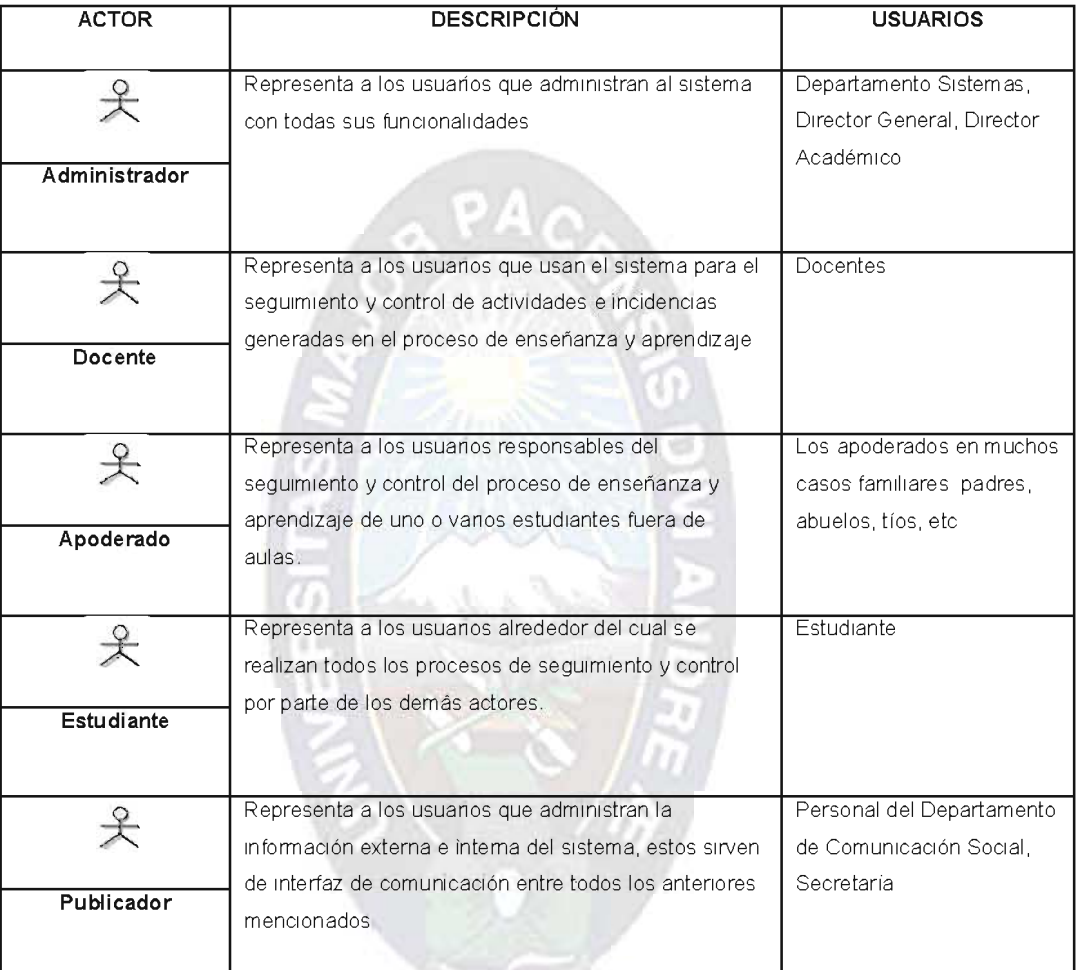

### Tabla 3: Especificaciones de Usuarios del Sistema

Cada usuario cumple con una función específica en el sistema acorde a los privilegios asignados para cada rol.

#### DEFINICIÓN DE LA PILA DEL PRODUCTO  $3.3$

La pila del producto es el inventario de funcionalidades, mejoras, tecnología y corrección de errores que deben incorporarse al producto a través de las sucesivas iteraciones de desarrollo. Representa todo aquello que esperan los clientes y usuarios.

Las funcionalidades definidas, se modelan y construyen de acuerdo a las prioridades del cliente. La finalización de cada incremento viene marcado por la complacencia del cliente, posibilitando el satisfacer todas sus necesidades.

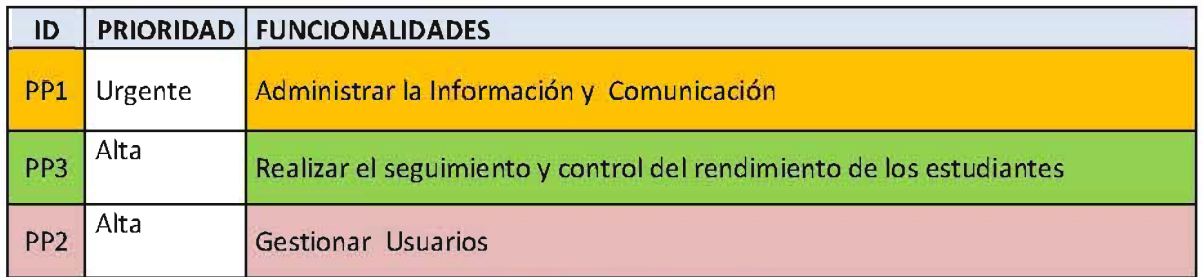

### Tabla 4: Pila del Producto o Product Backlog

Se propone cuatro parámetros para la realización del incremento funcional: Urgente, Alta, Media, Baja.

Cada funcionalidad de la pila del producto se refiere a funcionalidades entregables, no a trabajos internos del tipo diseño de base de datos. Sin embargo es una excepción habitual del primer sprint el desarrollo del diseño de prototipos.

#### $3.4$ **PLANIFICACIÓN Y DESARROLLO - PRIMER INCREMENTO**

Funcionalidad: Administrar la Información y Comunicación - PP1.

El sistema administra la información de las actividades que se puedan generar en el proceso de enseñanza y aprendizaje, con la finalidad de mantener comunicados a todos los actores de este proceso. El incremento tendrá la tarea de administrar la siguiente información:

- Circulares de comunicación a los apoderados
- Comunicados de información a docentes
- Mensajería entre usuarios
- Noticias de las actividades
- · Artículos de referencia pedagógica
- Información Institucional  $\bullet$
- Calendarización de actividades

## 3.4.1 PILA DEL SPRINT - PRIMER INCREMENTO

 $\frac{1}{2}$ 

En este primer sprint, el desarrollo se concentra también en dos tareas fundamentales para el desarrollo de un sistema web: El diseño de la base de datos y el diseño gráfico de la imagen corporativa del portal web, tareas que permiten avanzar a los siguientes incrementos.

La siguiente tabla muestra la lista que descompone las funcionalidades citada en tareas necesarias para construir el primer incremento.

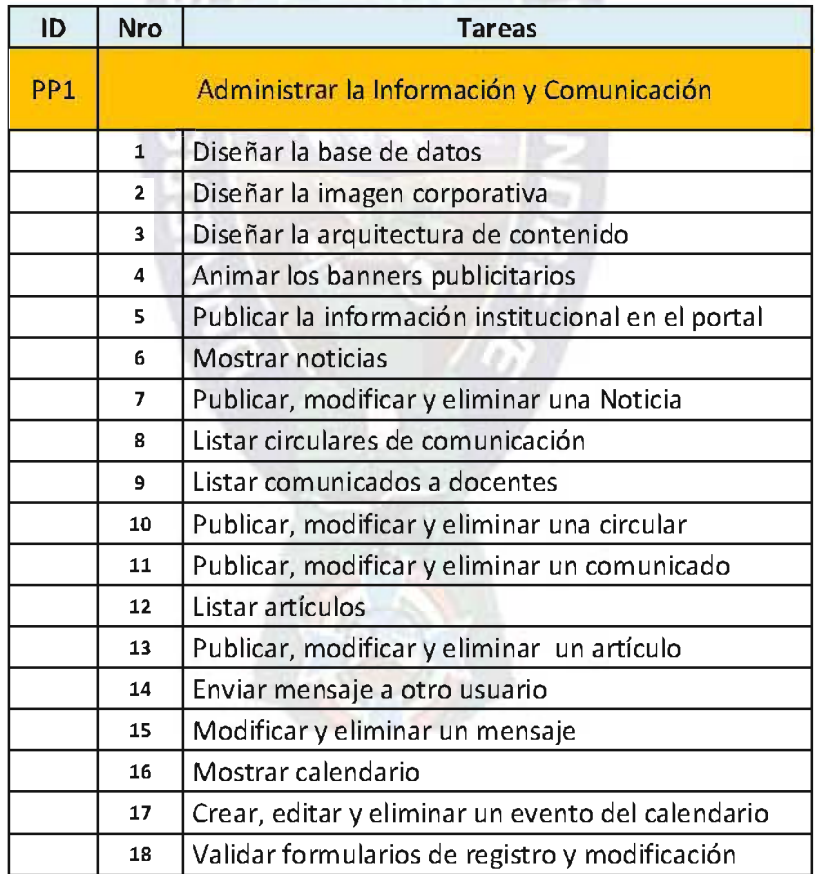

### Tabla 5: Pila del Sprint - Primer Incremento

o

Los avances del incremento son consensuados con el cliente en periodos cortos, esto como parte de la gestión con Scrum posibilita el satisfacer todas las necesidades.

## 3.4.2 DISEÑO DE LA BASE DE DATOS

### **Modelo Conceptual**

Fundamentado en el análisis de requerimientos del sistema, que es el universo del discurso, se identifican entidades y relaciones entre ellas, así como asociaciones con sus propios atributos.

Para el esquema descriptivo, se identificaron objetos del dominio como: Apoderado o Padre de Familia, Estudiante, Apellido Paterno, Apellido Materno, Nombres, Desempeño, Docente, Director, Agenda Escolar, Información, Comportamiento, Rendimiento, Calificación, Publicación, Noticia, Publicador, Circulares, Comunicados, Ausentismo, Fecha, Trimestre, Grado, Nivel, Actividades, Remitir, Comportamiento, Incidencia, Observación, Calendario, Matricula, Actividad, Asignatura, Mensaje.

Consideremos algunos de estos objetos como parte integrada de otro, analicemos:

- · Usuario, es la entidad integrada de los objetos Administrador del sistema, Apoderado, Docente, Estudiante, Publicador que comparten los mismos atributos que son Apellido Paterno, Apellido Materno, Nombres, Nombre de Usuario, Contraseña.
- Calendario, entidad que integra al objeto Agenda Escolar y toma como atributos Fecha, Actividad.
- Información que integra a los objetos Publicación, Circulares, Comunicados, Noticias con atributos Título, Cuerpo de la Información, Fecha de Publicación.
- Asignatura entidad que tiene como atributos, Nombre de la Asignatura.
- · Observación, que tiene como atributos Fecha y Detalle, es la entidad que almacena información comportamental y ausentismo.

### Figura 23: Entidades del Sistema

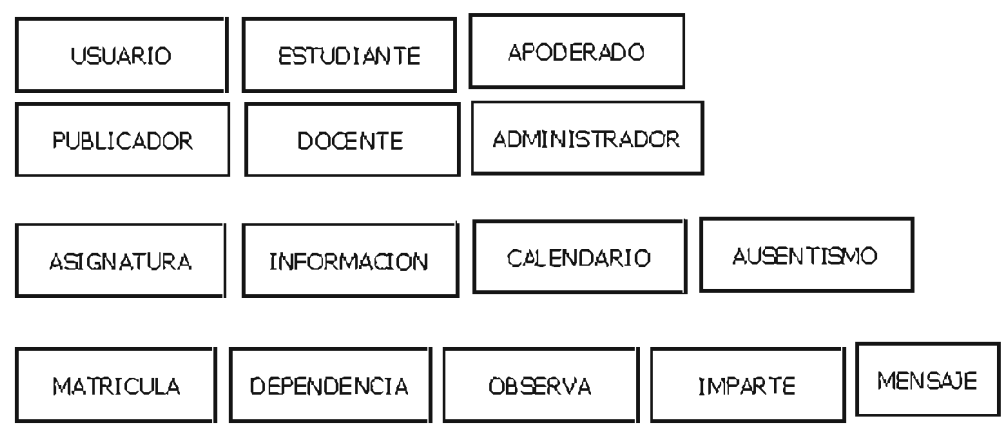

Objetos como Matricula, Dependencia, Observación e Imparte son considerados relación es entre las anteriores entidades que tendrán atributos y heredaran otros de las entidades que relacionan.

Analicemos e identifiquemos interrelaciones entre las entidades.

- El Docente *imparte* una o más Asignaturas
- El Docente observa la conducta de los Estudiantes
- El Docente *observa* las ausencias del estudiante
- El Estudiante se *matricula* en varias Asignaturas
- El Estudiante depende de un Apoderado
- El Apoderado puede tener muchos Estudiantes que dependen de él
- El Estudiante tiene registrado cierta cantidad de Ausencias  $\bullet$
- El Publicador registra la ausencia de los Estudiantes  $\bullet$
- El Publicador *publica* Información de cierto tipo
- El Publicador *publica* en el Calendario eventos
- El Usuario envía mensaje a otro Usuario

A continuación modelamos el diagrama conceptual.

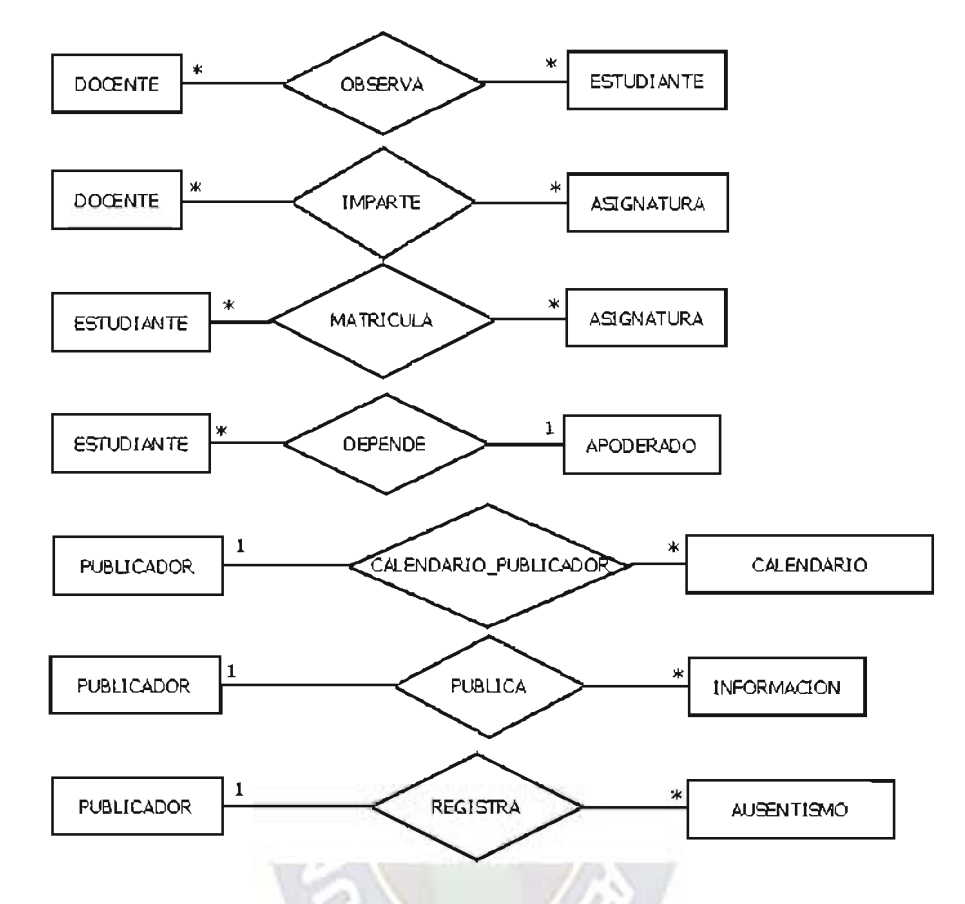

Figura 24: Diagrama Conceptual de la Base de Datos

## Modelo Lógico

El modelo lógico en base a la conceptualización modela el diagrama entidad - relación considerando el soporte del sistema gestor de base de datos MySQL, tomando en cuenta características como integridad, consistencias, simplicidad, definición de datos, indización.

Identificadas las entidades en el modelo conceptual y sus relaciones, modelamos a cada entidad y sus atributos mediante grafos.

USUARIO (id. nombre usuario, password, correo, imagen, nombre, paterno, matemo, sexo, fecha\_nacimiento, documento\_identidad, tipo\_doc, privilegio)

ESTUDIANTE (id estudiante, id apoderado, parentezco)

ASIGNATURA (id, nombre, código)

INFORMACION (id. título, cuerpo, fecha publicación, foto, clasificación)

CALENDARIO (id. fecha publicación, título, actividad, responsable, nombre usuario)

OBSERVACIÓN (id, fecha, detalle, tipo, id estudiante, usuario)

IMPARTE (id. código asignatura, id docente, nivel, grado)

**MATRICULA** (id,id estudiante, código\_asignatura, puntaje, trimestre, gestión, fecha\_publicación)

MENSAJE (id. mensaje, id usuario destinatario, fecha publicacion, id registrador, mostrar)

El grafo describe las entidades relevantes y sus atributos para el sistema de información, pero el análisis de las interrelaciones, se analiza claramente en el modelo relacional a continuación.

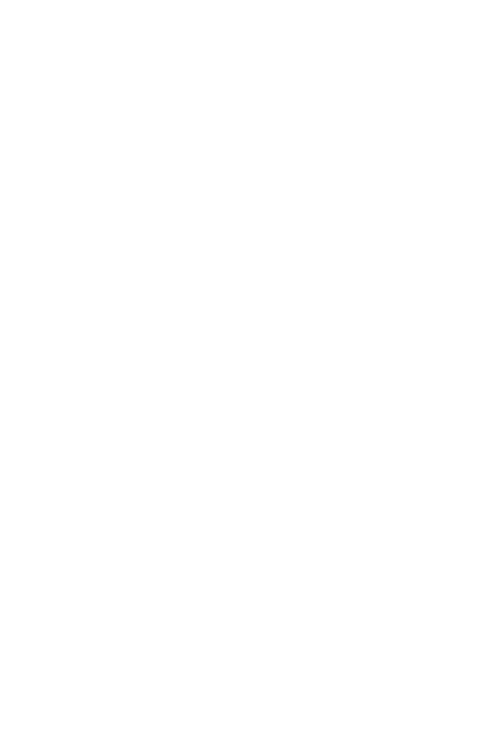

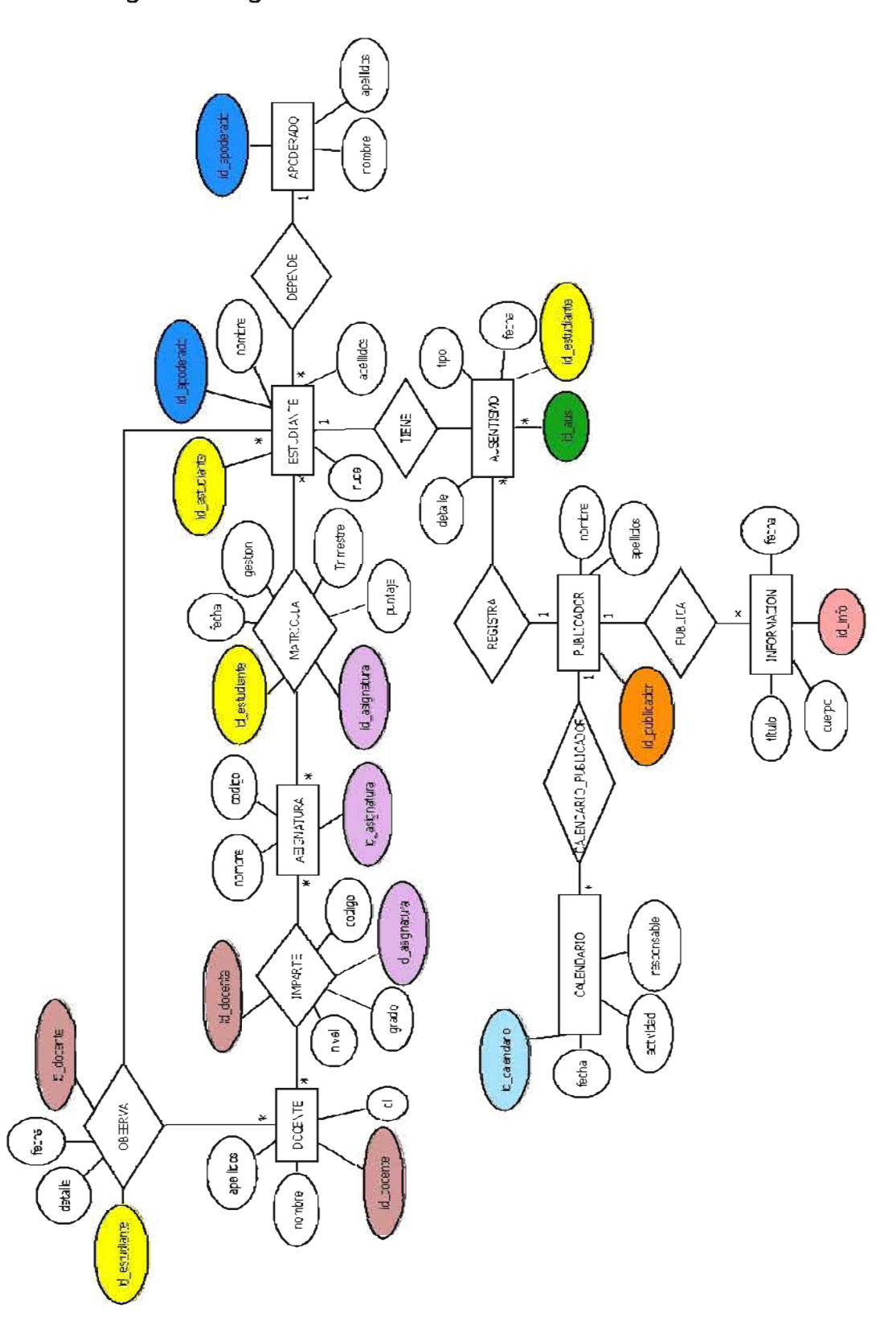

Figura 25: Diagrama Entidad - Relación de la Base de Datos

Se integro a las entidades: Estudiante, Apoderado, Publicador, Docente, Administrador como Usuarios del sistema, permitiéndonos crear una jerarquía de datos basada en la generalización en la entidad Usuario.

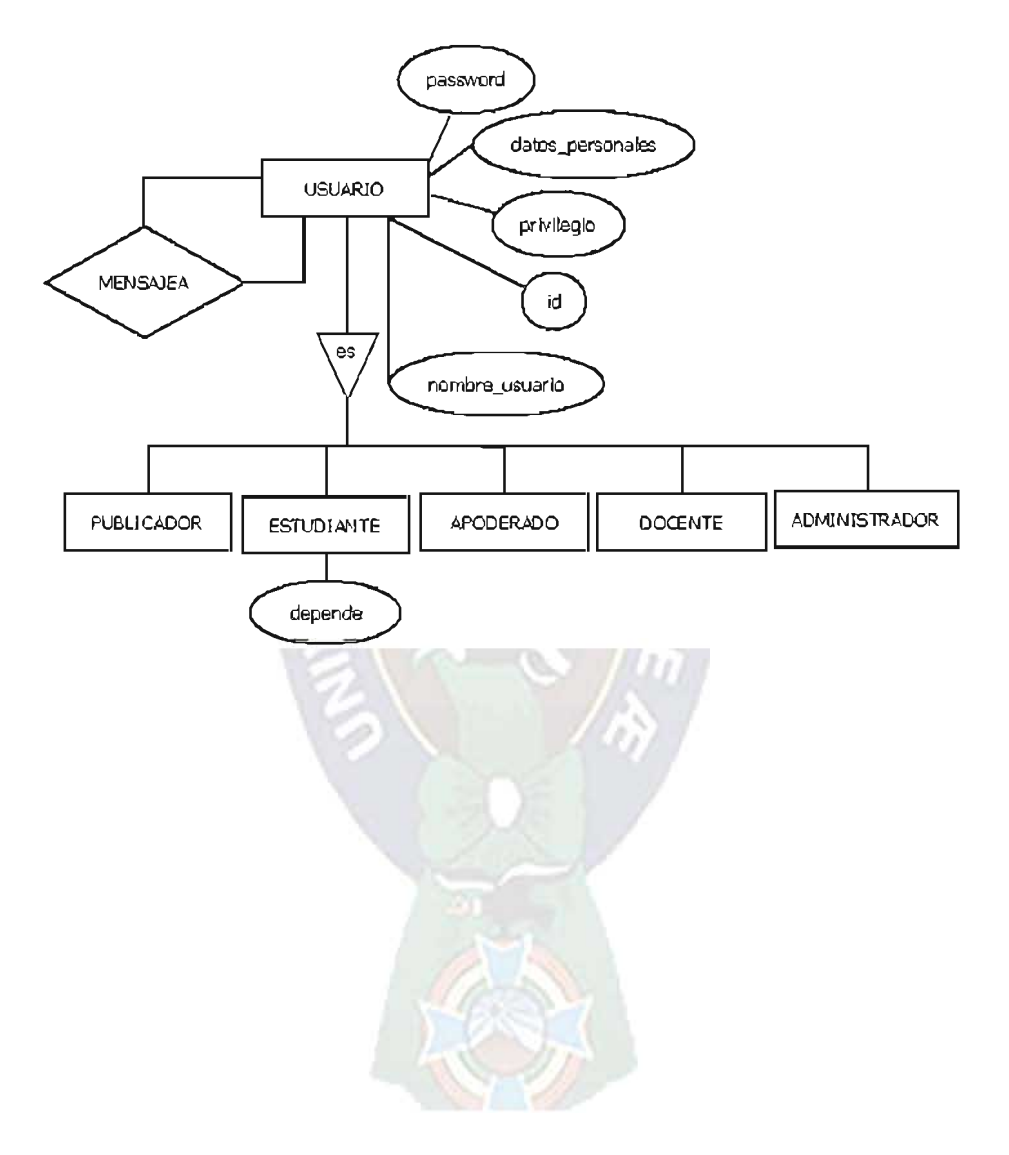

Figura 26: Generalización de los Usuarios en la Base de Datos

## Almacenamiento Físico

La estructura física resultante del proceso del modelado, se ha implementado en el sistema gestor de base de datos MySQL, gracias a la opción de diseño con la que cuenta, en la siguiente figura se muestra las tablas y su respectiva estructura de datos.

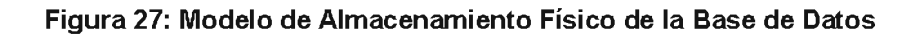

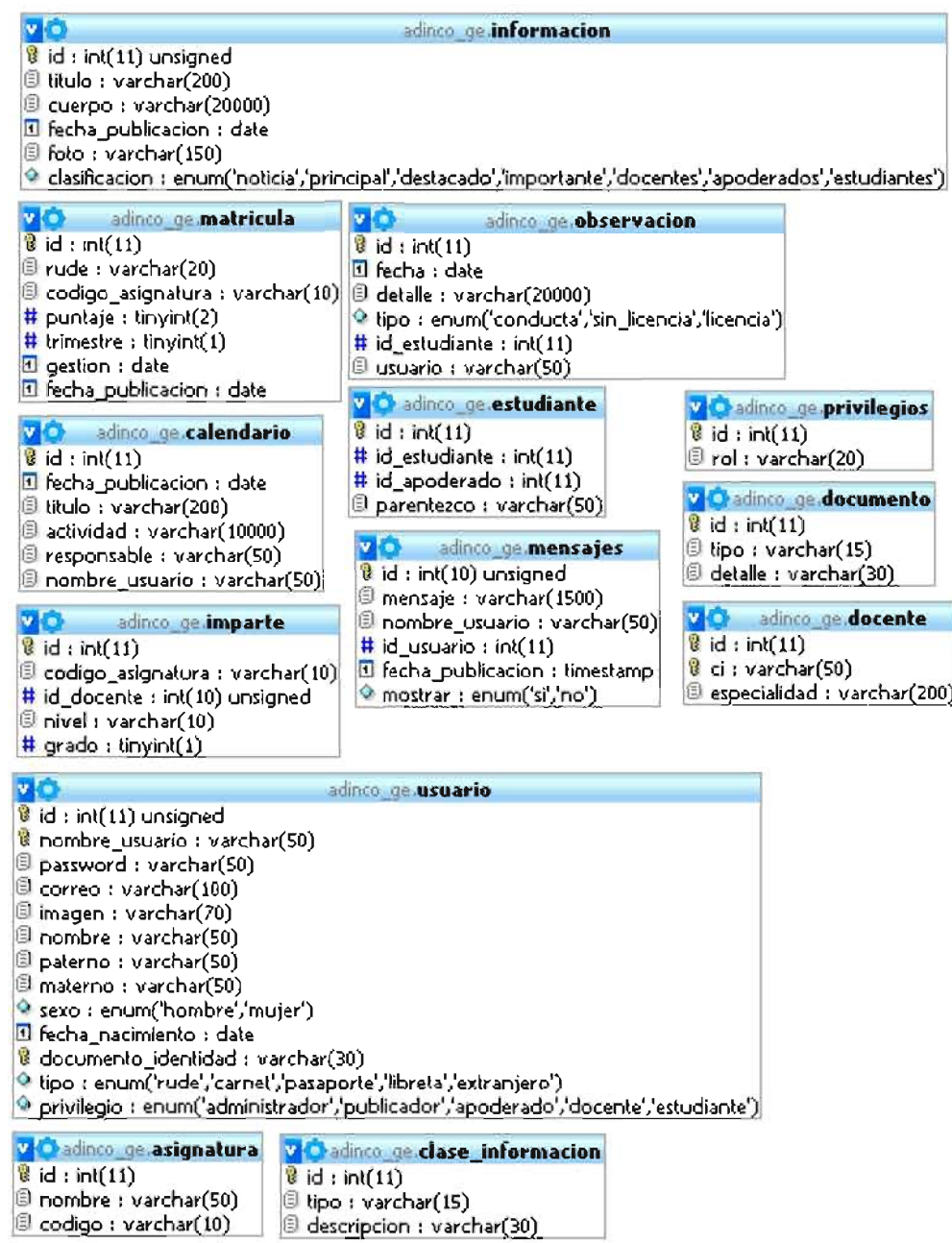

## 3.4.3 MODELADO - PRIMER INCREMENTO

La metodología UWE, desarrolla análisis rápidos y modelos de diseño que definen requisitos y al mismo tiempo representan el sistema propuesto.

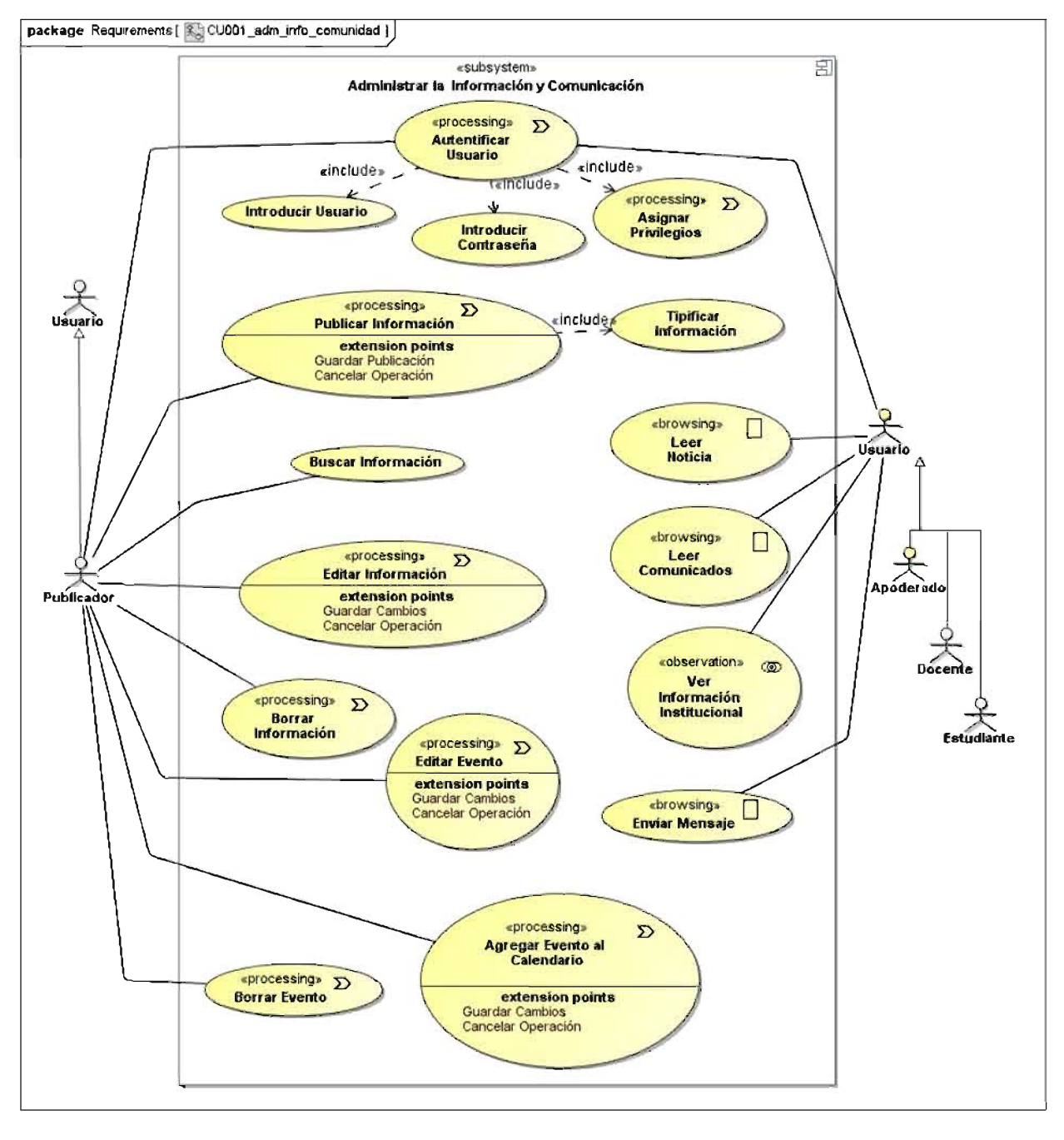

Figura 28: Primer Incremento - Casos de uso

### **Modelo Conceptual**

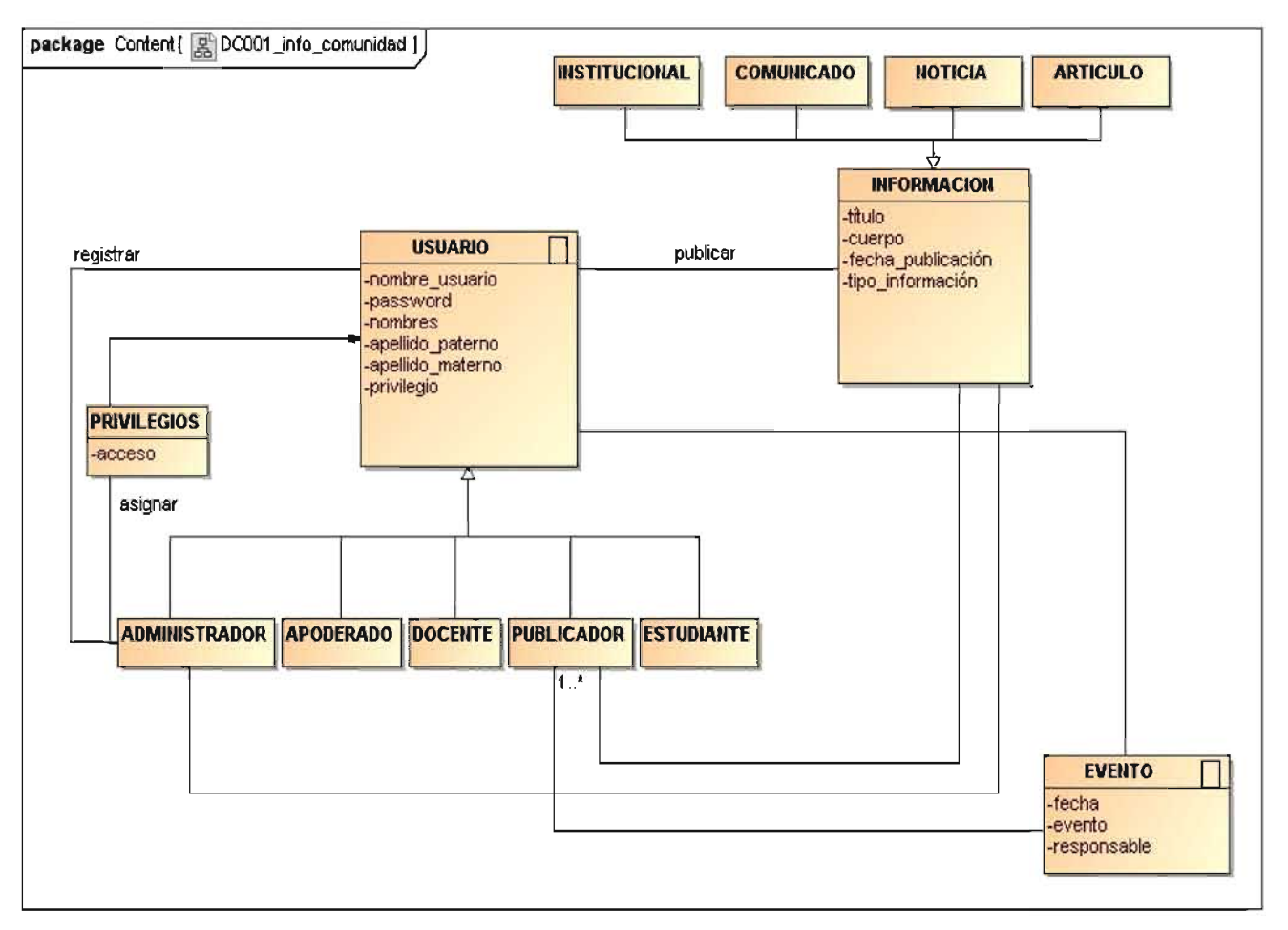

### Figura 29: Primer Incremento - Diagrama de Contenido

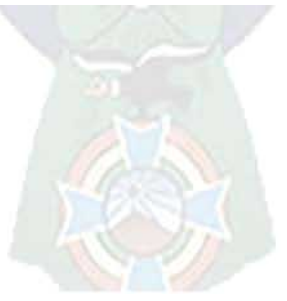

### **Modelo Navegacional**

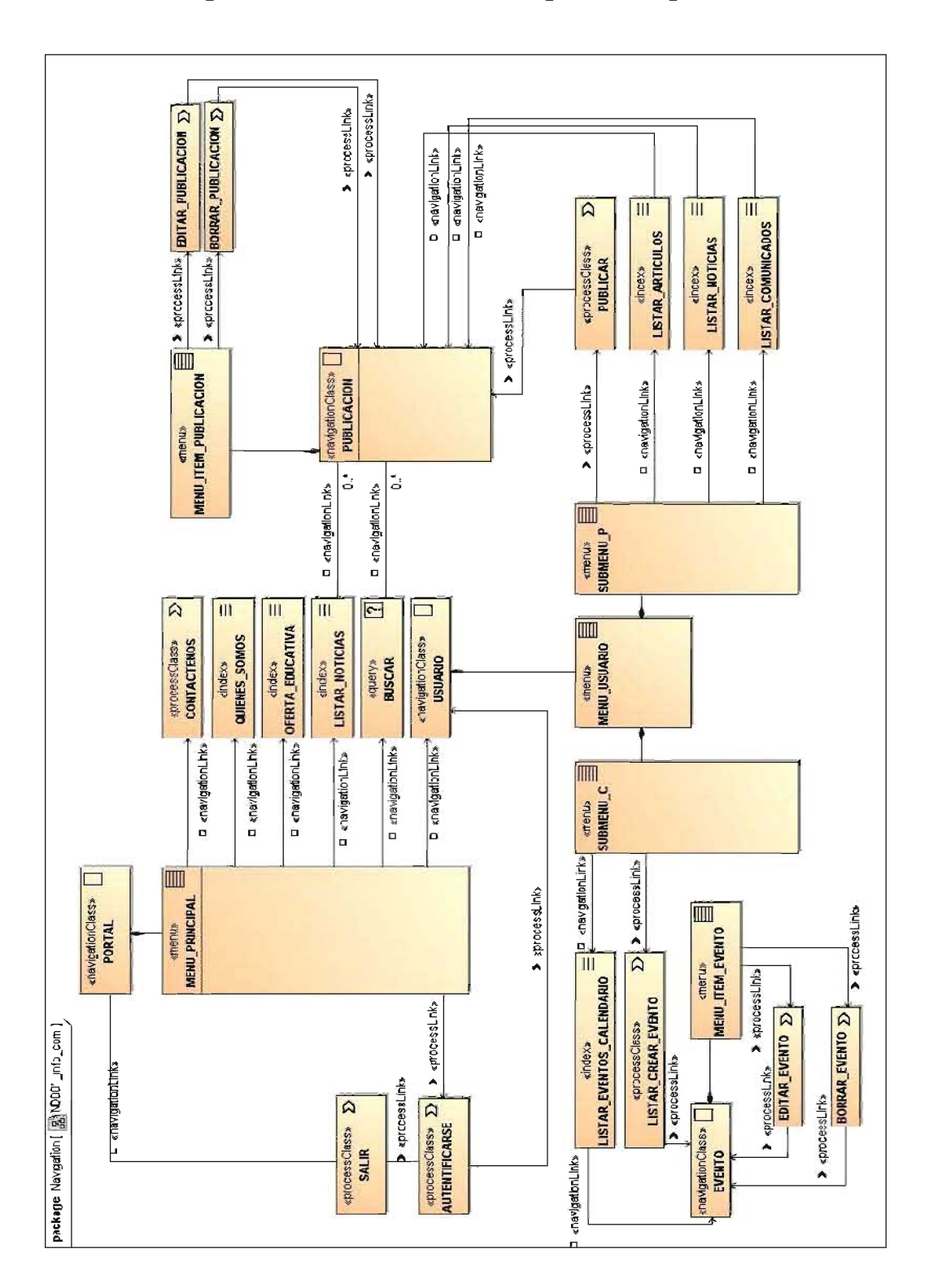

Figura 30: Primer Incremento - Diagrama Navegacional

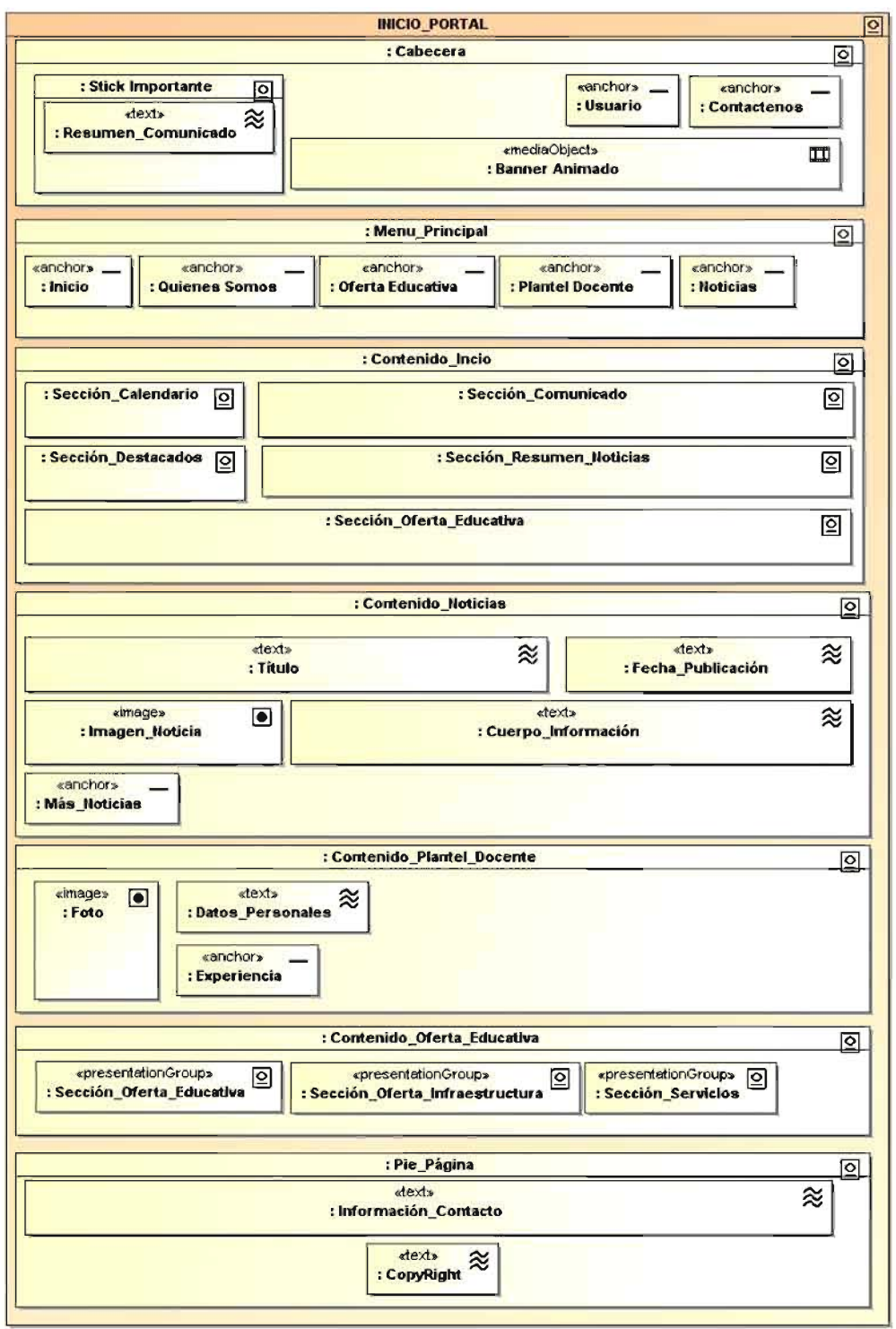

## Figura 31: Primer Incremento - Interfaz: Página de Inicio del Portal

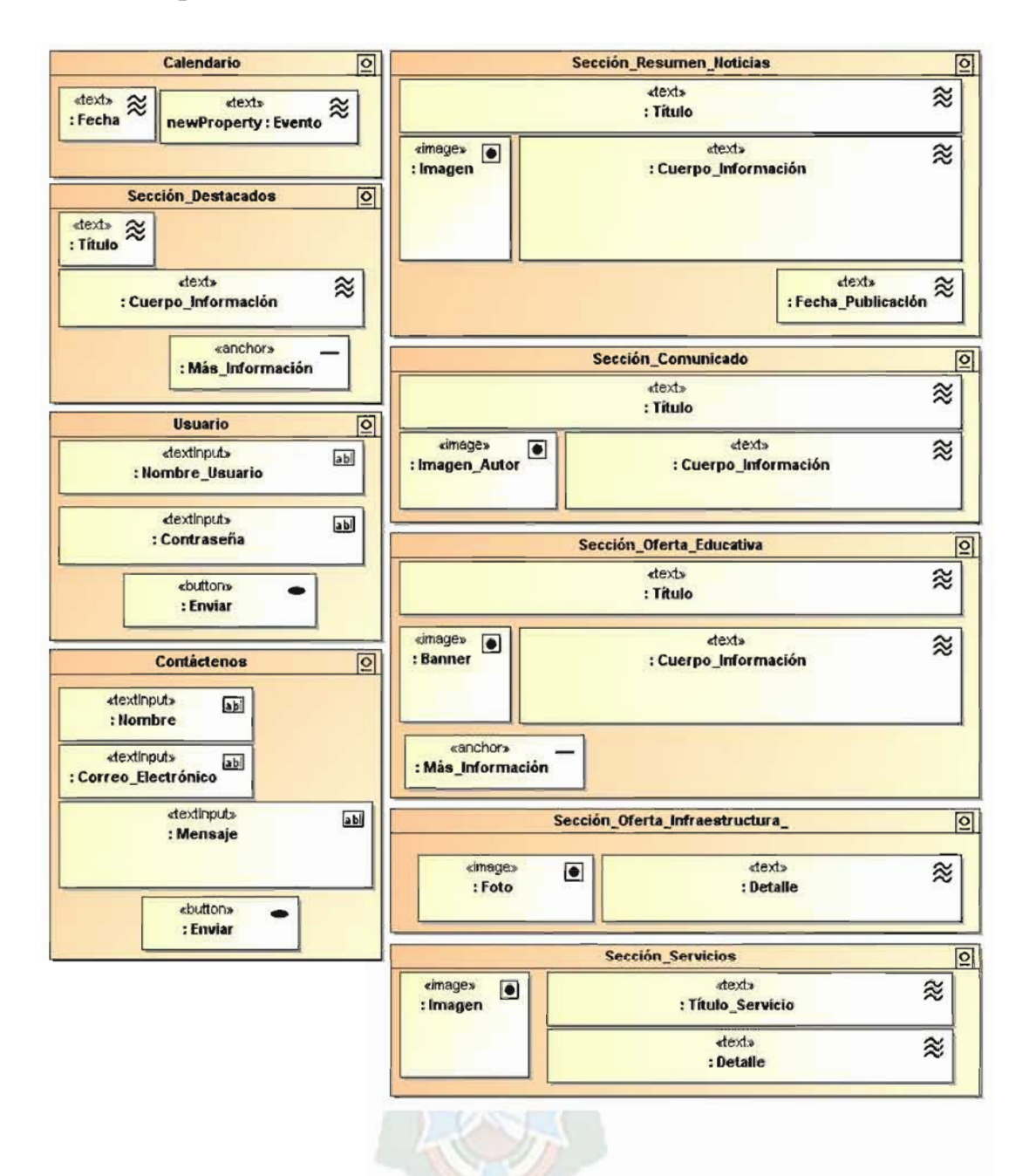

#### Figura 32: Primer Incremento - Interfaz: Secciones de Contenido

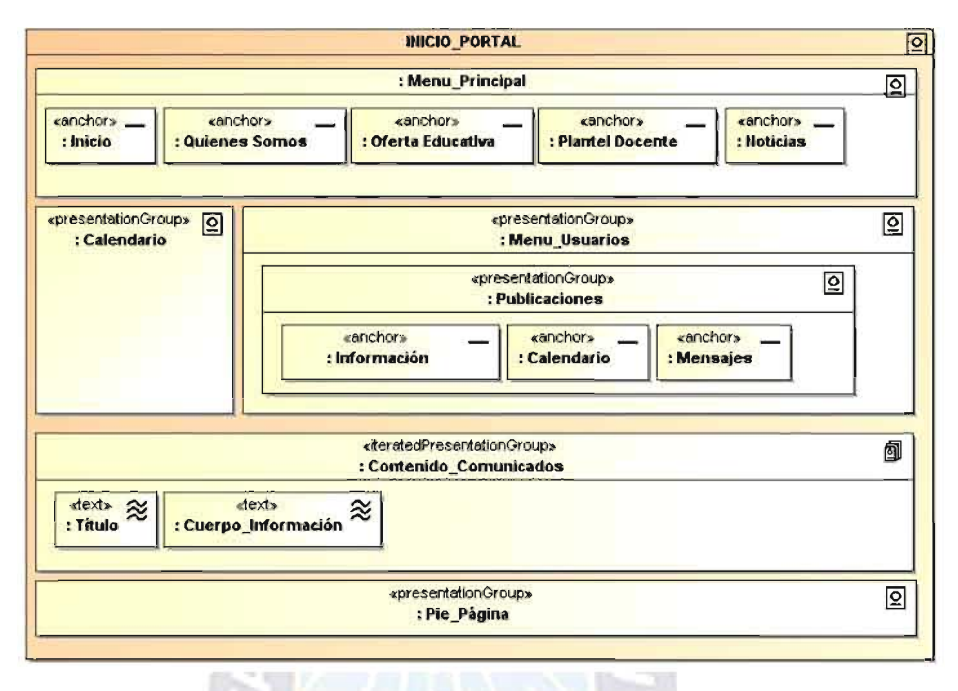

#### Figura 33: Primer Incremento - Interfaz: Panel de Control de Usuarios

Figura 34: Primer Incremento - Interfaz: Formularios de Registro

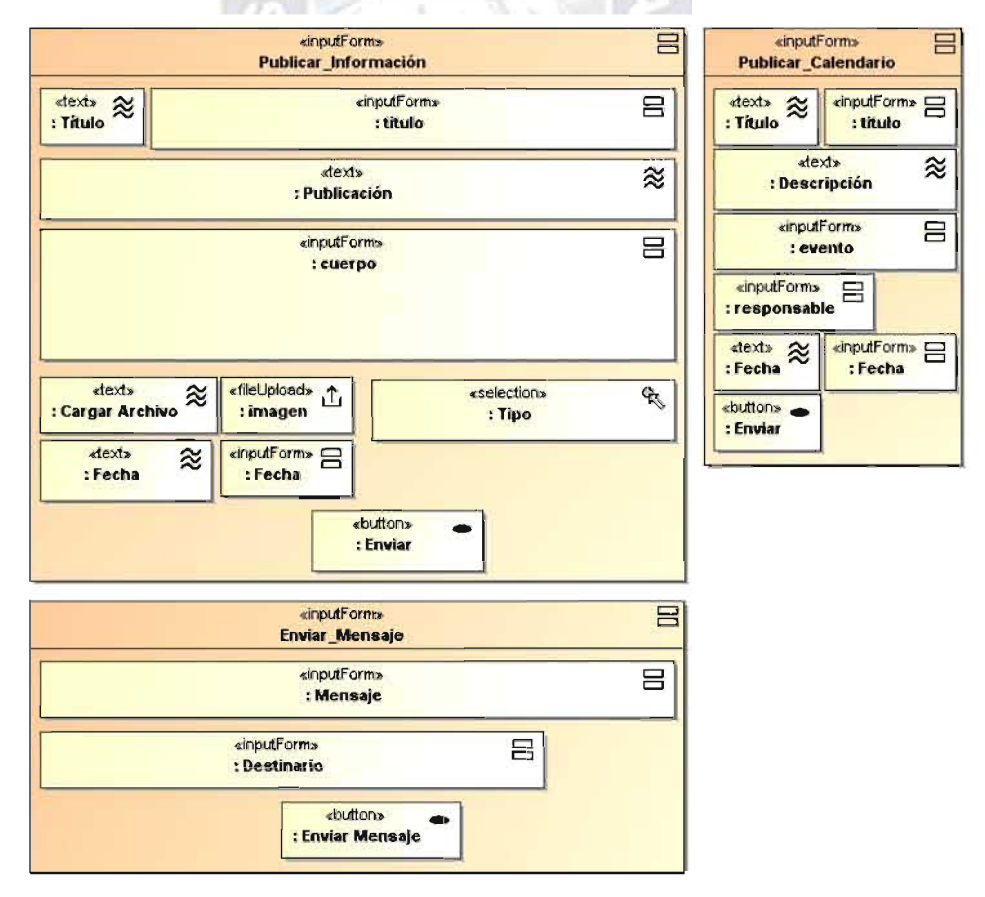

### 3.4.4 PRIMER INCREMENTO DE FUNCIONALIDADES

### Tiempo del Sprint: 35 días

El incremento es la parte de la solución desarrollada en un Sprint, que está completamente terminada y operativa.

### Figura 35: Segundo Incremento - Portal Web de Información y Comunicación

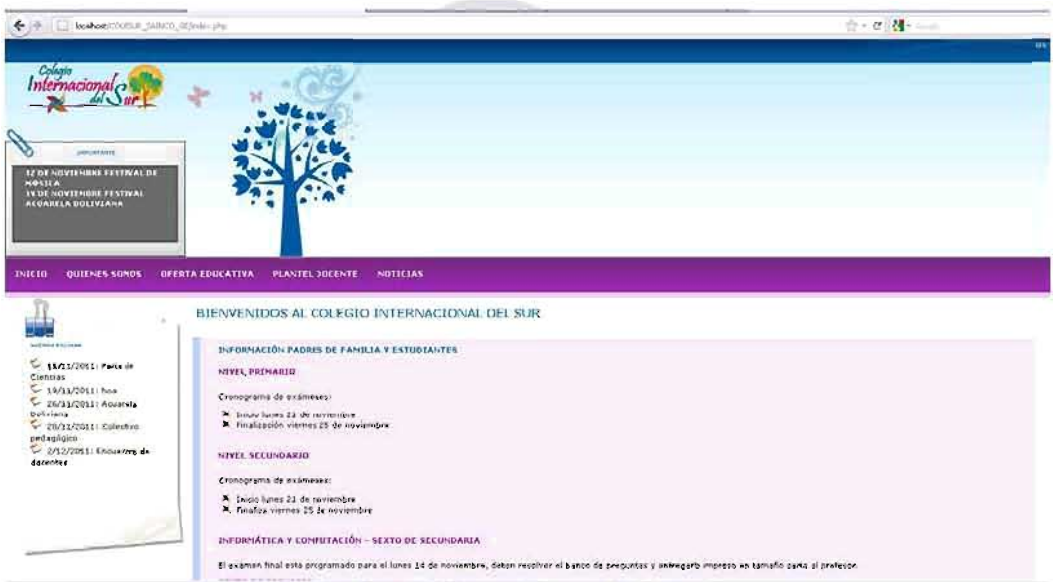

### Figura 36: Segundo Incremento - Informaciones

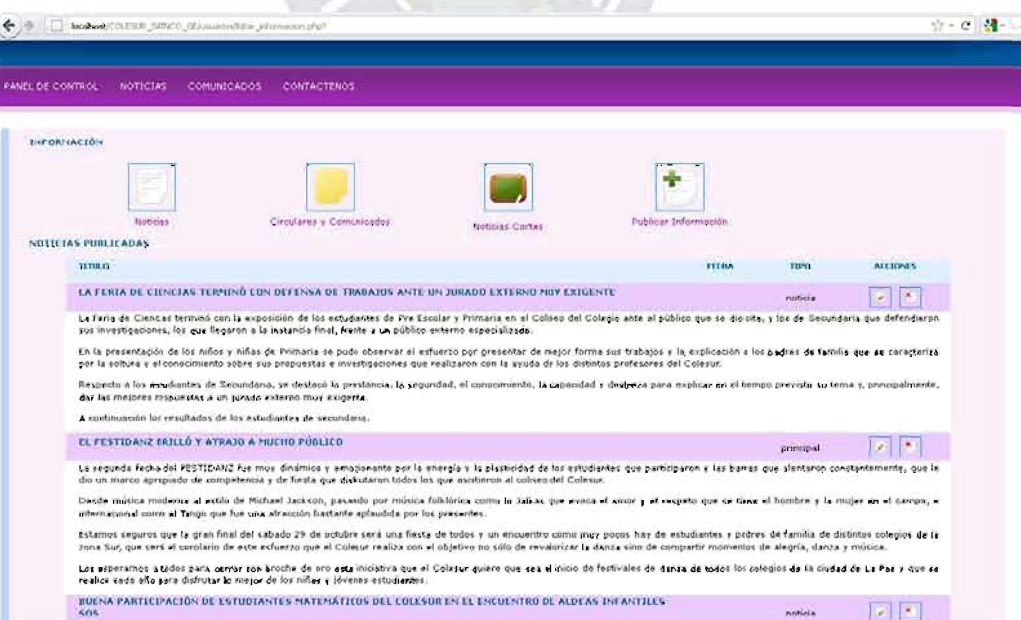

#### PLANIFICACIÓN Y DESARROLLO - SEGUNDO INCREMENTO  $3.5$

Funcionalidad: Realizar el seguimiento y control del rendimiento de los estudiantes -PP<sub>2</sub>

El incremento lleva a cabo las funcionalidades necesarias para que directivos, docentes y apoderados administren la información de los resultados del rendimiento de un estudiante.

- Gestionar información de docentes, apoderados, estudiantes.  $\bullet$
- El seguimiento y control del comportamiento y ausencias del estudiante.  $\bullet$
- Gestionar la información de asignaturas.  $\bullet$

## 3.5.1 PILA DEL SPRINT - SEGUNDO INCREMENTO

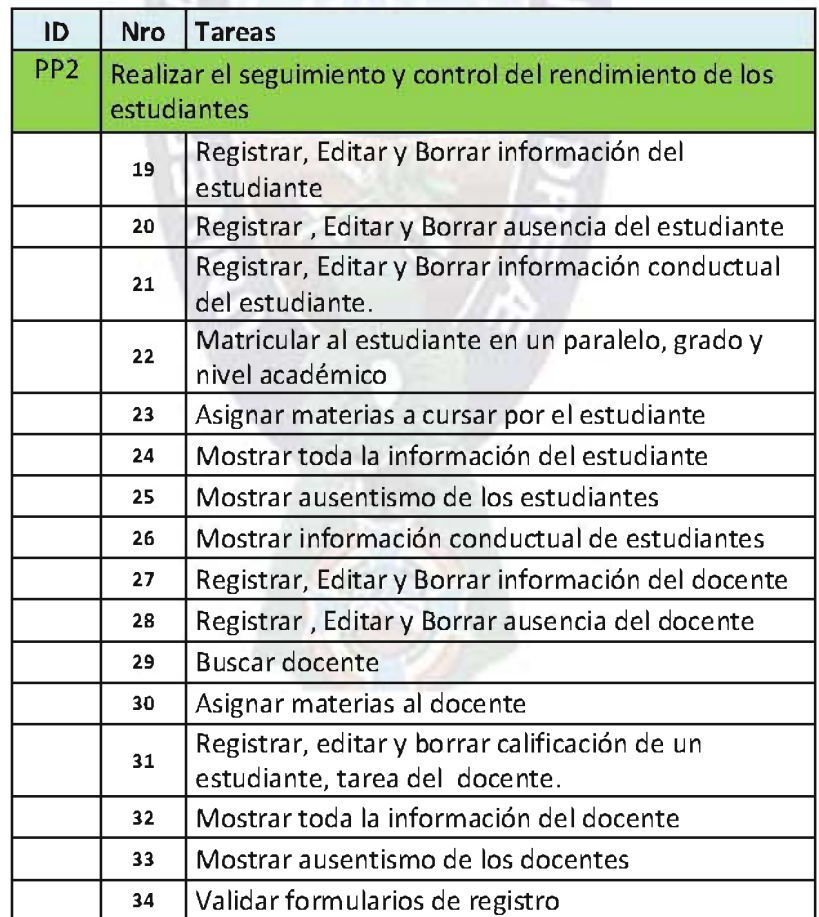

#### Tabla 6: Pila del Sprint - Segundo Incremento

### 3.5.2 MODELADO - SEGUNDO INCREMENTO

Se debe tomar en cuenta que esta funcionalidad del sistema debe poder realizar específicamente las acciones descritas en el diagrama de casos.

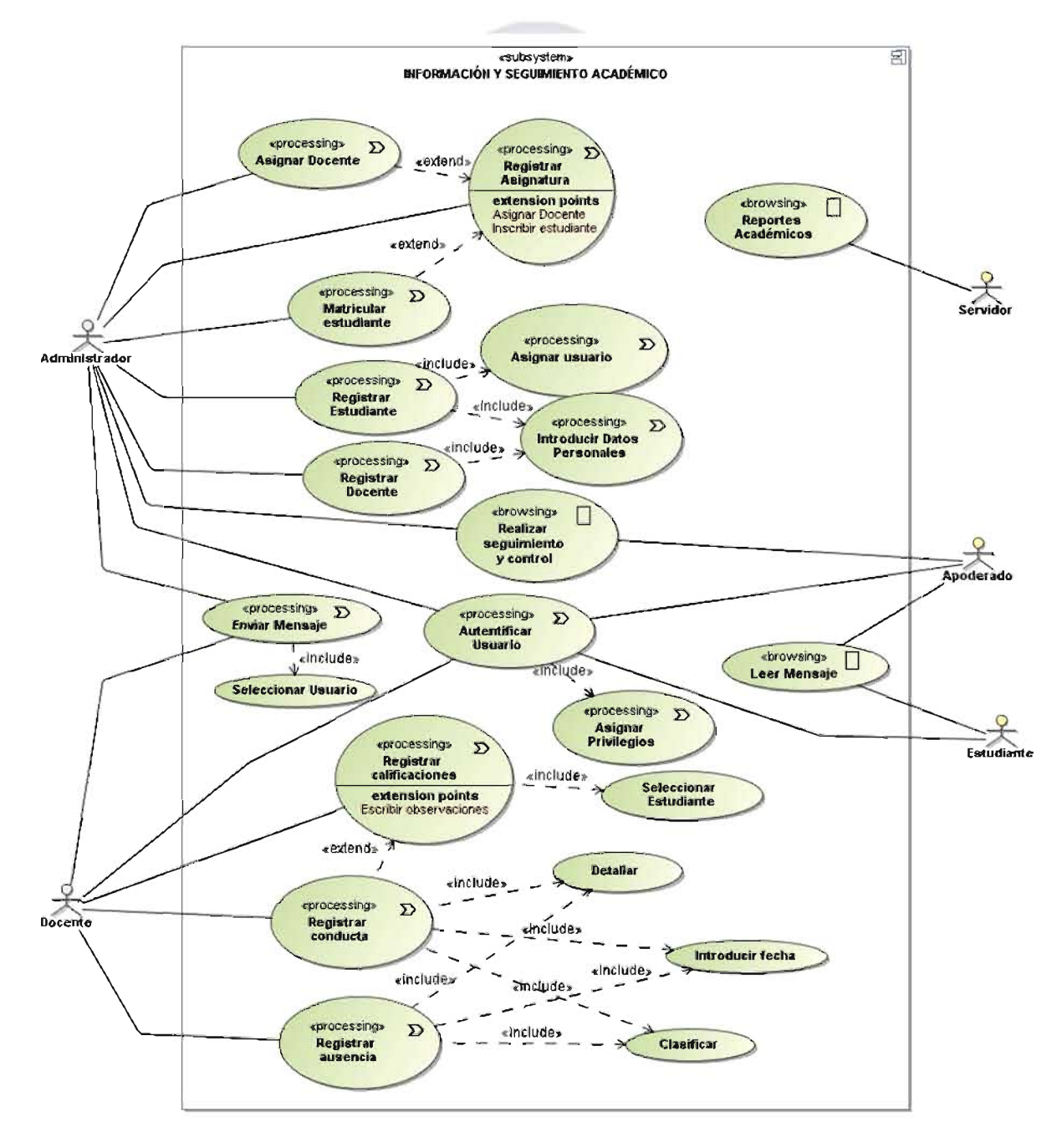

Figura 37: Segundo Incremento - Casos de Uso

### Modelo de Contenido

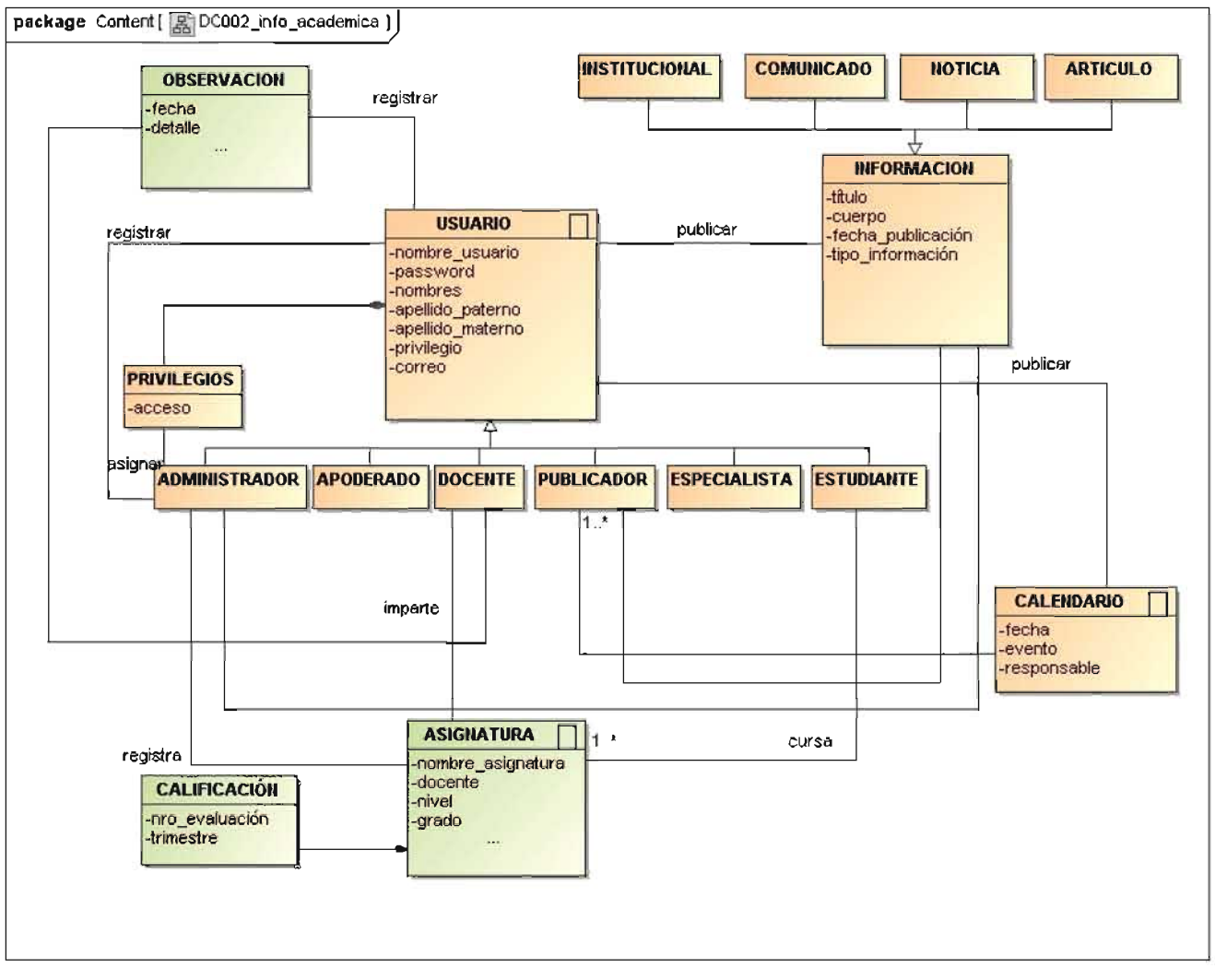

#### Figura 38: Segundo Incremento - Diagrama de Contenido

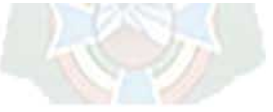

### Diseño Navegacional

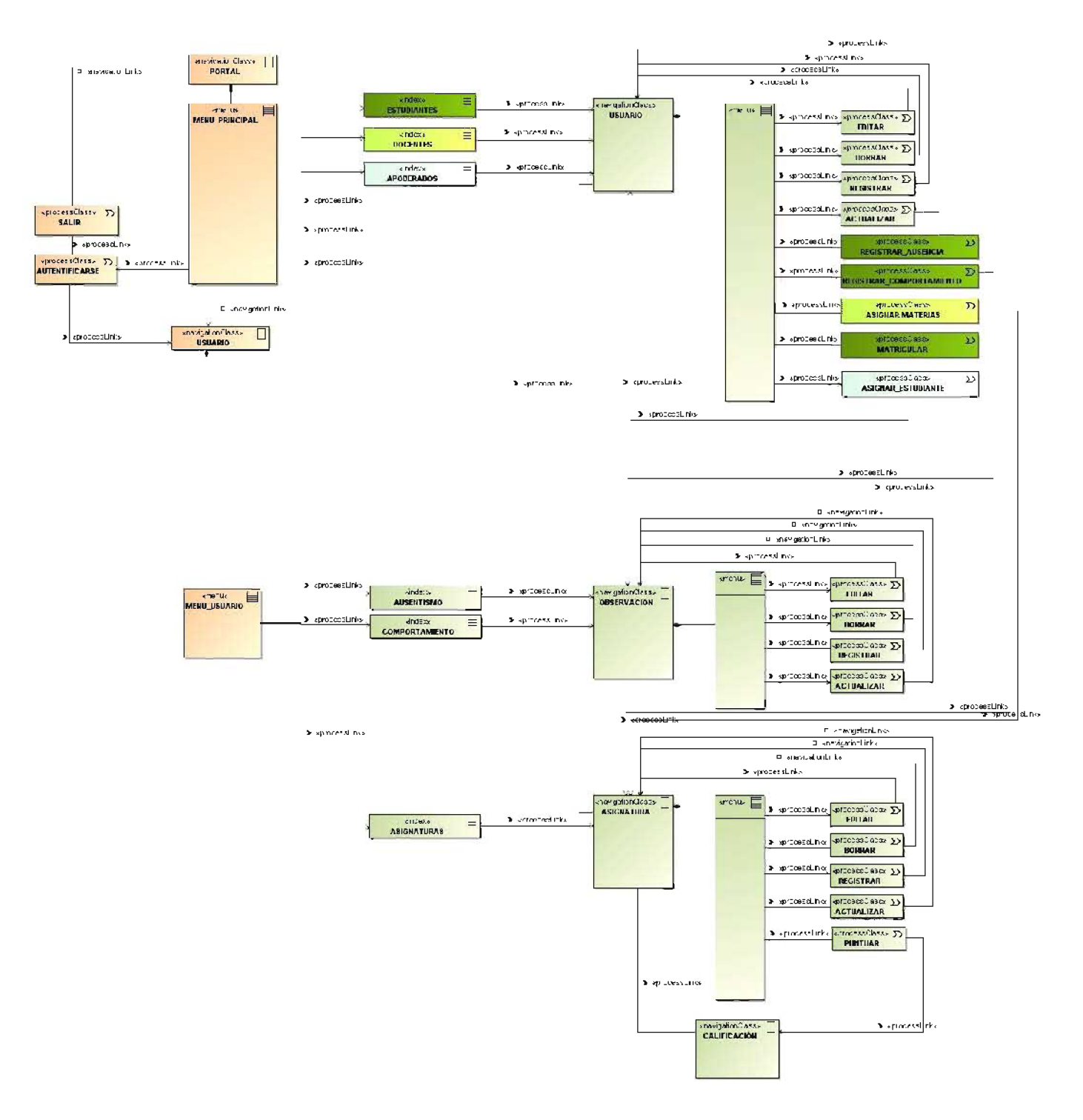

#### Figura 39: Segundo Incremento - Diagrama Navegacional

### Diseño de Interfaz

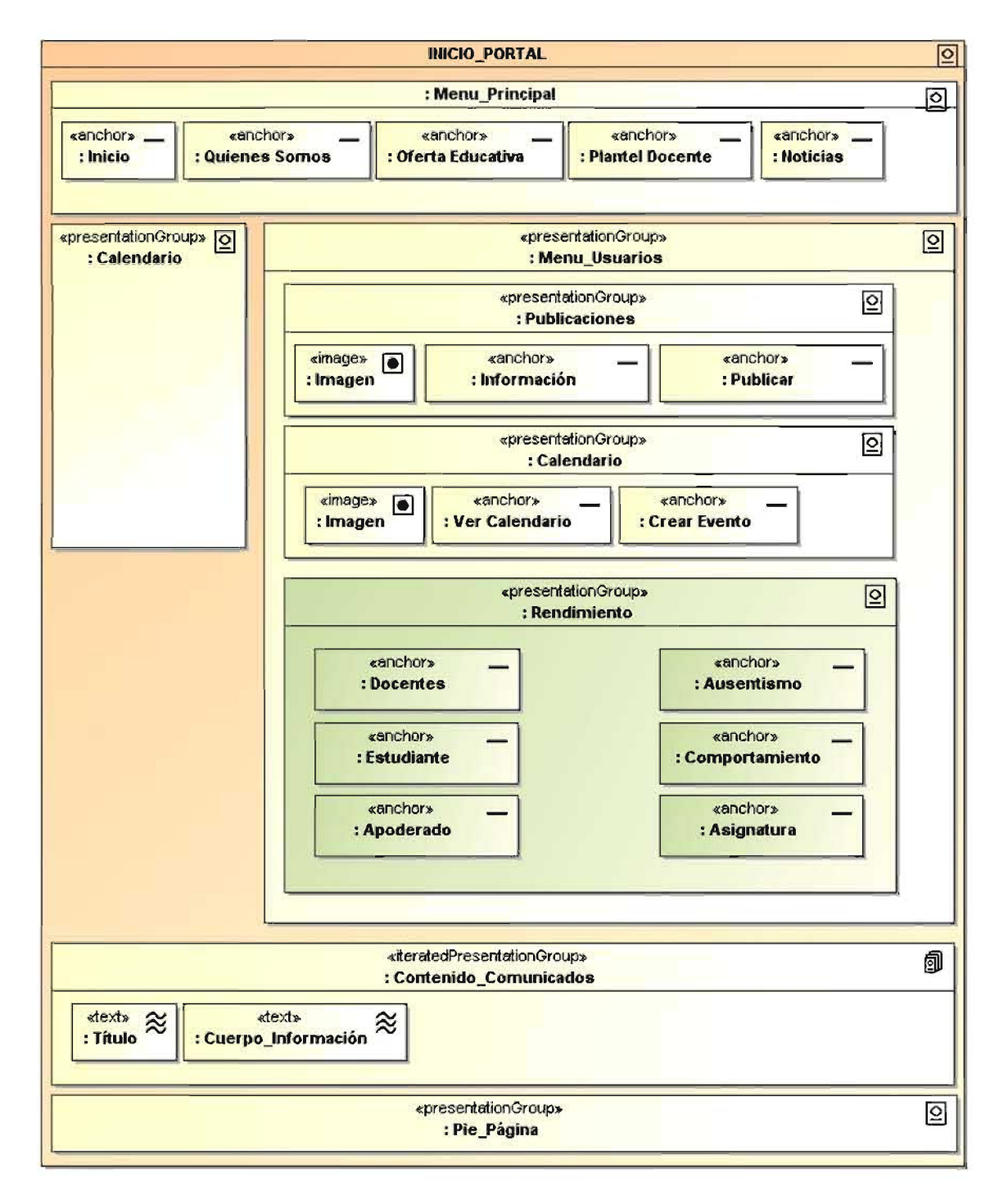

### Figura 40: Segundo Incremento - Interfaz: Panel de Control

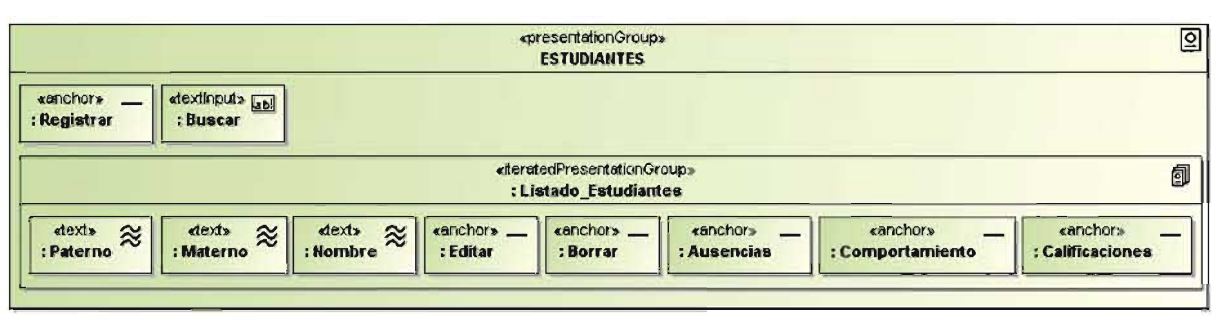

#### Figura 41: Segundo Incremento - Interfaz: Gestionar Estudiantes

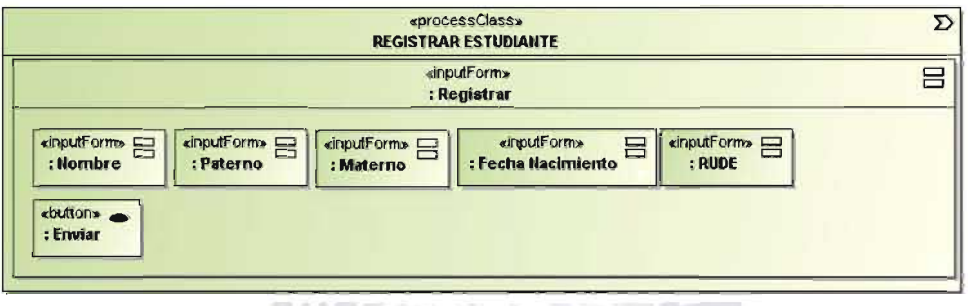

Figura 42: Segundo Incremento - Interfaz: Administrar Asignaturas

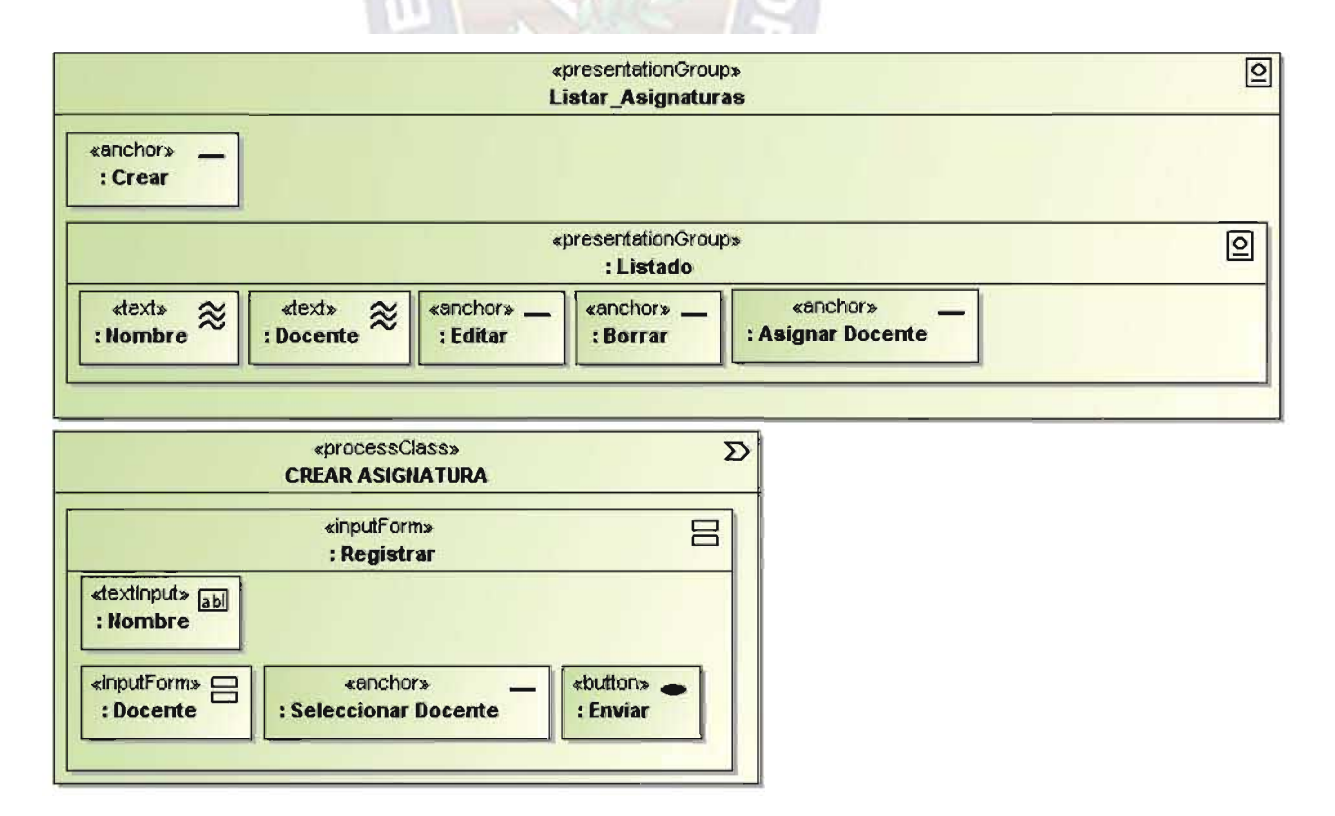

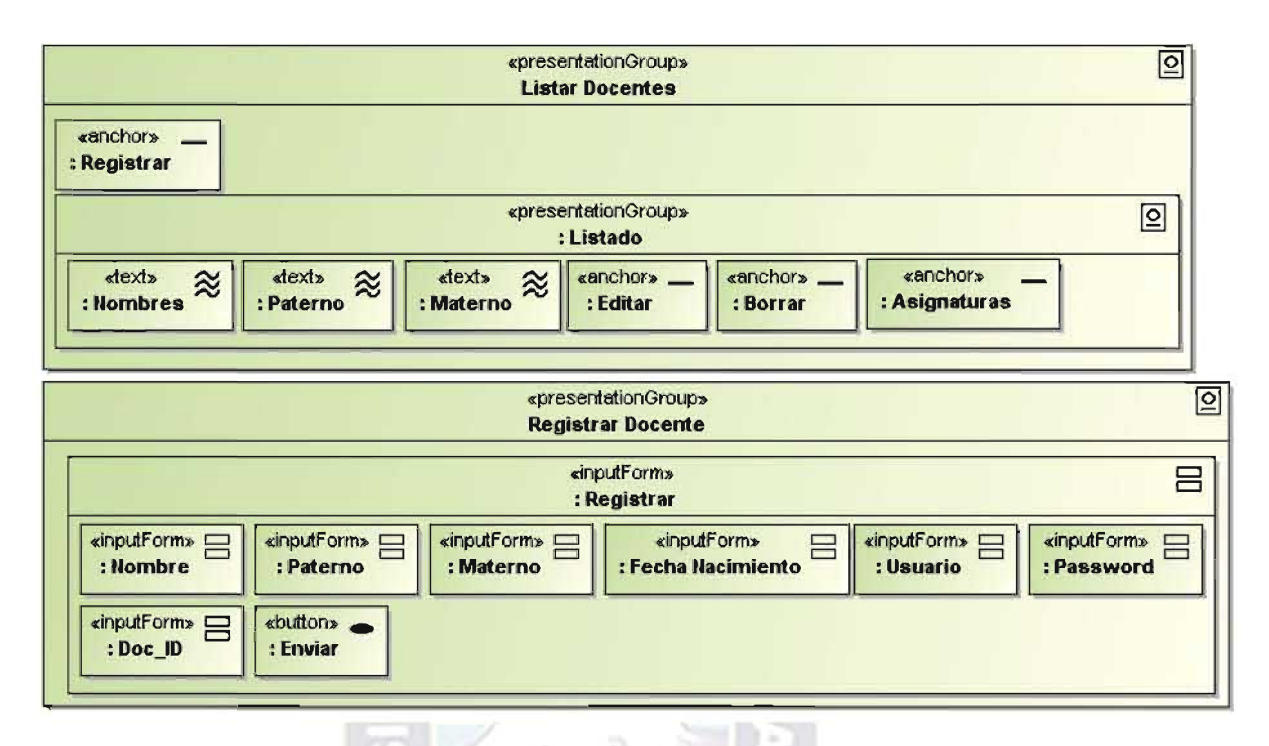

#### Figura 43: Segundo Incremento - Interfaz: Administrar Docentes

Figura 44: Segundo Incremento - Interfaz: Administrar Apoderados

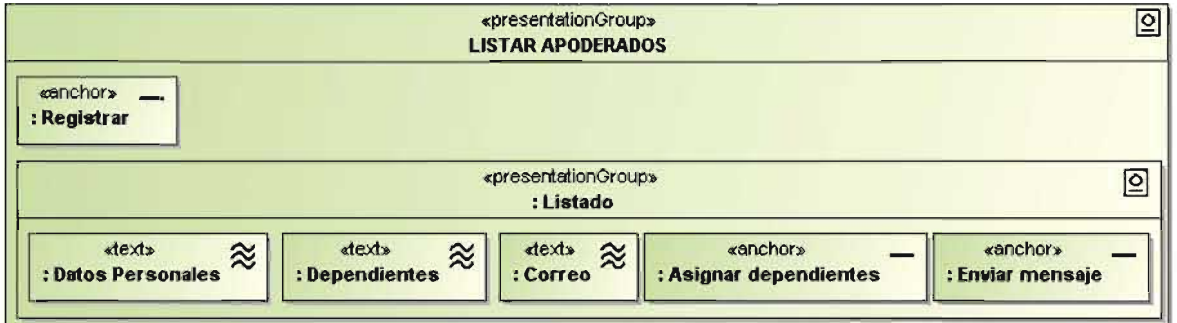

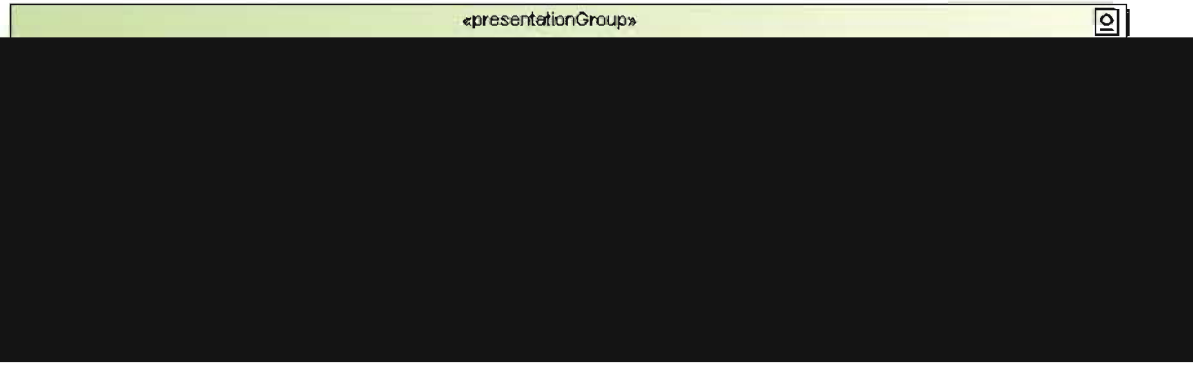

### 3.5.3 SEGUNDO INCREMENTO DE FUNCIONALIDADES

Tiempo del Sprint: 40 días

 $\mathbf{R}$ 

» Infrase zodora<br>» En rendár Indusios **I Fahren** » Multin euro

Togistrar - it if anto

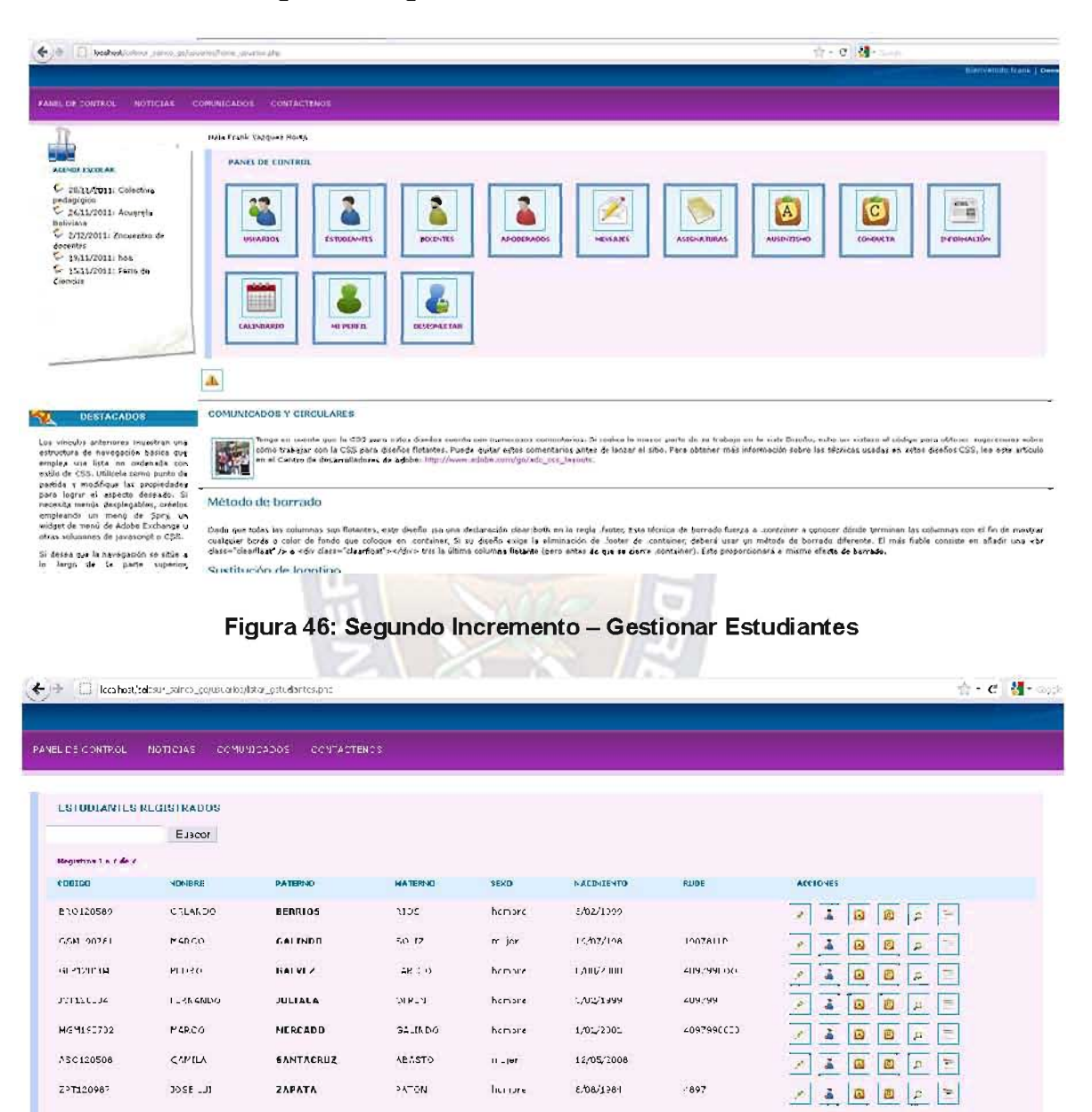

Figura 45: Segundo Incremento - Panel de Control

#### **PLANIFICACIÓN Y DESARROLLO - TERCER INCREMENTO**  $3.6$

### **Funcionalidad: Gestionar Usuarios**

Con el incremento, el sistema gestiona a los usuarios de acuerdo a las funciones y privilegios establecidos para cada uno de los actores.

### 3.6.1 PILA DEL SPRINT - TERCER INCREMENTO

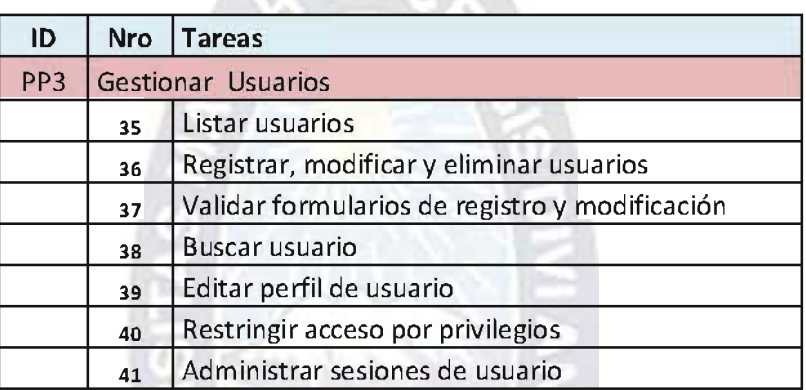

### Tabla 7: Pila del Sprint - Tercer Incremento

## 3.6.2 MODELADO - TERCER INCREMENTO

El tercer incremento, adiciona funcionalidades al sistema, para la administración de usuarios basado en privilegios de acceso y funcionalidades restrictas.

- Administrador tiene acceso a todas las funcionalidades y recursos.
- Docente, el acceso es tan solo a la información comportamental y ausentismo de  $\bullet$ estudiantes, además de calificaciones de las distintas asignaturas que dicta.
- Estudiante tiene acceso a sus calificaciones, información y comunicados.
- Apoderado tiene acceso a las calificaciones de sus dependientes, información, comunicados y envío de mensajes.
- · Publicador tiene acceso a las funcionalidades de publicación de información en el portal, eventos en el calendario, además el envío de comunicados y circulares.

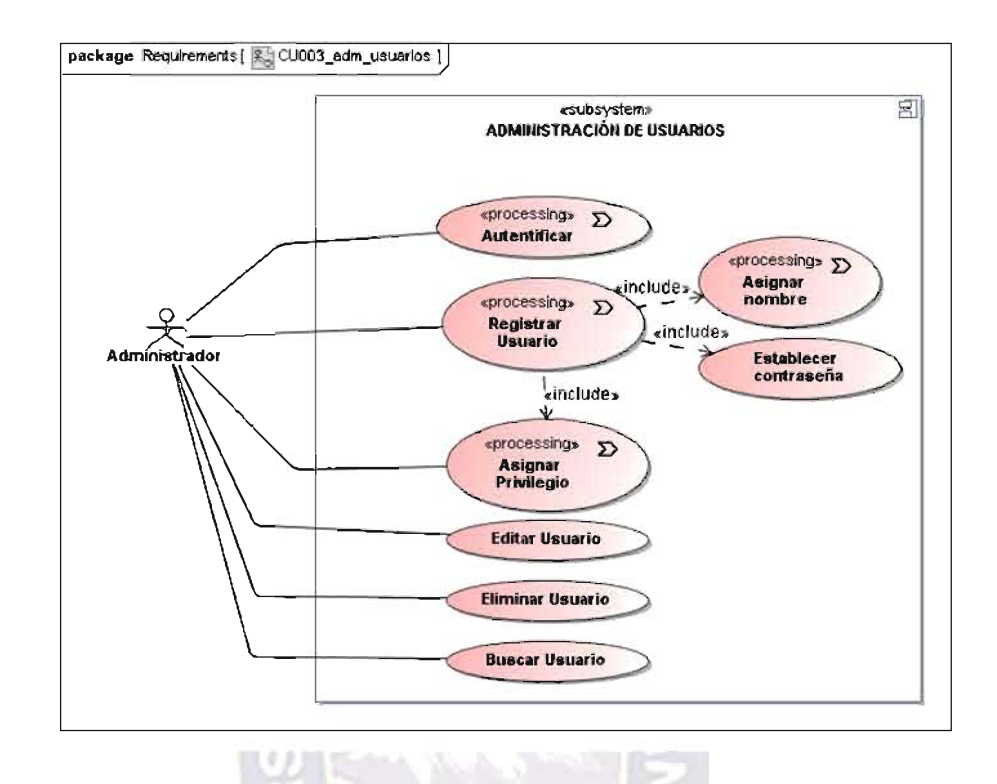

### Figura 47: Tercer Incremento - Casos de Uso

Figura 48: Tercer Incremento - Diagrama Contenido

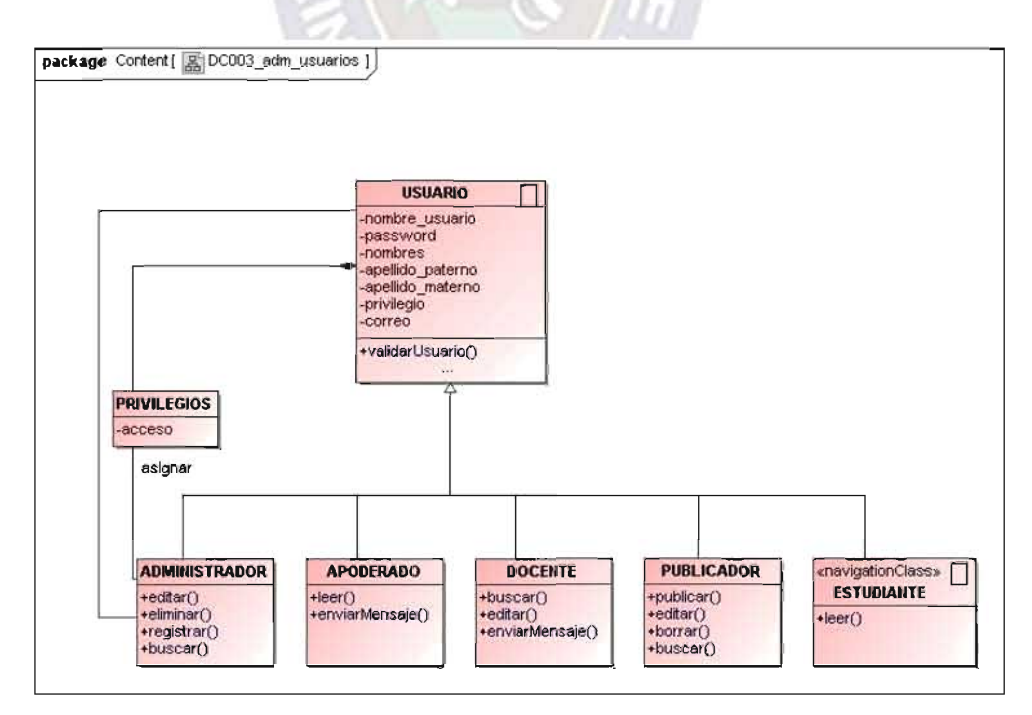

Modelado de Contenido

### **Modelo Navegacional**

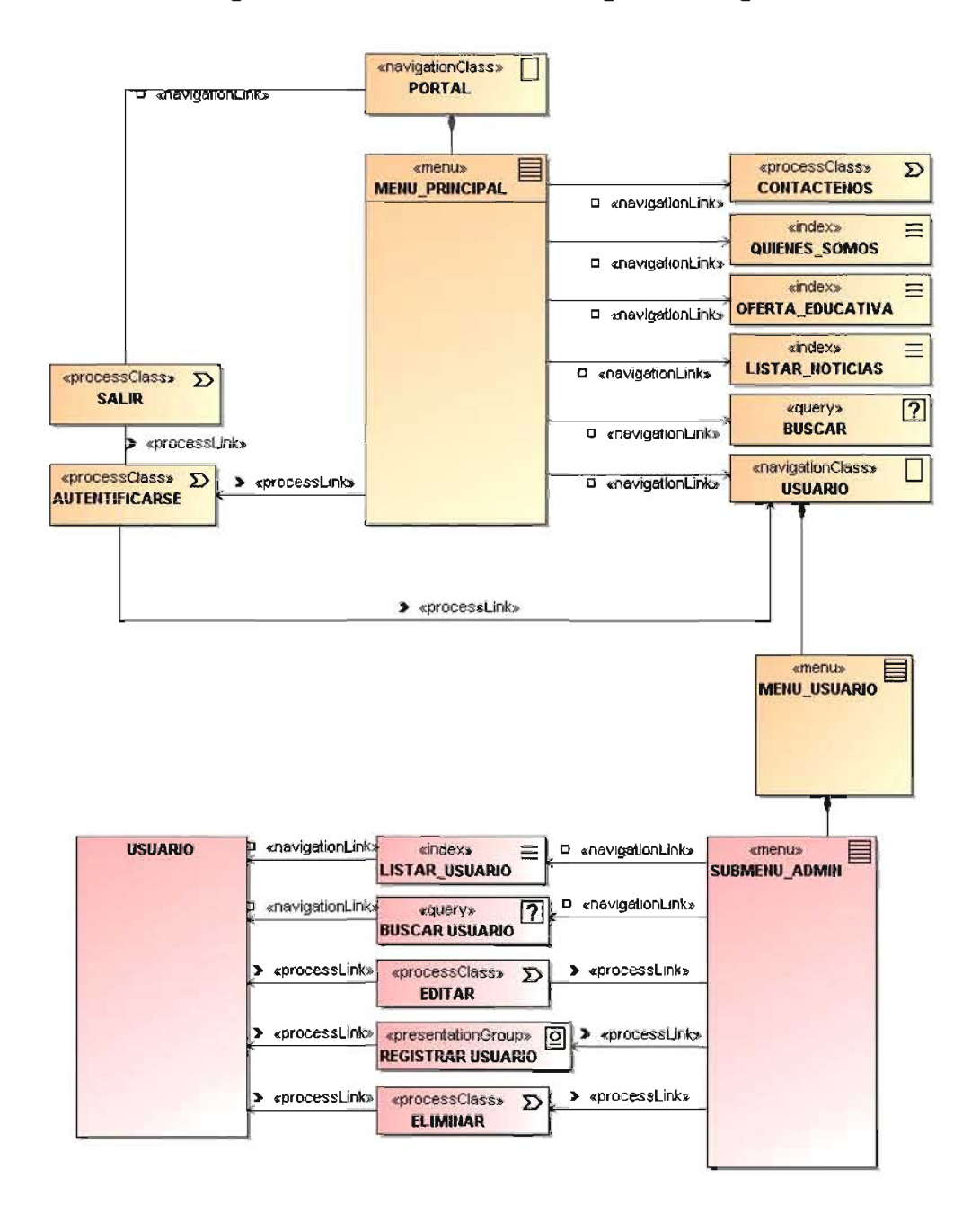

#### Figura 49: Tercer Incremento - Diagrama Navegacional

### Diseño de Interfaz

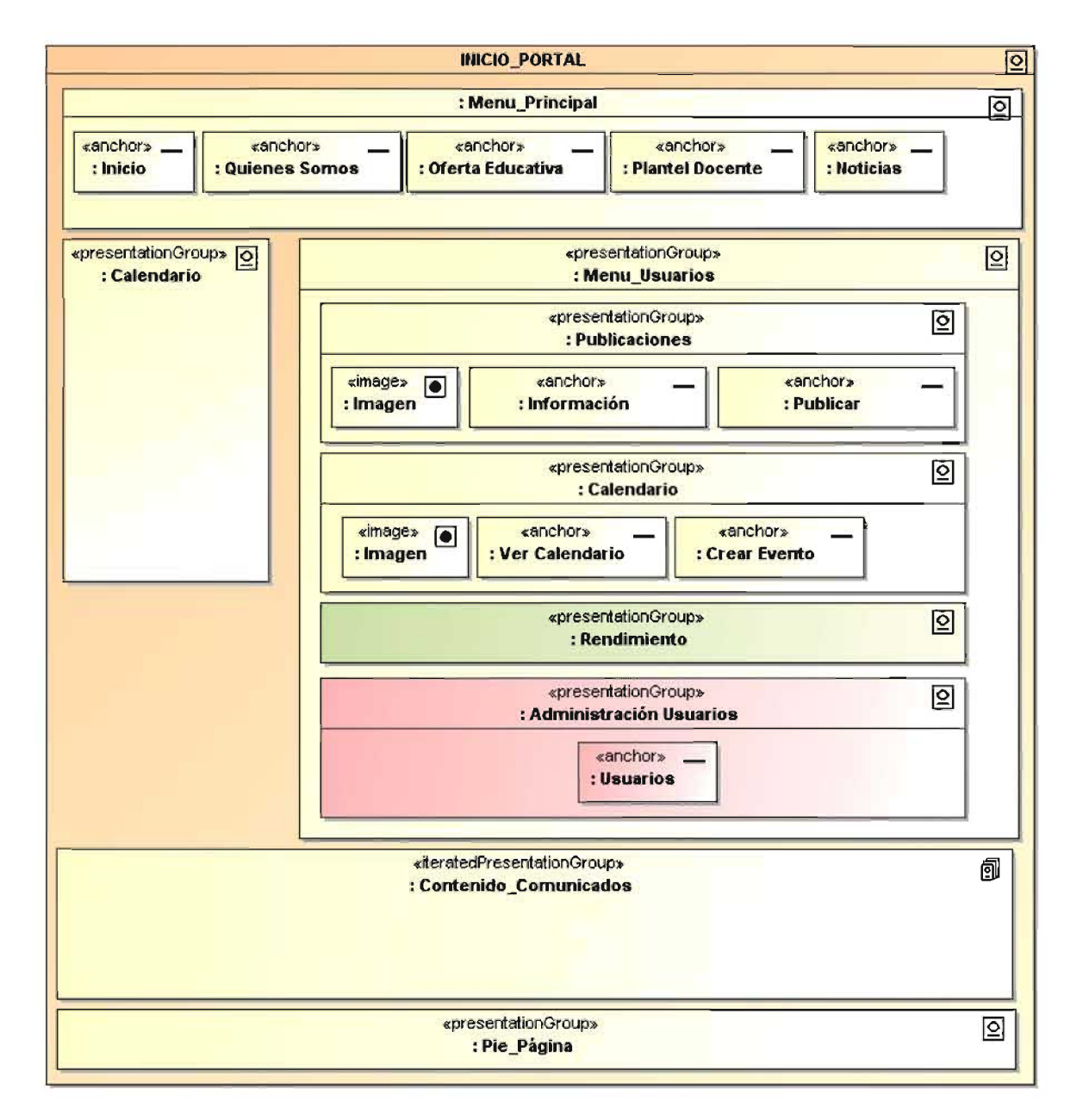

### Figura 50: Tercer Incremento - Interfaz: Panel de Control

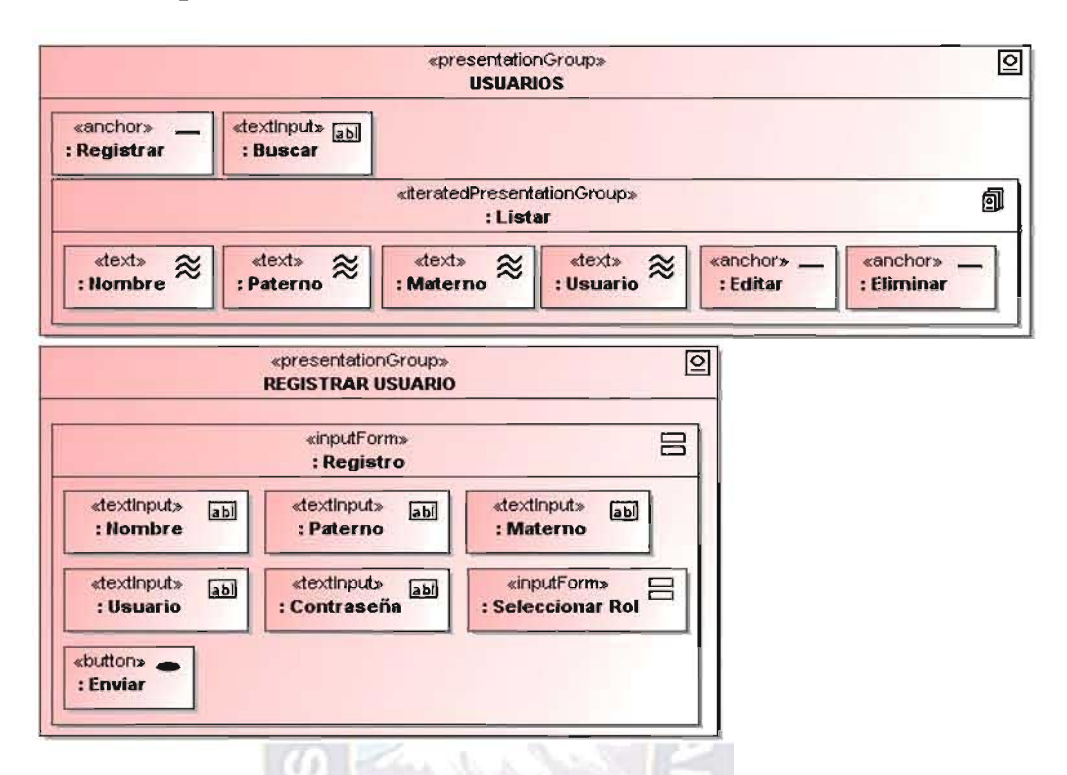

#### Figura 51: Tercer Incremento - Interfaz: Gestión de Usuarios

### 3.6.3 TERCER INCREMENTO DE FUNCIONALIDADES

Tiempo del Sprint: 14 días

#### Figura 52: Tercer Incremento - Listar usuarios del sistema

e a m

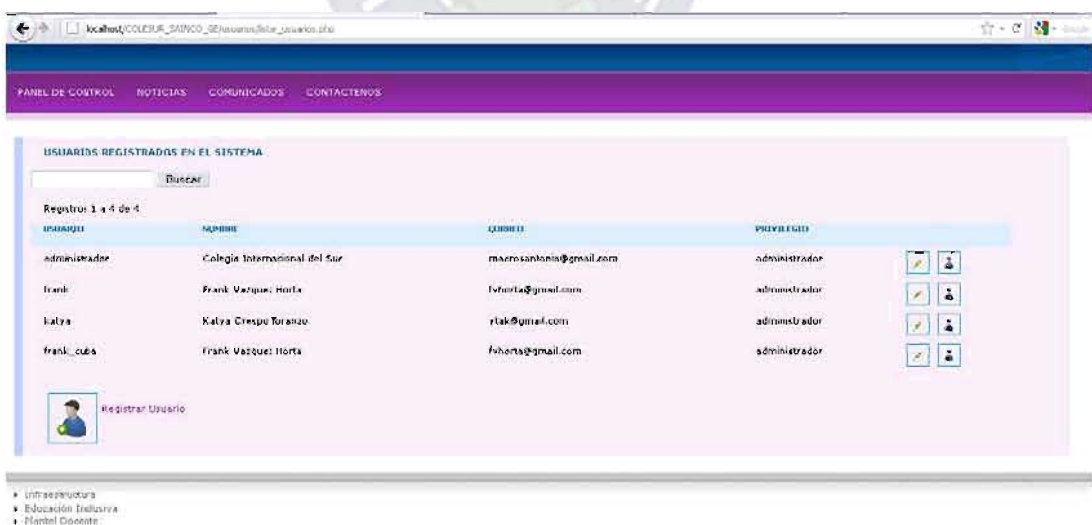

· Multimedia

#### EVALUACIÓN DE LA CALIDAD EN USO  $3.7$

La metodología adoptada para evaluar la calidad de uso es WebQEM, se realizará siguiendo las fases de dicha metodología. Un detalle importante, es que la evaluación de calidad en uso se realiza a partir del contexto de trabajo que es la gestión educativa y perfiles de usuarios específicos y conocidos.

## 3.7.1 PLANIFICACIÓN DE LA EVALUACIÓN DE LA CALIDAD

En esta fase se siguen los pasos y actividades para la evaluación de la calidad siguiendo la metodología WebQEM: Definición de las metas de evaluación, selección del perfil de audiencia, diseño de las tareas a llevar a cabo por la audiencia.

#### $3.7.1.1$ METAS PARA LA EVALUACIÓN DE LA CALIDAD

Las metas u objetivos para la evaluación de calidad son:

- Validar la importancia de un sistema en la Web para dirección la gestión.
- Conocer la percepción de la calidad en uso que tienen los usuarios finales como: Directivos, docentes, padres de familia y estudiantes del Colesur.

La hipótesis es que al menos a nivel de subconceptos (características), el sistema está por encima de un umbral de satisfacción aceptable.

#### $3.7.1.2$ PERFIL DE LA AUDIENCIA

Para el diseño e implementación del presente caso de estudio de evaluación de calidad en uso, una meta de evaluación es determinar el cumplimiento de los requerimientos elementales, parciales y el global de la calidad para una aplicación Web operativa, considerando el perfil de visitante intencional.

Un visitante intencional se define como la audiencia que tiene al menos algún conocimiento o manifiesta algún interés en el dominio, y probablemente desea informarse o aprender más acerca de sus contenidos y servicios para emplearlos frecuentemente. Su permanencia en el sitio es generalmente mayor que la de una audiencia casual.

Para el caso de estudio, con el objetivo de completar un conjunto definido de tareas, fue convocado un grupo representativo de usuarios pertenecientes a la comunidad educativa.
entre estos: Directivos, Docentes y Padres de Familia, usuarios que tienen información común de interés, el rendimiento de los estudiantes. La población de usuarios sobre la que se realizó este estudio estaba constituida por 6 personas que reunían las características de usuarios intencionales. Este grupo de personas, tuvo a disposición el sistema a través de la intranet de la Unidad Educativa.

Antes de llevar a cabo el caso de estudio se hicieron test exploratorios. En el primer caso con un usuario experto en el dominio que pertenece al departamento de sistemas y otro con un usuario avanzado en el uso de herramientas y servicios Web, pero no experto en el dominio. La meta era tener información para contrastar, de modo provisorio, los resultados obtenidos por distintos perfiles de usuario.

Otras características que influyen en la evaluación general son la edad y disposición a usar herramientas informáticas para informarse, también fueron relevadas empleando un cuestionario específico que puede consultarse en el Anexo B.

Una consideración adicional, que incidió luego en la definición de las tareas, es que los usuarios no tenían experiencia en el uso del sistema, en realidad no tuvieron entrenamiento sistemático en el uso de los servicios y funcionalidades del sistema.

#### $3.7.1.3$ TAREAS PARA LA EVALUACIÓN DE LA CALIDAD

Primeramente, para el diseño de las tareas que se propusieron a los usuarios, se consideraron a nivel general un conjunto de tareas básicas que es factible desarrollar utilizando el sistema: Obtener y enviar información y gestionar información de interés.

En segundo lugar, se analizaron las tareas específicas para los usuarios intencionales seleccionados para el estudio. Estas tareas son:

- a. Buscar y recuperar información institucional
- b. Administrar información personal
- c. Buscar y recuperar información de estudiantes
- d. Gestionar estudiantes
- e. Enviar comunicados a un grupo de usuarios
- f. Enviar mensaje a un usuario específico
- g. Administrar el personal docente
- h. Buscar y recuperar información de asignaturas
- Gestionar la información de asignaturas j.
- j. Buscar y recuperar información del ausentismo
- k. Gestionar la Información de ausentismo
- Buscar y recuperar información conductual  $\mathbf{L}$
- m. Gestionar la información conductual
- n. Acceder a los eventos de una fecha del calendario

Se tuvieron en cuenta las particularidades del sistema, considerando que no ofrece la misma funcionalidad y servicios a todos los usuarios. De este análisis surgieron cinco tareas específicas, que se consideraron representativas para el perfil mencionado:

- 1) Modificar los datos personales
- 2) Enviar mensaje a otro usuario
- 3) Buscar y recuperar información del rendimiento académico del estudiante
- 4) Buscar y recuperar información del ausentismo de un estudiante

# 3.7.2 DEFINICIÓN Y ESPECIFICACIÓN DE LOS REQUERIMIENTOS DE

# **CALIDAD**

En esta fase, teniendo en cuenta los aspectos definidos en la fase anterior respecto a metas de evaluación, tareas y contexto, se establecen conceptos o atributos y subconceptos de calidad cuantificables que, agrupados jerárquicamente, representan un modelo de calidad apropiado para el perfil de usuario seleccionado.

Los atributos seleccionados como métricas de calidad, son funcionales a la necesidad de información definida inicialmente: "Completitud de Tarea" y "Eficacia de Tarea", ambos relacionados al subconcepto "Eficacia"; en tanto que los atributos "Eficiencia en relación a Completitud de Tareas" y "Eficiencia en relación a Eficacia" pertenecen al subconcepto "Productividad".

No se han considerado atributos para el subconcepto Satisfacción, de evaluación subjetiva, ya que se decidió emplear directamente un cuestionario de satisfacción (ver Anexo B).

Los requerimientos que modelan la calidad en uso según las necesidades del perfil de usuario seleccionado, se especifican en el árbol de requerimientos a continuación.

# Figura 53: Árbol de requerimientos para la calidad en uso

- 1. Calidad en Uso
	- 1.1 Eficacia
		- $1.1.1$ Completitud de tareas
		- $1.1.2$ Eficacia de tarea
	- 1.2 Productividad
		- $1.2.1$ Eficiencia en relación a la completitud de tareas
		- $1.2.2$ Eficiencia en relación eficacia
	- 1.3 Satisfacción

# 3.7.3 EVALUACIÓN ELEMENTAL DE LA CALIDAD

En esta fase se diseñan y seleccionan las métricas que permitan cuantificar cada uno de los atributos del árbol de requerimientos. Implementar la evaluación elemental significa básicamente ejecutar el proceso de recolección de datos, computar las métricas e indicadores elementales y documentar los resultados encontrados en base a las tareas que se definieron en fases anteriores.

#### $3.7.3.1$ **CÓMPUTO DE LAS MÉTRICAS**

El criterio para presentar los datos de la medición y cálculo de las métricas está dado por el árbol de requerimientos planteado bajo el estándar ISO 9126-1. Primero se encuentran las métricas que permiten mensurar los atributos del subconcepto Eficiencia, luego las métricas de los atributos de Productividad y finalmente la de Satisfacción (ver Anexo C). En todos los casos las métricas están precedidas por los atributos relacionados.

Los pesos asignados a los atributos y subconceptos del árbol, son iguales en proporción, puesto que se considera que tienen iqual importancia unos respecto de otros y están planteadas en relación a las metas de evaluación.

#### Figura 54: Pesos para el árbol de requerimientos

- 1. Calidad en Uso
	- 1.1 Eficacia < 0.33>
		- 1.1.1 Completitud de tareas <0,5>
		- $1.1.2$ Eficacia de tarea <0,5>
	- 1.2 Productividad <0,33>
		- 1.2.1 Eficiencia en relación a la completitud de tareas <0,5>
		- 1.2.2 Eficiencia en relación eficacia <0,5>
	- 1.3 Satisfacción<0.33>
		- 1.3.1 Satisfacción, cuestionario <1,0>

Primero se encuentran las métricas que permiten mensurar los atributos del subconcepto Eficiencia, luego las métricas de los atributos de Productividad y finalmente la de Satisfacción. En todos los casos las métricas están precedidas por los atributos relacionados.

### Concepto: Eficacia

### Atributo: Completitud de Tareas

En primer término se abordó la medición y cálculo de las métricas necesarias para evaluar el atributo Completitud de Tareas, correspondiente al subconcepto Eficacia del árbol de requerimientos.

Para la métrica Número de Tareas Completadas Correctamente y de acuerdo a su método de medición, se contaron para cada usuario, las tareas completadas correctamente. Es decir, cada tarea en la que el usuario completó correctamente todas y cada una de las submetas definidas. En la siguiente tabla se presenta los resultados obtenidos.

| <b>USUARIO UI</b> | <b>RESULTADOS</b> | <b>PORCENTAJE</b> |  |
|-------------------|-------------------|-------------------|--|
| U1                | $\overline{2}$    | 0,50              |  |
| U <sub>2</sub>    | 1                 | 0,25              |  |
| U3                | $\mathbf{1}$      | 0,25              |  |
| U4                | $\mathbf{1}$      | 0,25              |  |
| U5                | 4                 | 1                 |  |
| U <sub>6</sub>    | 4                 | 1                 |  |
|                   |                   |                   |  |

Tabla 8: Métrica Número de Tareas Completadas Correctamente

Evidentemente los mejores resultados correspondieron a los usuarios que habían completado correctamente todas las tareas. La interpretación de la métrica indica que el resultado debe ser entre 0 y 1 y que es mejor cuanto más próximo a uno se encuentre.

El cálculo de la métrica, Promedio de la Proporción de Tareas Completadas sobre Tareas Propuestas para Todos los Usuarios realizando el cociente entre la sumatoria de los resultados obtenidos para la métrica Proporción de Tareas Completadas sobre Tareas Propuestas y el número de usuarios. El resultado obtenido fue 0,542.

# Atributo: Eficacia de Tarea

Para poder calcular la métrica relacionada directamente con el atributo Eficacia de Tarea fue necesario primero colectar datos acerca del cumplimiento, parcial o total, de las submetas por parte de los usuarios para cada tarea.

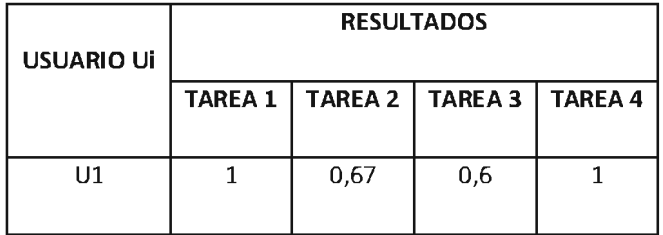

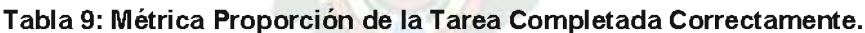

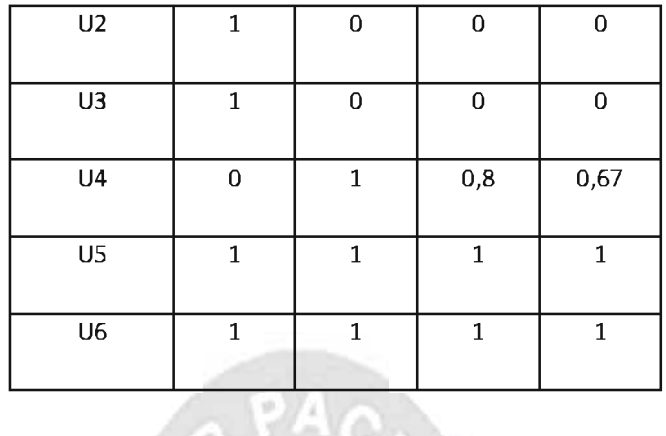

Los resultados se obtuvieron de sustraer a uno la fracción correspondiente a la proporción de tarea no completada correctamente, tal como indica el método de cálculo de la métrica (ver Anexo C).

En base a la métrica anterior fue posible calcular la métrica Promedio de la Proporción de Tareas Completadas por un Usuario. Los resultados, reflejados en la siguiente tabla, se obtuvieron a partir del cociente entre la sumatoria de los valores de la Proporción de Tarea Completada Correctamente y la cantidad de tareas.

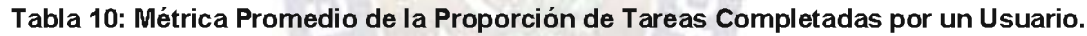

**Listen Street** 

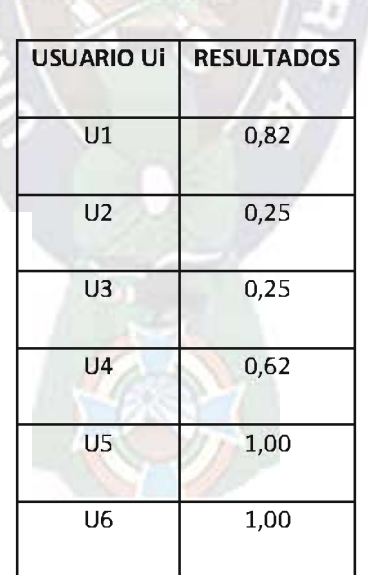

A continuación se obtuvo el valor de la métrica Promedio de la Proporción de Tareas Completadas por Todos los Usuarios. Para ello se realizó el cociente entre la sumatoria de los resultados obtenidos para la métrica Promedio de la Proporción de Tareas Completadas por un Usuario y el número de usuarios participantes. El resultado obtenido fue 0,656. La métrica calculada en este paso permitió mensurar el atributo Eficacia de Tarea.

# **Concepto: Productividad**

# Atributo: Eficiencia en relación a Completitud de Tareas

La medición del atributo Eficiencia en Relación a Completitud de Tareas refleja la productividad alcanzada por los usuarios, empleando el producto evaluado, pero únicamente en relación a las tareas que fueron completadas en su totalidad.

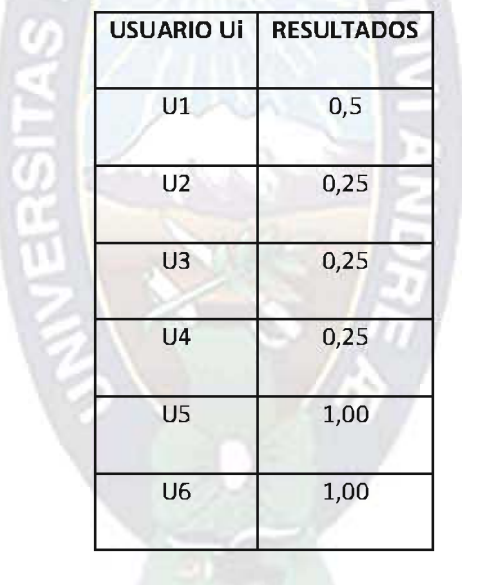

Tabla 11: Métrica Proporción de Tareas Completadas sobre Tareas Propuestas.

Según la interpretación de la métrica Proporción de Tareas Completadas sobre Tareas Propuestas cuanto más próximo a 1 es el resultado, mejor resulta el desempeño del usuario usando el producto.

Más adelante, con el objetivo de calcular las otras métricas relacionadas a Productividad, se midió el Tiempo Total de Tareas Completadas, esto es el tiempo insumido en llevar adelante solamente aquellas tareas que fueron totalmente completadas y en forma correcta. Las mediciones del Tiempo Total de Tareas Completadas, expresadas en formato mm:ss,dd (minutos: segundos, décimas de segundo).

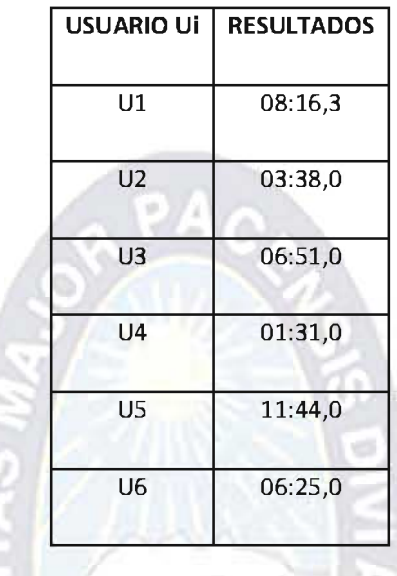

×

Tabla 12: Métrica Tiempo Total de Tareas Completadas

Evidentemente aquellos usuarios que hayan completado un menor número de tareas podrían computar menos tiempo que aquellos que hayan completado todas. Sin embargo, el hecho de haber completado menos tareas resulta en una penalización en la métrica Proporción de Eficiencia de Tareas Completadas.

Tabla 13: Métrica Proporción de Eficiencia de Tareas Completadas.

| <b>USUARIO UI</b> | <b>RESULTADOS</b> |  |  |  |  |
|-------------------|-------------------|--|--|--|--|
| U1                | 0,497             |  |  |  |  |
| U2                | 0,497             |  |  |  |  |
| U <sub>3</sub>    | 0,495             |  |  |  |  |
| U4                | 0,499             |  |  |  |  |
| U5                | 0,498             |  |  |  |  |
| U6                | 0,499             |  |  |  |  |

Luego fue posible calcular la métrica para el atributo Eficiencia en relación a Completitud de Tareas, denominada Promedio de Proporción de Eficiencia de Tareas Completadas. El método de cálculo para esta métrica se indica como el cociente entre la sumatoria de los resultados de la métrica Proporción de Eficiencia de Tareas Completadas y el número de usuarios. El resultado que se obtuvo es 0,498.

# Atributo: Eficiencia en relación a Eficacia

Este atributo permite conocer el nivel de productividad obtenido por los usuarios, considerando aquellas tareas que fueron parcial o totalmente completadas en función del tiempo empleado para ello. Para poder calcular la métrica el Promedio de Eficiencia de Tareas para todos los Usuarios Considerando Eficacia, se midió primero el tiempo empleado por los usuarios en llevar adelante cada una de las tareas. En aquellas tareas donde los usuarios no completaron bien ni siquiera una submeta, no se consideró el tiempo utilizado designándose el símbolo n/a.

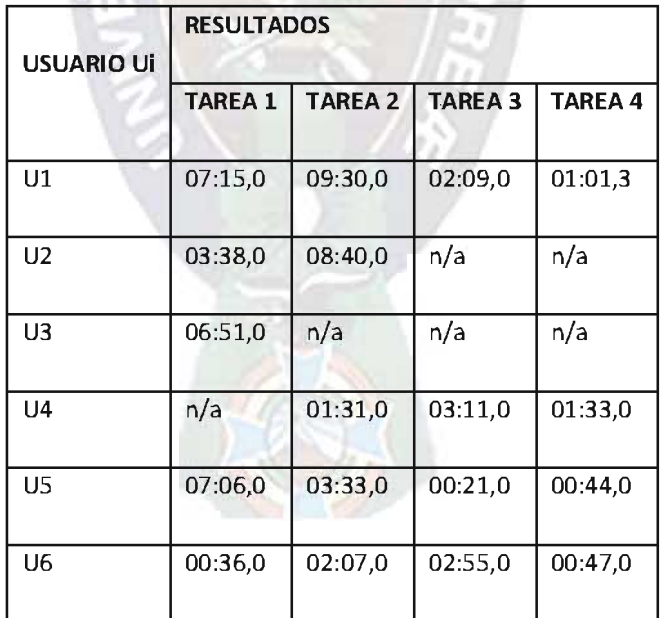

### Tabla 14: Métrica Tiempo de Tarea.

il ta il

Las tareas cuyas submetas han sido completadas en una proporción muy baja o que directamente no hayan sido completadas, impactarán negativamente en otras métricas indirectas.

Veamos la siguiente métrica, Proporción de Eficiencia de Tarea considerando Eficacia, es elocuente la calificación cero asignadas a las tareas donde los usuarios no pudieron completar ninguna submeta, en correspondencia con las entradas ya que no se pudo computar el tiempo.

| <b>USUARIO Ui</b> | <b>RESULTADOS</b> |                |                |                |  |
|-------------------|-------------------|----------------|----------------|----------------|--|
|                   | <b>TAREA 1</b>    | <b>TAREA 2</b> | <b>TAREA 3</b> | <b>TAREA 4</b> |  |
| U1                | 1,98              | 1,32           | 1,20           | 2,00           |  |
| U <sub>2</sub>    | 1,99              | 0,00           | 0,00           | 0,00           |  |
| U3                | 1,98              | 0,00           | 0,00           | 0,00           |  |
| U <sub>4</sub>    | 0,00              | 2,00           | 1,59           | 1,34           |  |
| U5                | 1,98              | 1,99           | 2,00           | 2,00           |  |
| U6                | 2,00              | 1,99           | 1,99           | 2,00           |  |

Tabla 15: Métrica Proporción de Eficiencia de Tarea considerando Eficacia.

**Allen Contract Contract Contract Contract Contract Contract Contract Contract Contract Contract Contract Contract Contract Contract Contract Contract Contract Contract Contract Contract Contract Contract Contract Contract** 

La métrica anterior se calcula como el cociente entre la Proporción de Tarea Completada Correctamente, y el Tiempo Empleado por un Usuario para Completar una Tarea, excepto para los casos donde el tiempo no se computó, en cuyo caso el resultado es cero.

Antes de calcular la métrica relacionada directamente con el atributo Eficiencia en Relación a Eficacia, se calculó el Promedio de Eficiencia de Tareas para un Usuario considerando Eficacia, como el cociente entre la sumatoria de los resultados obtenidos por todos los usuarios en la métrica anterior y el número de tareas propuestas.

Tabla 16: Métrica Promedio de Eficiencia de Tareas para un Usuario considerando Eficacia.

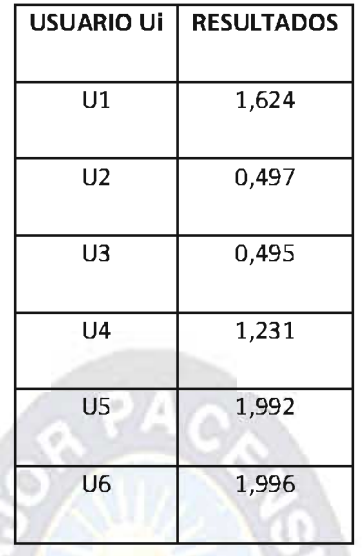

En última instancia, se calculó el Promedio de Eficiencia de Tareas para todos los Usuarios considerando Eficacia, obtenido a partir del cociente entre la sumatoria de los resultados de todos los usuarios y el número de usuarios participantes. El resultado fue 1,306.

# Concepto: Satisfacción

Para evaluar la satisfacción de los usuarios se empleó un cuestionario compuesto de diez ítems. Cada ítem recibe una puntuación de 0 a 4, de modo que el rango para la puntuación de cada cuestionario, en forma global, estará entre 0 y 40 (ver Anexo B).

Los resultados de cada cuestionario completado, reflejan la métrica Satisfacción para un Usuario. Las puntuaciones más altas, próximas a 40, reflejan una disposición más favorable de los usuarios respecto al producto utilizado.

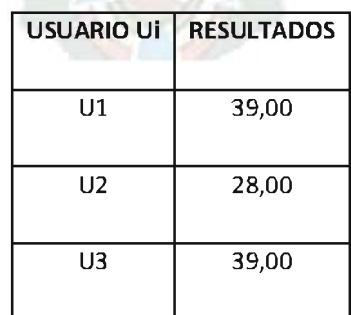

Tabla 17: Métrica Satisfacción Para un Usuario.

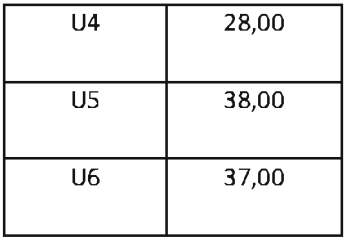

Para obtener un valor que represente la perspectiva global de los usuarios para este subconcepto se computó la métrica Promedio del Grado de Satisfacción. El cálculo se realizó como el cociente entre la sumatoria de los resultados de la métrica Satisfacción para un Usuario y el número de usuarios participantes, siendo el resultado 34,83.

Los indicadores elementales relacionados a Eficacia permiten conocer cuál es el nivel de cumplimiento que se alcanzó para los atributos Completitud de Tareas y Eficacia de Tarea, cuando se comparan los valores de los indicadores con los niveles de aceptabilidad preestablecidos.

# Cómputo de Indicadores

En este paso, una vez especificados los criterios, y un modelo elemental se da paso al cálculo de indicadores. De este modo, es posible realizar una interpretación inicial de las métricas, al nivel más bajo (atributos) del árbol de requerimientos.

Los resultados se presentan, nuevamente, siguiendo la jerarquía del árbol de requerimientos, primero los indicadores para el subconcepto Eficiencia, luego para Productividad y finalmente para Satisfacción.

# Indicadores Relacionados al Concepto Calculable Eficacia

Los indicadores elementales relacionados a Eficacia permiten conocer cuál es el nivel de cumplimiento que se alcanzó para los atributos Completitud de Tareas y Eficacia de Tarea, cuando se comparan los valores de los indicadores con los niveles de aceptabilidad preestablecidos.

# Grado de Cumplimiento Respecto a Proporción de Tareas

Completadas sobre Tareas Propuestas. El cálculo del modelo elemental para este indicador se obtuvo como el producto entre el valor de la métrica Promedio de la Proporción de Tareas Completadas sobre Tareas Propuestas para Todos los Usuarios, 0.542 por 100. Se obtuvo 54,20% como valor del indicador.

# Grado de Cumplimiento Respecto a Proporción de Tareas Completadas por Todos los Usuarios

Para este indicador, el modelo elemental utilizado expresa que el valor se obtiene como el producto entre el valor de la métrica Promedio de la Proporción de Tareas Completadas por Todos los Usuarios, 0.656 por 100 es igual a 65,60% como valor del indicador.

# Indicadores Relacionados al Concepto Calculable Productividad

Los indicadores elementales relacionados a Productividad permiten conocer cuál es el nivel de cumplimiento que se alcanzó para los atributos Eficiencia en relación a Completitud de Tareas y Eficiencia en relación a Eficacia, cuando se comparan los valores de los indicadores con los niveles de aceptabilidad preestablecidos.

# Grado de Cumplimiento Respecto a Proporción de Eficiencia de Tareas **Completadas**

En este caso, el modelo elemental se calculó como el producto entre la métrica Promedio de proporción de Eficiencia de tareas completadas que es 0,498 por 100 es igual a 49.80% como valor del indicador.

# Grado de Cumplimiento Respecto de Eficiencia de Tareas Considerando Eficacia

Aquí el modelo elemental es una fórmula donde debe calcularse el cociente entre la diferencia de la métrica con el valor mínimo sobre la diferencia entre los valores máximos y mínimos obtenidos por los usuarios. Luego puede obtenerse el valor del indicador, al multiplicarse el resultado del cociente anterior por 100. Los valores de las métricas necesarios para el método de cálculo de esta métrica, Eficiencia de Tareas para todos los Usuarios considerando Eficacia y Promedio de Eficiencia de Tareas para un Usuario considerando Eficacia, resulta en un 54,04% como valor del indicador.

# Indicador Relacionado al Concepto Calculable Satisfacción

El subconcepto Satisfacción no posee ningún atributo en el modelo de calidad en uso para este estudio, de modo que el indicador elemental, presentado en el código de jerarquía, puede compararse directamente con los valores del rango de aceptabilidad para conocer el nivel de satisfacción expresado por los usuarios. El indicador relacionado se presenta a continuación.

# Grado de Cumplimiento respecto a Satisfacción de Usuarios

The property of the sea

El indicador de satisfacción se obtuvo como el producto entre la métrica Promedio del Grado de Satisfacción 34,83 por 2,5. El valor 2,5 surge de la necesidad de expresar el indicador como porcentaje y considerando que el valor máximo de la métrica involucrada puede ser 40, obteniéndose 87,08% como valor del indicador.

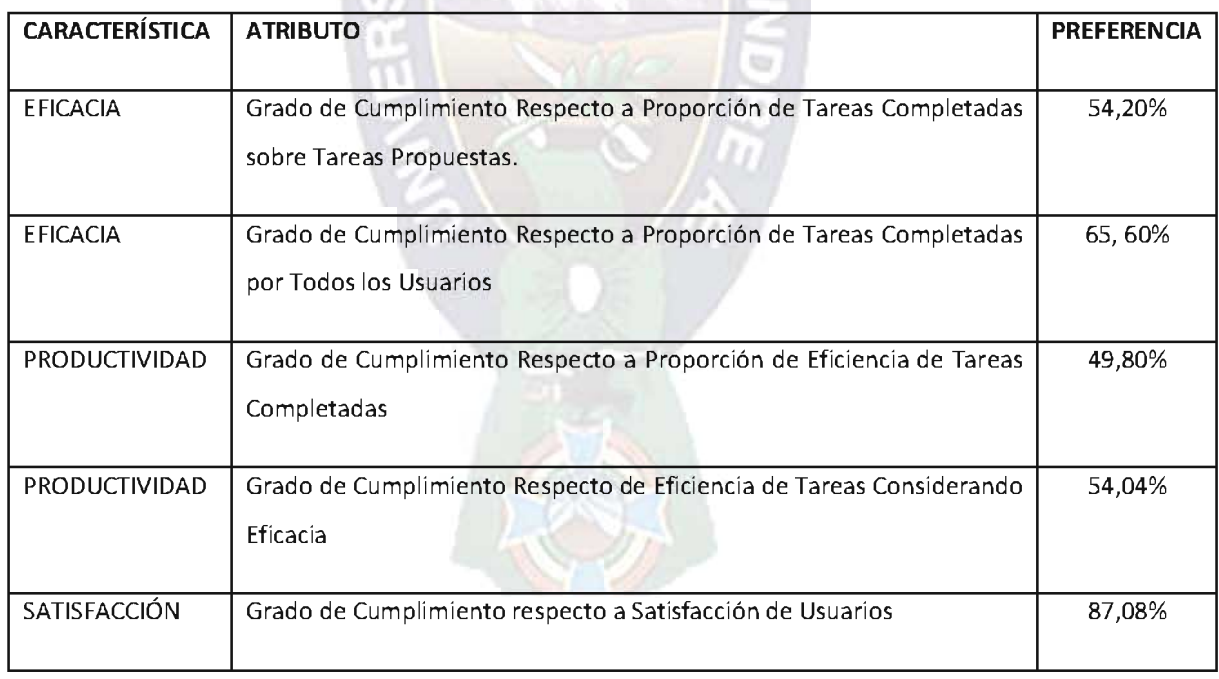

## Tabla 18: Indicadores Elementales

# 3.7.4 EVALUACIÓN GLOBAL DE LA CALIDAD

La evaluación global obtiene el valor del indicador global de calidad en uso...

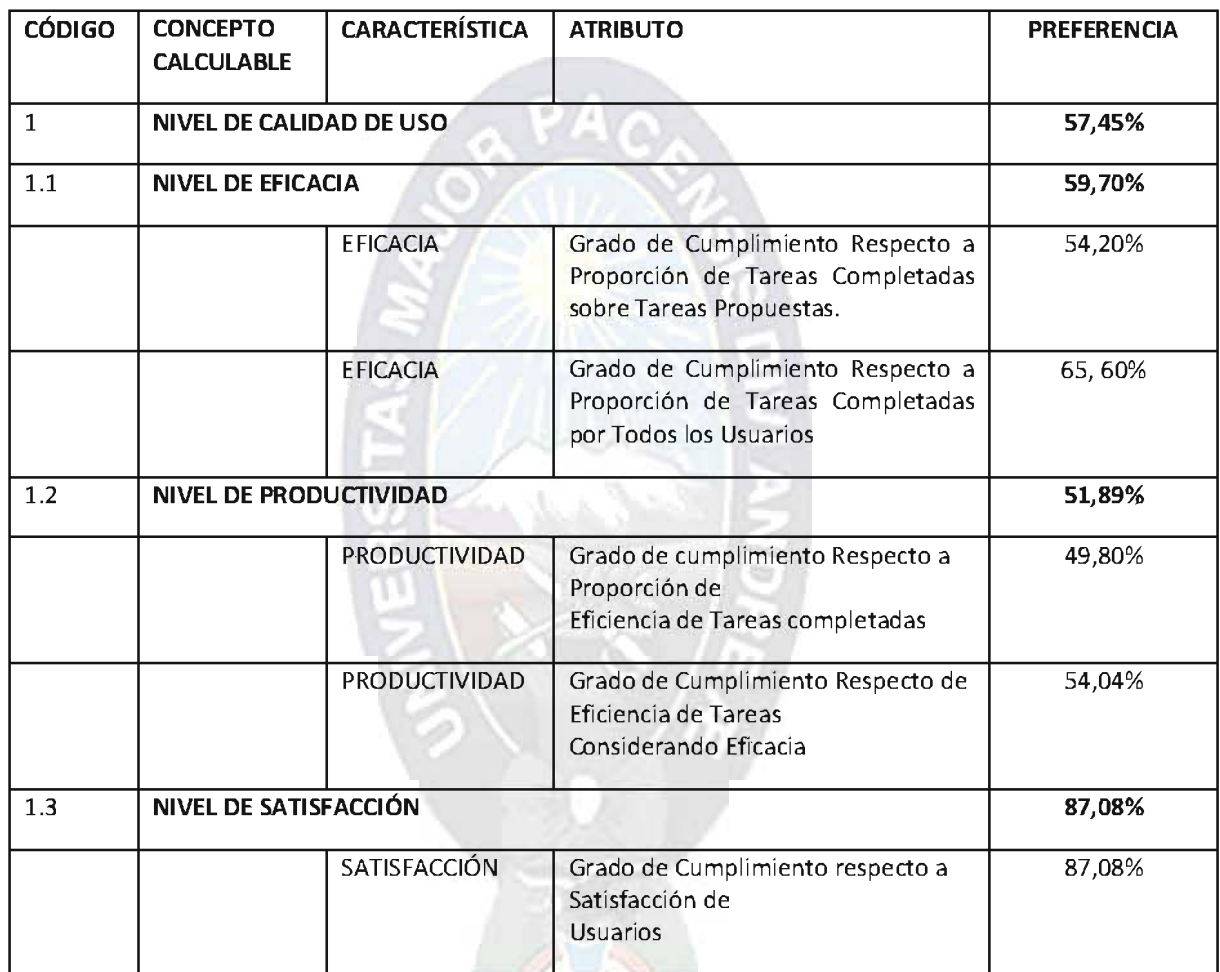

# Tabla 19: Indicador Global de Calidad en Uso.

Considerando los resultados obtenidos, se observa que el cálculo del puntaje del indicador global de calidad en uso resultó por debajo del valor mínimo de aceptabilidad del 70,00%, arrojando un 57,45%. Además, teniendo en cuenta el puntaje a nivel características, esto es: Eficacia 59,70%, Productividad 51,89% y Satisfacción: 87,08% no se cumple ya que solo Satisfacción está por encima del nivel de aceptabilidad esperado del 70%.

Es alto el nivel de Satisfacción que demostraron los usuarios 87,08%, pero marginal 51,89% el nivel de Productividad y por debajo del mínimo aceptable 59,70%, el nivel de Eficacia. Consecuentemente, se puede deducir que la percepción subjetiva que tienen los usuarios del sistema es muy favorable, a pesar de que no resultaron productivos ni altamente eficaces en la realización de las tareas propuestas.

Profundizando el análisis de indicadores elementales se encuentra que es marginal el puntaje obtenido en Completitud de Tareas 54,20% pero en aquellas que fueron completadas correctamente, que afectan el nivel de eficacia Eficacia, se obtuvo un nivel casi satisfactorio 65,60%. A partir de estos datos se puede decir que una parte importante de las tareas no pudieron ser concluidas, pero de entre las que sí lo fueron, la mayor parte fueron concluidas correctamente. Por otro lado están claramente en área marginal las calificaciones obtenidas para los atributos relacionados con Productividad, esto es Eficiencia en relación Completitud 49,80% y Eficiencia en relación a Eficacia 54,04%.

Dado que eficiencia está asociada al consumo de recursos para llevar adelante una tarea y en este caso el recurso mensurado fue tiempo, se puede concluir que, hay ciertos mecanismos que no son lo suficientemente fáciles de aprender, o bien no son sencillos de utilizar para un usuario intencional pero no experto. Parece lógico entonces que sea necesaria una gran cantidad de tiempo para poder finalizar una tarea correctamente, si el usuario no tiene el entrenamiento necesario.

Al analizar las causas de los puntajes alcanzados, se debe recordar que el grupo de usuarios que participó de la evaluación del sistema era un grupo prácticamente sin capacitación.

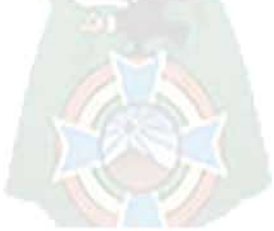

# **CONCLUSIONES Y RECOMENDACIONES**

# **CAPITULO IV**

#### $4.1$ **CONCLUSIONES**

El Sistema de Web de Administración de la Información y la Comunicación para la Gestión Educativa, es un sistema integrado que promueve el mejoramiento de la gestión a través de una eficiente dinámica de flujo de datos entre toda la comunidad educativa, lo que redunda en la mejora de la calidad del aprendizaje de los estudiantes.

Es posible afirmar que el sistema favorece a la gestión educativa, ya que permite a los directivos y docentes tomar decisiones de forma objetiva, puntual y realista, contribuyendo a la mejora continua de las buenas prácticas pedagógicas y la calidad educativa.

Facilita el control y seguimiento de las actividades del proceso de enseñanza y aprendizaje de los estudiantes, brindando canales de comunicación interrelacionada e información veraz de manera puntual, sin limitaciones de tiempo y espacio.

Se valora la pertenencia del sistema gracias a las políticas de uso planteada por los directivos a los actores del proceso de enseñanza y aprendizaje.

#### $4.2$ **RECOMENDACIONES**

Para lograr un manejo integral y eficiente del sistema desarrollado en la gestión educativa, las principales recomendaciones que surgen del proyecto son:

- · Directivos, docentes y padres de familia deben lograr una participación activa y reflexiva en la incorporación de los recursos TIC en la gestión, valorando los cambios que ello implica en la cultura organizacional.
- La evaluación y análisis de resultados, fomentan el cambio o reestructuración de procesos pedagógicos; sustentada en la reflexión y sobre todo la acción. En este sentido, las TIC pueden aportar eficiencia a todo el proceso.
- Para directivos, se debe considerar la recopilación de información de los estudiantes, implementando herramientas que permitan el análisis integrado de los mismos, tales como tendencias de rendimiento, por curso, docente o estudiante.
- Para lograr una eficiente integración de la herramienta desarrollada para la gestión, se requiere programas donde los directivos sean capacitados de acuerdo a un modelo de gestión del conocimiento que posea un enfoque metodológico, que les oriente en el uso eficiente del mismo. Los programas de capacitación, debe estar basados principalmente en el análisis colaborativo de los resultados y el conocimiento de técnicas de análisis e interpretación de datos, con el propósito de potenciar el aprendizaje organizacional y la gestión.
- Las políticas de uso para directivos, docentes y padres de familia deben estar específicamente planteadas por las facilidades que brinda el sistema a la dirección de la gestión educativa.
- Capacitación para directivos y docentes, mediante programas de perfeccionamiento con enfoque en contenidos específicos de usos de tecnología en funciones directivas.
- Se debe considerar la implementación de aulas virtuales, como una estrategia para el mejor aprendizaje de los estudiantes.

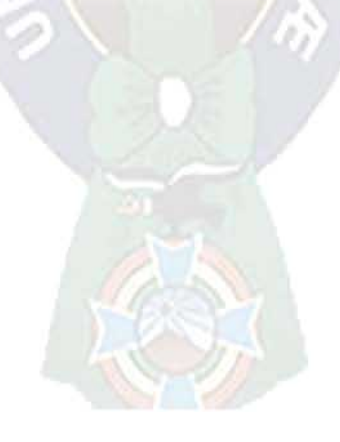

# **BIBLIOGRAFÍA**

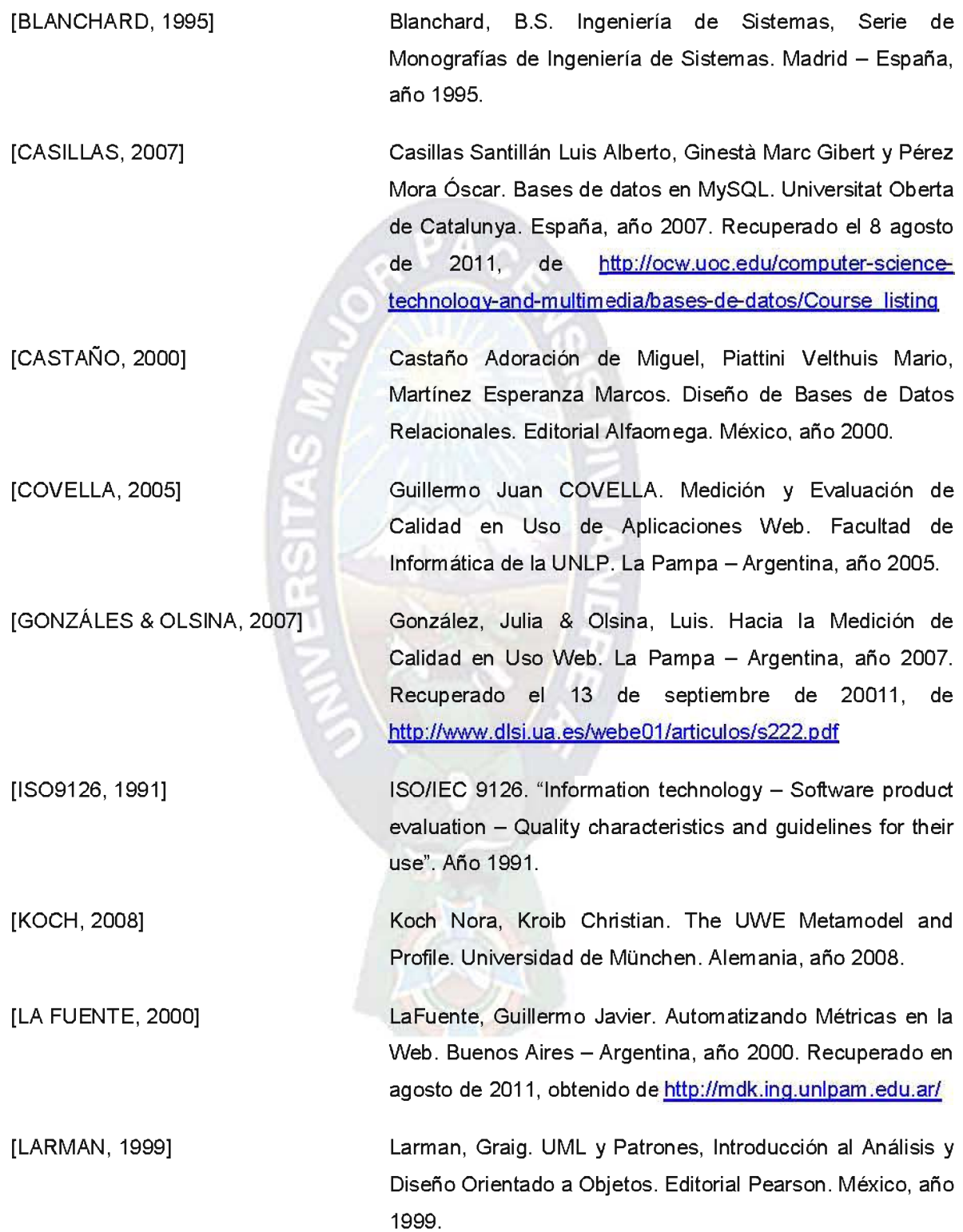

Olsina, Luis, Rossi Gustavo. A Quantitative Method for [OLSINA, 2001] Quality Evaluation of Web Sites and Applications. Departamento de Informática, Facultad de Ingeniería, de la Universidad de la Pampa. La Pampa Argentina, año 2001.

[PALACIO & RUATA, 2009] Palacio, Juan & Ruata, Claudia. Scrum Manager Gestión de Proyectos, Rev. 1.4.0. Editorial Safe Creative. Año 2011.

[POZNER, 2000]

ERSITAS

[PRESSMAN, 2005]

[QUELALI, 2001]

[VICTORIA, 2011]

[WELLING & THOMSOM, 2005]

Pozner, Pilar. Gestión Educativa Estratégica, Competencias para la Profesionalización de la Gestión Educativa. Editorial Instituto Internacional de Planeamiento de la Educación. Buenos Aires - Argentina, año 2000.

Pressman, Roger; Ingeniería del Software: Un Enfoque Práctico, Sexta Edición. Editorial McGraw Hill. Madrid -España, año 2005.

Quelali Gabriela Karina. Proyecto de Grado "Sistema de Información Web para el Control y Seguimiento de las Actividades Educativas de los Estudiantes". Carrera de Informática de la Universidad Mayor de San Andrés. La Paz - Bolivia, año 2001.

Victoria, Carlos Fabián. Integración TIC en la Gestión Administrativa de las Instituciones Educativas. Lima - Perú, año 2011. Recuperado el 28 de septiembre de 2011, de http://www.drelm.gob.pe/node/104

Welling, Luke & Thomsom, Laura. Desarrollo Web con PHP y MySQL. Editorial Anaya Multimedia. Madrid - España, año 2005.

# **ANEXO A**

# **INTERFAZ DEL SISTEMA**

#### Portal Institucional

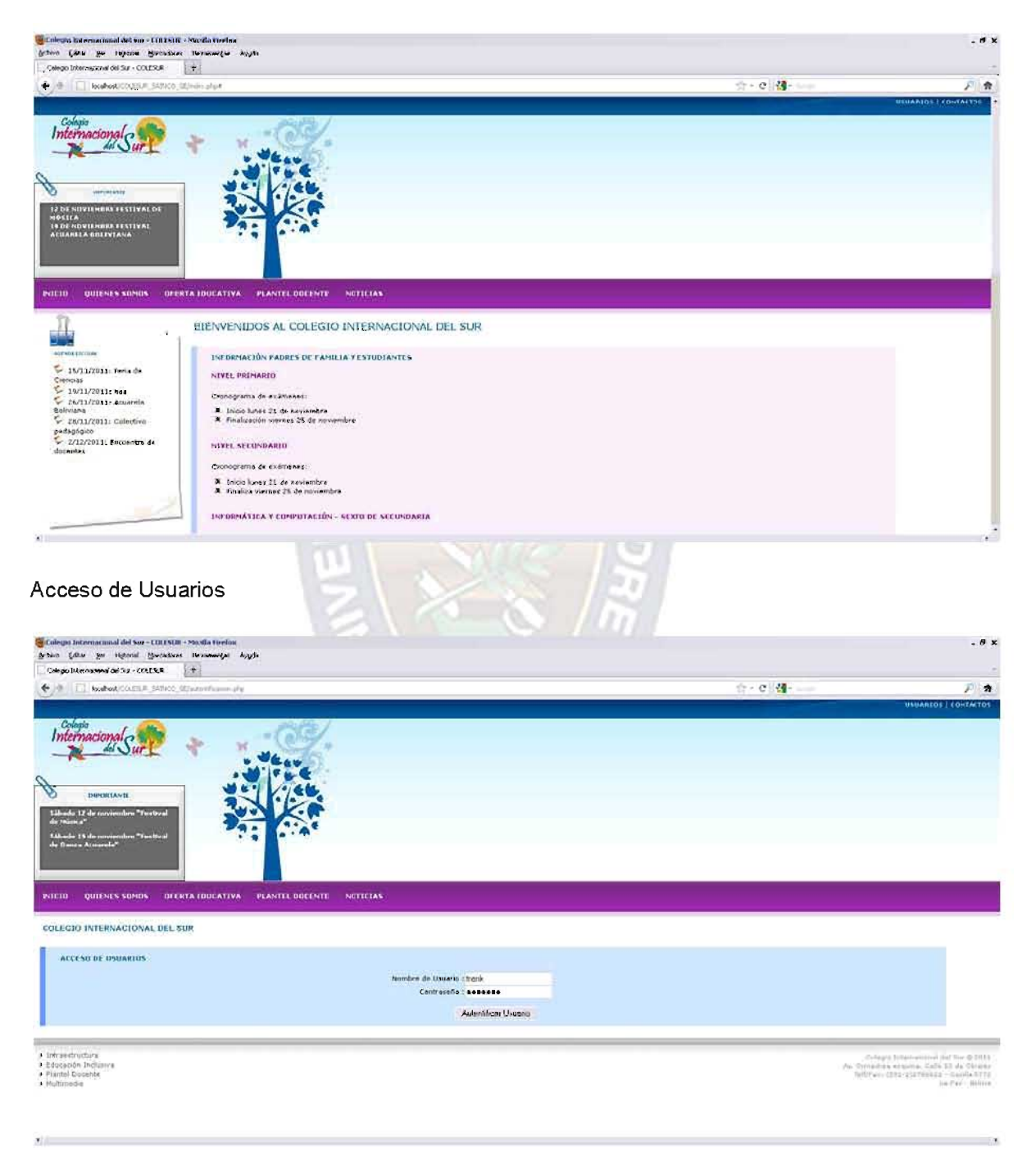

#### Panel de Control - Acceso Administrador

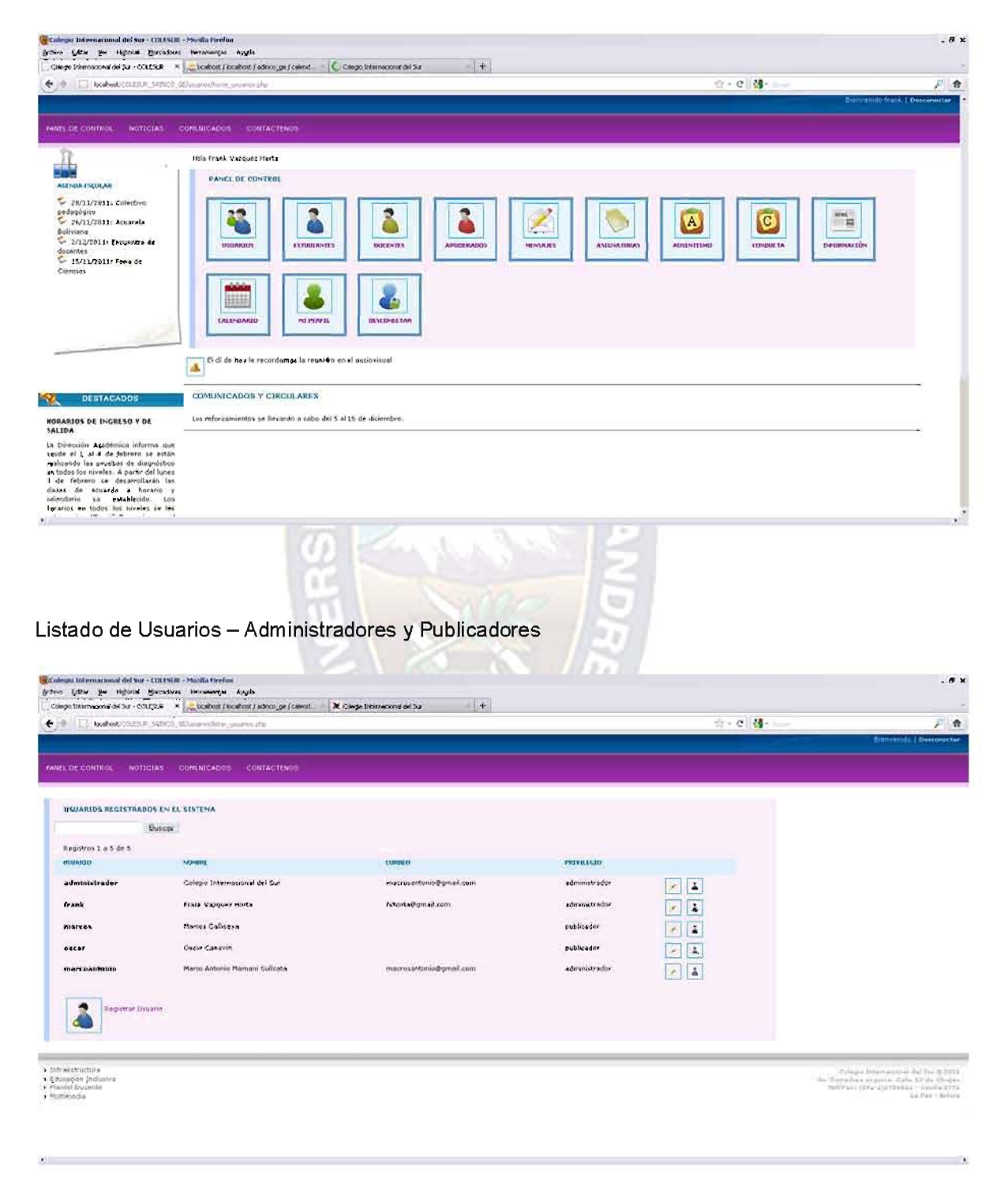

#### **Editar Usuario**

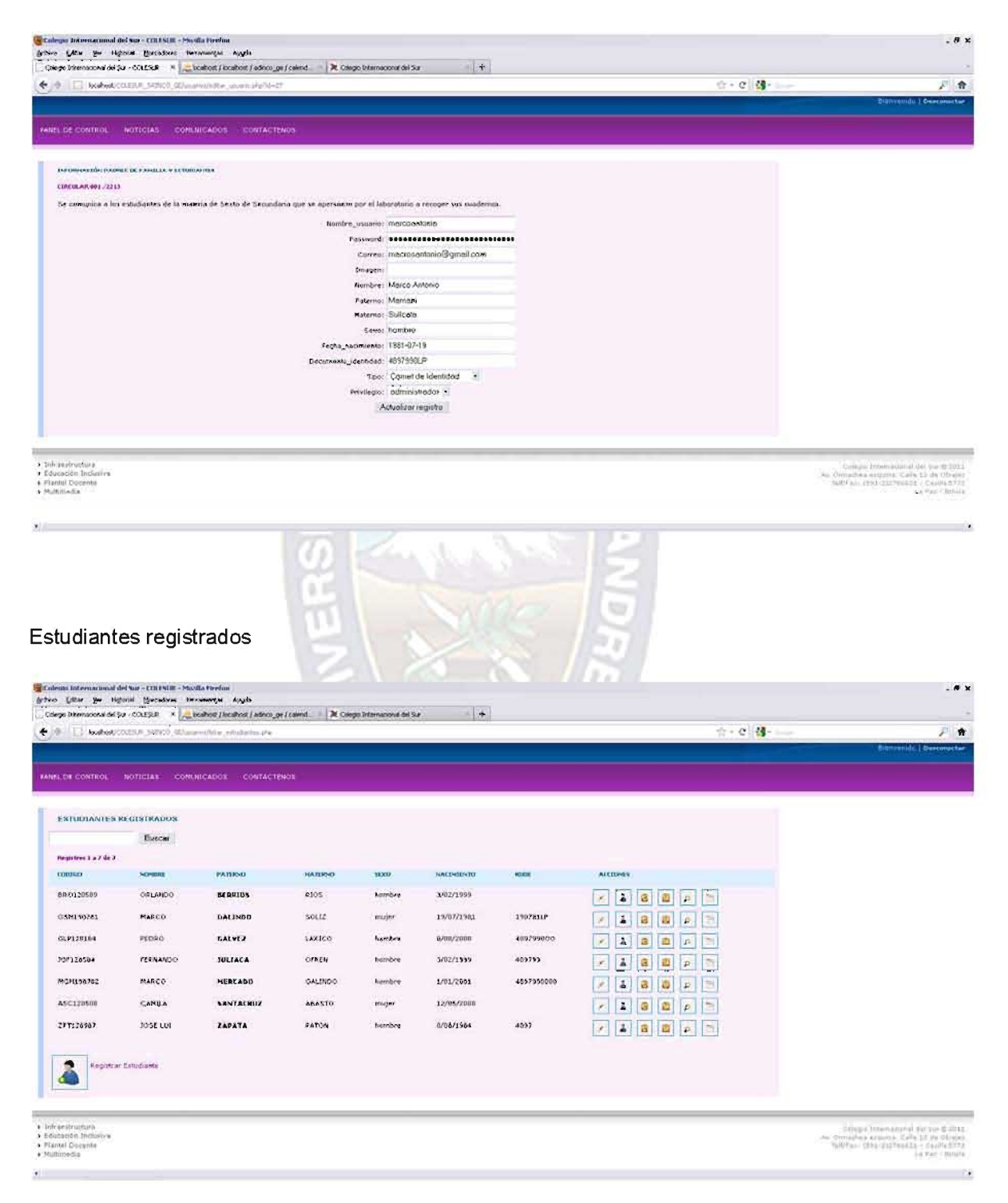

# Registro de ausencia

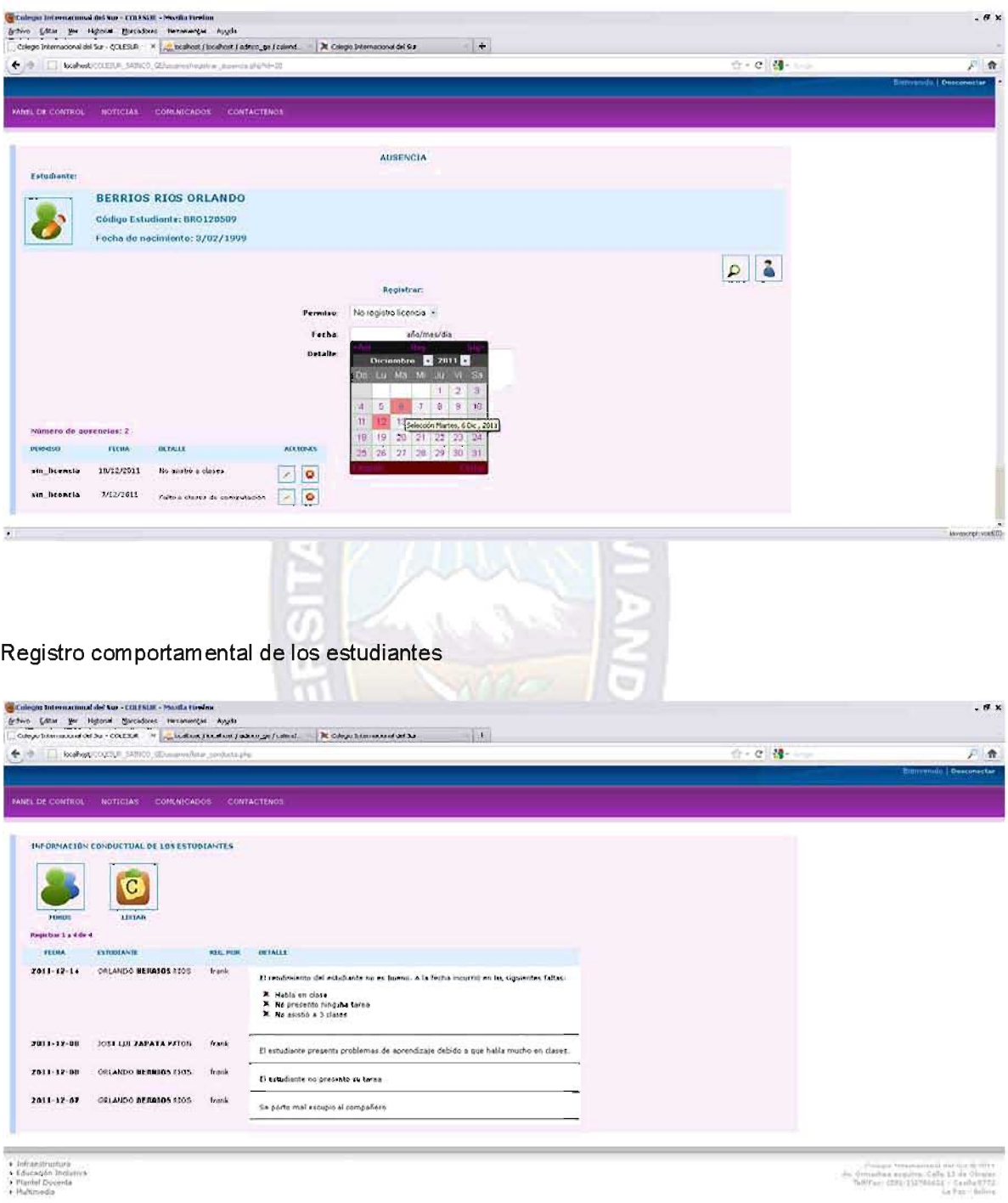

 $\mathbf{y}$ 

#### Publicar Información

机 医二十二

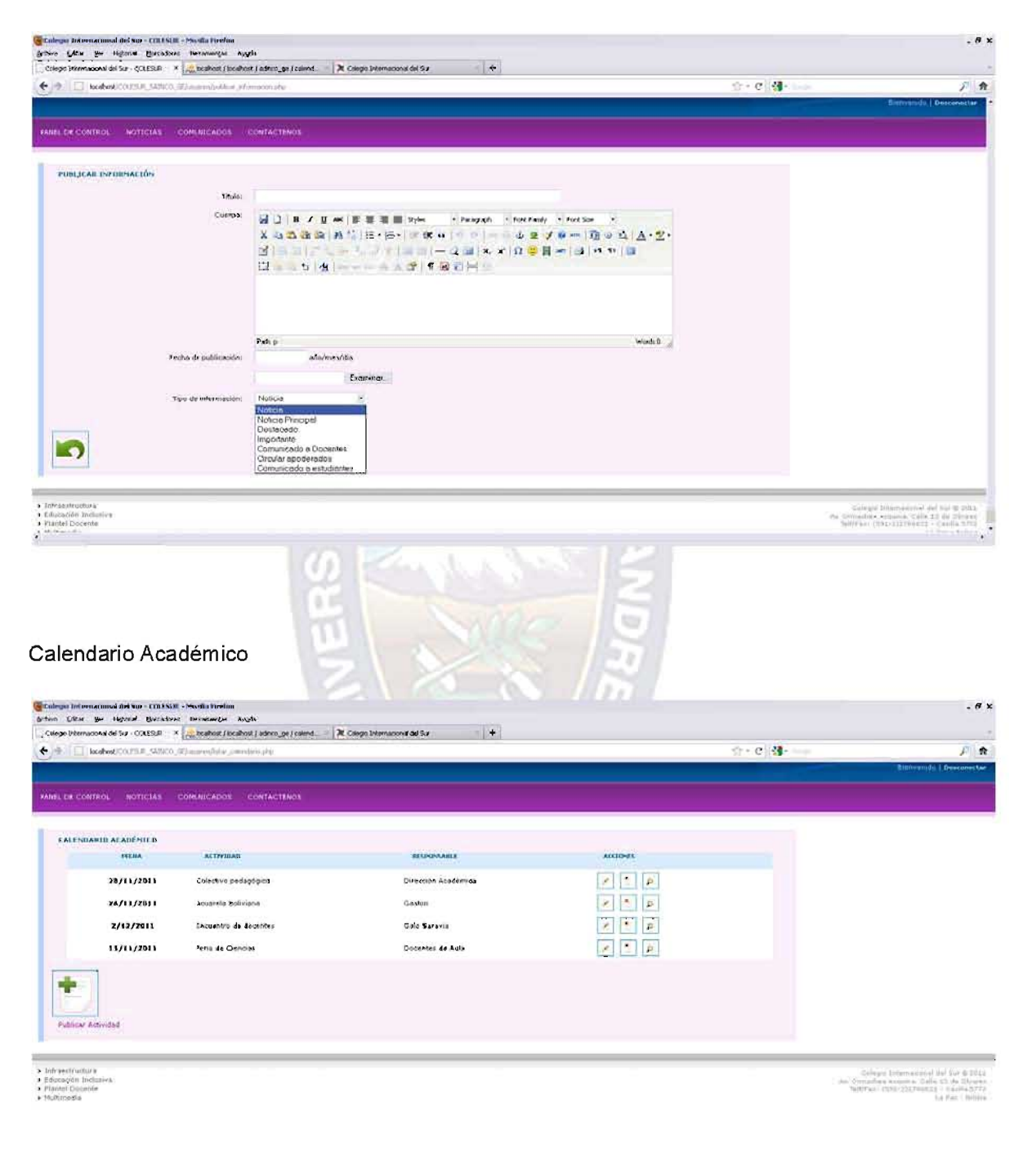

# **ANEXO B**

## CUESTIONARIO PRESENTADO A LOS USUARIOS PARA EL ATRIBUTO SATISFACCIÓN

En este anexo se presentan las instrucciones entregadas a los participantes del caso de estudio para que llevaran adelante las tareas junto con cuestionarios para la evaluación de satisfacción.

#### Instrucciones generales a los usuarios

El propósito de este trabajo es evaluar cuan fácilmente un usuario en el sistema del Colesur, una aplicación Web, se permite acceder a las funcionalidades y servicios eventualmente interactuar con otros usuarios.

Para poder cumplir este propósito nosotros te propondremos realizar ciertas tareas, para facilitarnos la tarea de comprensión de los resultados, te solicitaremos que completes un cuestionario y respondas unas pocas preguntas acerca de tu formación y tu ambiente de estudio. No se te pedirán datos de identidad personal dado que no son necesarios en este estudio.

La meta de esta evaluación es colaborar en la evaluación de la Calidad en Uso del sistema, y los resultados podrían ser utilizados para futuras modificaciones.

#### **TAREAS PROPUESTAS**

- 1) Modificar los datos personales
- 2) Enviar mensaje a otro usuario
- 3) Buscar y recuperar información del rendimiento académico del estudiante
- 4) Buscar y recuperar información del ausentismo de un estudiante

#### Tarea 1: Modificar los datos personales

Después de autentificarte navega dentro del sitio Web despliega, modifica y guarda los cambios de tus datos personales.

#### Tarea 2: Enviar mensaje a otro usuario

Envía la siguiente consulta a un docente del colegio

#### Tarea 3: Buscar y recuperar información del rendimiento académico del estudiante

Accede a la información del rendimiento un estudiante de tu interés.

#### Tarea 4: Buscar y recuperar información del ausentismo de un estudiante

Accede a la información del las faltas con licencia de un estudiante de tu interés.

### CUESTIONARIO SOBRE FORMACIÓN, PREFERENCIA, EDAD Y GÉNERO

- 1) Genero (M-F):
- 2) Grupo de edad:
- 1. Menor a 20
- 2. Entre 20-25
- 3. Entre 26-30
- 4. Entre 31-35
- 5. Mayor 35

 $\blacksquare$  1

- 3) Por favor, antes de iniciar las tareas completa el siguiente cuestionario:
- 4) Experiencia usando Windows u otro sistema operativo con interfaz gráfica (años):
- 5) Experiencia usando servicios de Internet (años):
- 6) Experiencia en el uso de sistema de gestión educativa o seguimiento académico vía web o internet (meses):

3

 $\overline{4}$ 

5

7) Actitud favorable hacia el uso de sistemas de gestión académica vía Internet para estudiar :

 $\overline{2}$ 

Escala de evaluación: 1 = Prefiero usar la computadora y el sistema todo lo posible para acceder a la información de un estudiante, 5 = Prefiero usar la computadora y el sistema lo menos posible para acceder a la información de un estudiante.

#### **CUESTIONARIO DE SATISFACCIÓN**

Esta encuesta está destinada a evaluar algunos aspectos de calidad del sistema web para lña gestión educativa del Colesur.

Esta encuesta debe ser respondida encerrando en un circulo la respuesta dentro de la escala, indicando el grado de acuerdo que tienes respecto al concepto que se expresa en cada ítem. La escala tiene cinco puntos, que van desde: 1=Totalmente en Desacuerdo hasta 2=Totalmente de Acuerdo. Si piensas que en alguno de los ítems no existe respuesta marca el punto central de la escala 3.

- 1) Me gustaría usar el sistema para obtener más información de la publicada.
- 2) El sistema me resultó complejo
- 3) El sistema me resultó fácil de usar
- 4) Necesitaría la ayuda de un experto para usar el sistema
- 5) Las funciones del sistema estaban bien integradas
- 6) Percibí que varias funciones del sistema estaban ausentes o no integradas.
- 7) Pienso que la mayoría de los usuarios podrían aprender a usar el sistema rápidamente.
- 8) El sistema me resultó pesado y complicado de usar.
- 9) Me sentí confiado usando el sistema.
- 10) Necesité detenerme para aprender varias cosas antes de poder avanza usando el sistema

### **CÁLCULO DEL CUESTIONARIO**

El cuestionario está basado en una escala, con ítems de respuesta forzada, y donde los usuarios deben expresar el grado de acuerdo o desacuerdo con la afirmación expresada. Estos ítems están expresados en términos de una escala de 5 (cinco) puntos.

#### Cálculo del Cuestionario

El cuestionario representa una única medida de la satisfacción de los usuarios, pero se trata de una métrica indirecta, el resultado de cada uno de los ítems, en forma aislada, no es significativo y no tiene ninguna utilidad.

Para el cálculo primero se suman los aportes de cada ítem. El puntaje de cada ítem está en un rango de 0 a 4.

Para los ítems 1, 3, 5, 7 y 9 el puntaje se calcula la posición de la escala menos 1. Para los ítems 2, 4, 6, 8 y 10, el puntaje se calcula como 5 menos la posición de la escala. Multiplicando por 2,5 se obtiene el cálculo final, tal cual se expresa con el indicador Grado de Cumplimiento respecto a Satisfacción de Usuarios.

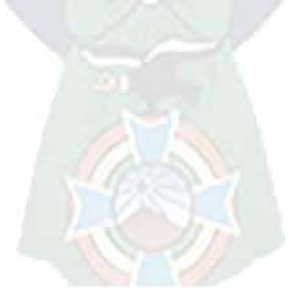

# **ANEXO C**

### **CALCULO DE MÉTRICAS**

Se presentan a continuación las métricas diseñadas para la evaluación, según "Effectiveness" Metrics" de ISO9126-4, de manera detallada y siguiendo un esquema jerárquico. Para cada concepto calculable, se presentan en un primer nivel los atributos del árbol de requerimientos y la métrica relacionada, luego las métricas indirectas necesarias para el método de cálculo de la métrica presentada en primer término, precedidas por el atributo correspondiente. Por último, siempre en el contexto del concepto calculable de más alto nivel, se detallan las métricas directas.

#### **CONCEPTO CALCULABLE: EFICACIA**

#### Atributo: Eficacia de Tarea

Definición: correctitud en la realización total o parcial de las tareas, para todos los usuarios.

Objetivo: permite conocer en que medida el producto puede ser utilizado eficazmente por los usuarios en la realización de tareas típicas. Se considera que una tarea completada parcialmente otorga igualmente un cierto grado de eficacia, en la medida en que las metas parciales se cumplen correctamente.

P\_ETTu: Promedio de la Proporción de Tareas Completadas por Todos los Usuarios

$$
P_{ETTu} = \frac{\sum_{j=1}^{j=n} P_{ET1u}(j)}{n} ; \quad 0 \le P_{ETTu} \le 1
$$

n :Número de usuarios que intervienen en el estudio,

 $P_{ETTu}$ : Proporción de Tareas Completadas por un Usuario

$$
P_{ET1u} = \frac{\sum_{j=1}^{j=m} ET(j)}{m} ; 0 \le P_{ET1u} \le 1
$$

m: Número de tareas propuestas

ET: Proporción de Tarea Completada Correctamente.

$$
ET_u = 1 - \left| \sum A_i \right| ; 0 \leq ETu \leq 1
$$

Ai: Es el peso asignado a la parte proporcional de la tarea no realizada o realizada incorrectamente. En caso de que la sumatoria de los pesos de Ai exceda 1, a la métrica se le asignará el valor 0.

#### Atributo: Completitud de Tareas

Definición: proporción de las tareas propuestas completadas por los usuarios.

Objetivo: permite conocer en que medida las tareas propuestas han sido completadas por los usuarios. A diferencia del atributo Eficacia de Tarea, aquí se toman en cuenta sólo las tareas que han sido completadas correctamente en su totalidad.

P\_CT: Promedio de la proporción de tareas completadas sobre tareas propuestas para todos los usuarios.

$$
P_{CT} = \frac{\sum_{j=1}^{j=n} CT(j)}{n} ; \ 0 \le P_{ETTu} \le 1
$$

n : Cantidad de usuarios

CT: Proporción de Tareas Completadas sobre tareas propuestas.

$$
CT = \frac{Tc}{Tp} \; ; \; \; 0 \leq CT \leq 1
$$

Tc: Número de tareas completadas correctamente, 0<=Tc

Tp: Número de tareas propuestas a los usuarios, 0<Tp

#### **CONCEPTO CALCULABLE: PRODUCTIVIDAD**

#### Atributo: Eficiencia en relación a Eficacia

Definición: Productividad en las tareas completadas parcial o totalmente.

Objetivo: Conocer el nivel de productividad obtenido por los usuarios, considerando aquellas tareas que fueron parcial o totalmente completadas.

P EFtTu: Promedio de eficiencia de tareas para todos

$$
P_{EFTu} = \frac{\sum_{j=1}^{j=n} P_{EFTu}(j)}{n} ; \quad 0 \leq P_{EFTu} ; \left[ \frac{1}{minutos} \right]
$$

n :Número de usuarios intervinientes en el test

P\_EFt1u: Promedio de Eficiencia de Tareas para un Usuario considerado Eficacia, cuanto más grande mejor.

$$
P_{\_EFL1u} = \frac{\sum_{j=1}^{j=7t} EFL(j)}{Tp} \; ; \; 0 \leq P_{\_EPt1u} \; ; \; \left[\frac{1}{\text{minutos}}\right]
$$

Atributo: Eficiencia de Tarea en Relación a Eficacia

EFt: Eficiencia de Tarea en Relación a Eficacia

$$
EFt = \frac{ET}{Tt} \; ; \; 0 \leq EFt
$$

ET: Proporción de Tarea Completada Correctamente

Tt: Tiempo Empleado por un Usuario para completar una Tarea, 0<Tt, cuanto más pequeño mejor Unidad: Tiempo (Minutos).

P\_EFRcTu. Atributo: Promedio de la Proporción de Eficiencia de Tareas Completadas.

$$
P_{\text{EPRcTu}} = \frac{\sum_{j=1}^{j=n} \text{EFtRc}(j)}{n} ; \quad 0 < P_{\text{EFRcTu}}; \quad \left[ \frac{\text{tareas}}{\text{minutos}} \right]
$$

EFtRc: Proporción de Eficiencia de Tareas Completadasm, cuanto mayor mejor.

$$
EF t R c = \frac{CT}{T t C c} \; ; \; 0 \leq E F t R c \; ; \; \left[ \frac{t are as}{minutos} \right]
$$

CT: Completitud de Tarea

TtCc: Tiempo de Tareas Completadas Correctamente, 0<TtCc, cuanto menor, mejor.

$$
TtCc = \sum_{i=1}^{Tc} TtC(i); [minutes]
$$

TtC: Tiempo de Tarea Completada, 0<TtC cuanto menor, mejor.

#### **CONCEPTO CALCULABLE: SATISFACCIÓN**

P\_GS: Promedio del Grado de Satisfacción para todos los usuarios, cuanto más próximo a 40 mejor.

$$
P_{\_\{GS}} = \frac{\sum_{j=1}^{j=n} GS(j)}{n} \; ; \; 0 \le P_{\_\{GS}} \le 40 \; ; \; [Grado\; de\; satisfying\; [a \; c \; id \; b \; ]
$$

n: Número de Usuarios que intervienen en el test

GS: Satisfacción para un Usuario, cuanto más próximo a 40, mejor.

a e

$$
GS = \sum_{k=1}^{k=\frac{m}{2}} item_{2k} + \sum_{k=1}^{k=\frac{m}{2}} item_{2k-1}; 0 \le GS \le 40
$$
; [Grado de satisfacción]

CO.

Ítem k: k-ésimo ítem del cuestionario

m: Cantidad de ítems del cuestionario

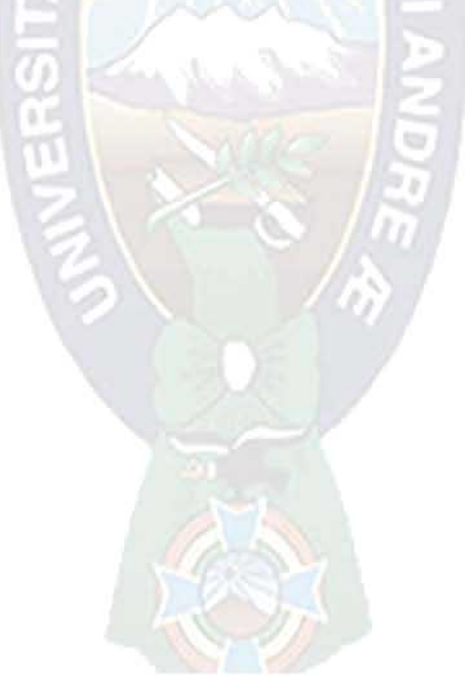

Señor

Lic. Eufrén Llanque Quispe

Docente de Taller de Licenciatura II

Carrera de Informática

Presente -

# REF.: CONFORMIDAD Y AVAL PARA DEFENSA DE PROYECTO DE GRADO

De mi consideración.

Tengo a bien dirigirme a su persona para comunicarle que luego de efectuar el seguimiento y revisión del Proyecto de Grado "Sistema Web de Administración de la Información y la Comunicación para la Gestión Educativa del Colegio Internacional del Sur", elaborada por el Universitario Marco Antonio Mamani Sullcata con camet de identidad 4897990LP, estudiante de la Carrera de Informática, Facultad de Ciencias Puras y Naturales, en mi calidad de docente revisor, expreso mi conformidad con el contenido y forma de este trabajo, daño mi aval para que el postulante pueda realizar la defensa pública del proyecto de grado, y así optar al título de Licenciado en Informática mención Ingeniería de Sistemas Informáticos, de acuerdo a normas y reglamentos vigentes.

En cuanto informo y certifico para los fines consiguientes del interesado.

Atentamente,

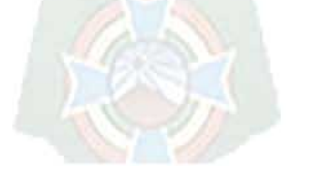

Lic. Carlos Mullisaca Docente Revisor Carrera de Informática - UMSA Señor:

Lic. Menfy Morales

Jefe de la Carrera Informática

Presente -

# REF.: CONFORMIDAD Y AVAL DE PROYECTO DE GRADO

De mi consideración.

Tengo a bien dirigirme a su persona para comunicarle que luego de efectuar el seguimiento y revisión del Proyecto de Grado "Sistema Web de Administración de la Información y la Comunicación para la Gestión Educativa del Colegio Internacional del Sur", elaborada por el Universitario Marco Antonio Mamani Sullcata con carnet de identidad 4897990LP, estudiante de la Carrera de Informática, Facultad de Ciencias Puras y Naturales, en mi calidad de docente revisor, expreso mi conformidad con el contenido y forma de este trabajo, daño mi aval para que el postulante pueda realizar la defensa pública del proyecto de grado, y así optar al título de Licenciado en Informática mención Ingeniería de Sistemas Informáticos, de acuerdo a normas y reglamentos vigentes DE LA Universidad Mayor de San Andrés.

Sin otro particular, me despido muy atentamente.

Atentamente,

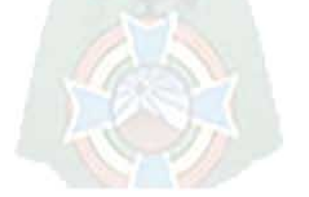

Lic. Eufrén Llanque Quispe

Docente Tutor

Carrera de Informática - UMSA

La Paz. 18 de Diciembre del 2011